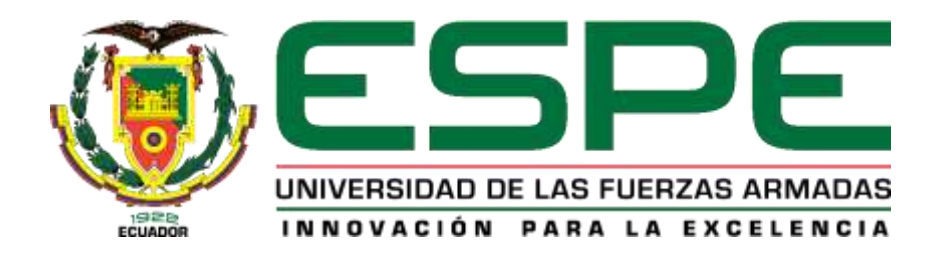

# **DEPARTAMENTO DE ELÉCTRICA Y ELECTRÓNICA CARRERA DE INGENIERÍA EN ELECTRÓNICA Y TELECOMUNICACIONES**

# **TRABAJO DE TITULACIÓN, PREVIO A LA OBTENCIÓN DEL TÍTULO DE INGENIERA EN ELECTRÓNICA Y TELECOMUNICACIONES**

# **TEMA. DISEÑO, ANÁLISIS E IMPLEMENTACIÓN DE UN ACOPLADOR DE 4X4 PUERTOS EN LA BANDA KU UTILIZANDO TECNOLOGÍA SIW (SUBSTRATE INTEGRATED WAVEGUIDE).**

**AUTOR. HERRERA JÁCOME, KATHERINE LORENA DIRECTOR. Ing. HARO BÁEZ, RAÚL VINICIO MSc. SANGOLQUÍ**

**2019**

# <span id="page-1-0"></span>**CERTIFICADO DEL DIRECTOR DEL TRABAJO DE TITULACION**

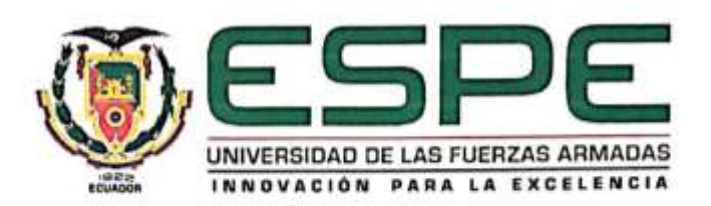

DEPARTAMENTO DE ELÉCTRICA, ELECTRÓNICA Y TELECOMUNICACIONES

CARRERA DE INGENIERÍA EN ELECTRÓNICA Y TELECOMUNICACIONES

#### **CERTIFICACIÓN**

Certifico que el trabajo de titulación, "DISEÑO, ANÁLISIS E IMPLEMENTACIÓN DE UN ACOPLADOR DIRECCIONAL DE 4X4 PUERTOS EN LA BANDA Ku UTILIZANDO TECNOLOGÍA SIW (SUBSTRATE INTEGRATED WAVEGUIDE)", fue realizado por la señorita Herrera Jácome Katherine Lorena, el mismo que ha sido revisado en su totalidad, analizado por la herramienta de verificación de similitud de contenido; por lo tanto cumple con los requisitos teóricos, científicos, técnicos, metodológicos y legales establecidos por la Universidad de las Fuerzas Armadas ESPE, razón por la cual me permito acreditar y autorizar para que lo sustente públicamente.

Sangolqui, 01 de julio del 2019

Firma:

Ing. Raúl Vinicio Haro Msc. C.C.:171350029-4

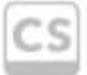

Scanned with<br>CamScanner

#### <span id="page-2-0"></span>**AUTORIA DE RESPONSABILIDAD**

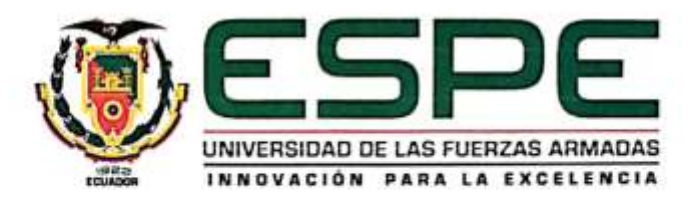

DEPARTAMENTO DE ELÉCTRICA, ELECTRÓNICA Y TELECOMUNICACIONES

CARRERA DE INGENIERÍA EN ELECTRÓNICA Y TELECOMUNICACIONES

#### AUTORÍA DE RESPONSABILIDAD

Yo, Herrera Jácome Katherine Lorena, declaro que el contenido, ideas y criterios del trabajo de titulación: "DISEÑO, ANÁLISIS E IMPLEMENTACIÓN DE UN ACOPLADOR DIRECCIONAL DE 4X4 PUERTOS EN LA BANDA Ku UTILIZANDO TECNOLOGÍA SIW (SUBSTRATE INTEGRATED WAVEGUIDE)", es de mi autoria y responsabilidad, cumpliendo con los requisitos teóricos, científicos, técnicos, metodológicos y legales establecidos por la Universidad de las Fuerzas Armadas ESPE, respetando los derechos intelectuales de terceros y referencias de las citas bibliográficas.

Consecuentemente el contenido de la investigación mencionada es veraz.

Sangolqui, 01 de julio del 2019

 $\partial tH$ 

Katherine Lorena Herrera Jácome C.C.:1726331000

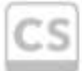

Scanned with<br>CamScanner

# <span id="page-3-0"></span>**AUTORIZACIÓN**

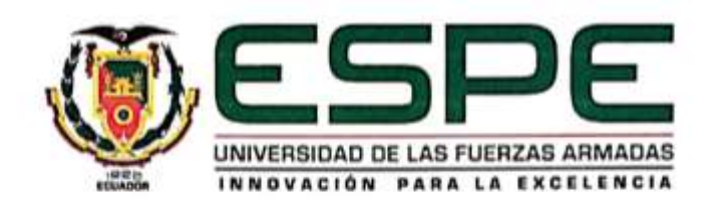

DEPARTAMENTO DE ELÉCTRICA, ELECTRÓNICA Y TELECOMUNICACIONES

CARRERA DE INGENIERÍA EN ELECTRÓNICA Y TELECOMUNICACIONES

#### **AUTORIZACIÓN**

Yo, KATHERINE LORENA HERRERA JÁCOME autorizo a la Universidad de las Fuerzas Armadas ESPE publicar el trabajo de titulación: "DISEÑO, ANÁLISIS E IMPLEMENTACIÓN DE UN ACOPLADOR DIRECCIONAL DE 4X4 PUERTOS EN LA BANDA Ku UTILIZANDO TECNOLOGÍA SIW (SUBSTRATE INTEGRATED WAVEGUIDE)", en el Repositorio Institucional, cuyo contenido, ideas y criterios son de mi responsabilidad.

Sangolqui, junio 2019

Joan  $............$ 

Katherine Lorena Herrera Jácome C.C.:1726331000

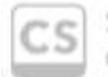

Scanned with CamScanner

## **DEDICATORIA**

<span id="page-4-0"></span>A Dios, por su infinita bondad. Le agradezco por la hermosa familia católica que me brindo, al igual por cada que comparto con ellos. Cada alegría, así como dificultades que me han servido para aprender de mis errores y me han llevado a cumplir mis metas.

A mis Padres Nelly y Agustín, que siempre han velado por mi bienestar y me han inculcado valores éticos y morales que me han forjado como la persona que soy en la actualidad. Además, con su ejemplo me han enseñado que nada es fácil y siempre hay que luchar para cumplir las metas que nos hemos propuesto, y que a pesar de las adversidades siempre hay una luz para seguir adelante.

A mis hermanas Andrea y Erika, que son mis mejores amigas, gracias por todos nuestros momentos juntas, gracias por siempre darme el empujón y consejo necesario en cada momento de mi vida. Ustedes son las mejores hermanas del mundo gracias por su apoyo y sus bromas que siempre le han dado mucha alegría a mi vida.

Katherine Lorena Herrera Jácome

# **AGRADECIMIENTO**

<span id="page-5-0"></span>En primer lugar, agradecer a Dios que, con su infinito amor, me permite cumplir otro triunfo personal, y darme salud, sabiduría y entendimiento para lograr esta meta.

Gracias a mi tutor Raúl Vinicio Haro, por su ayuda, enseñanzas, paciencia y sobre todo tiempo que dedico a pesar de encontrarse en otro país para así poder guiarme en la culminación del proyecto. Agradecerle por su valiosa amistad y consejos que se me servirán de mucho en mi vida profesional.

Gracias a mis padres Nelly y Agustín, que son los principales promotores de mis sueños, por confiar en mí y mis expectativas, gracias a mi madre por estar constantemente pendiente de mí y dándome ánimos en las noches de veladas, gracias a mi padre por sus palabras que me han guiaron en mi vida. Gracias por su esfuerzo porque sé que todo lo que hacen es para el bienestar de sus hijas.

A mis hermanas, que juntas estábamos en esta lucha de la tesis, contagiándome de ese esfuerzo, voluntad, esmero, ganas y perseverancia para alcanzar este gran logro, a pesar de los sacrificios e inconvenientes que se presenten.

Katherine Lorena Herrera Jácome

# ÍNDICE DE CONTENIDO

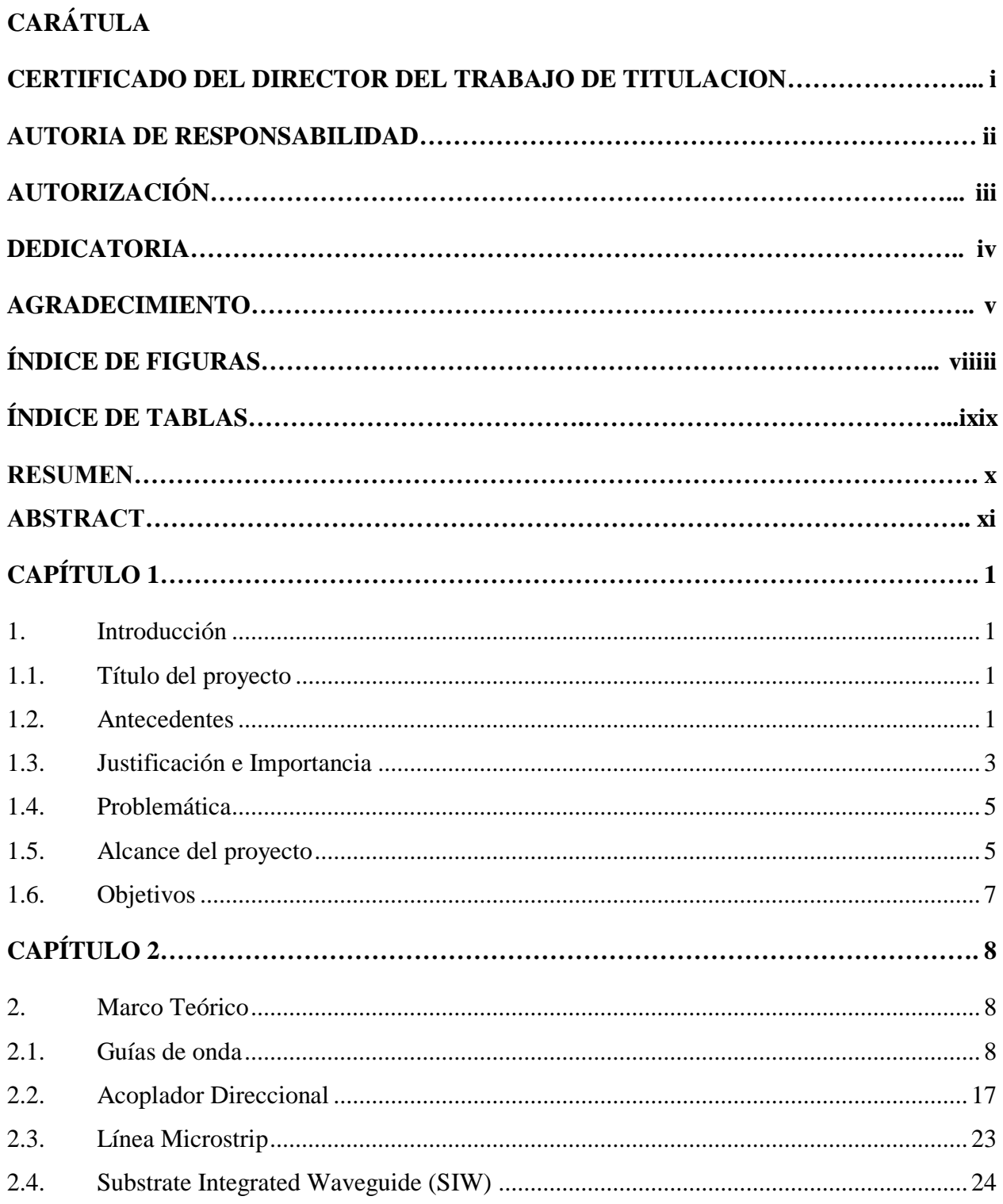

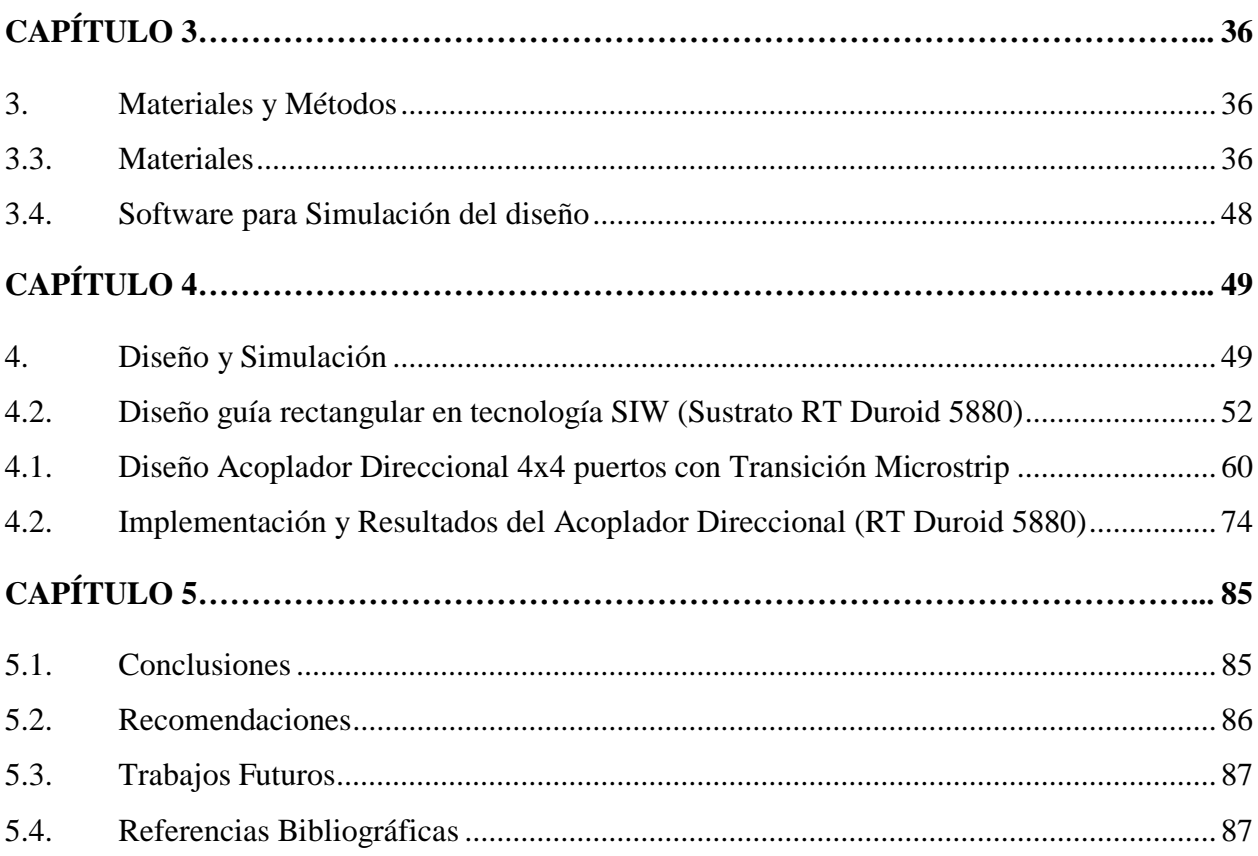

# **ÍNDICE DE FIGURAS**

<span id="page-8-0"></span>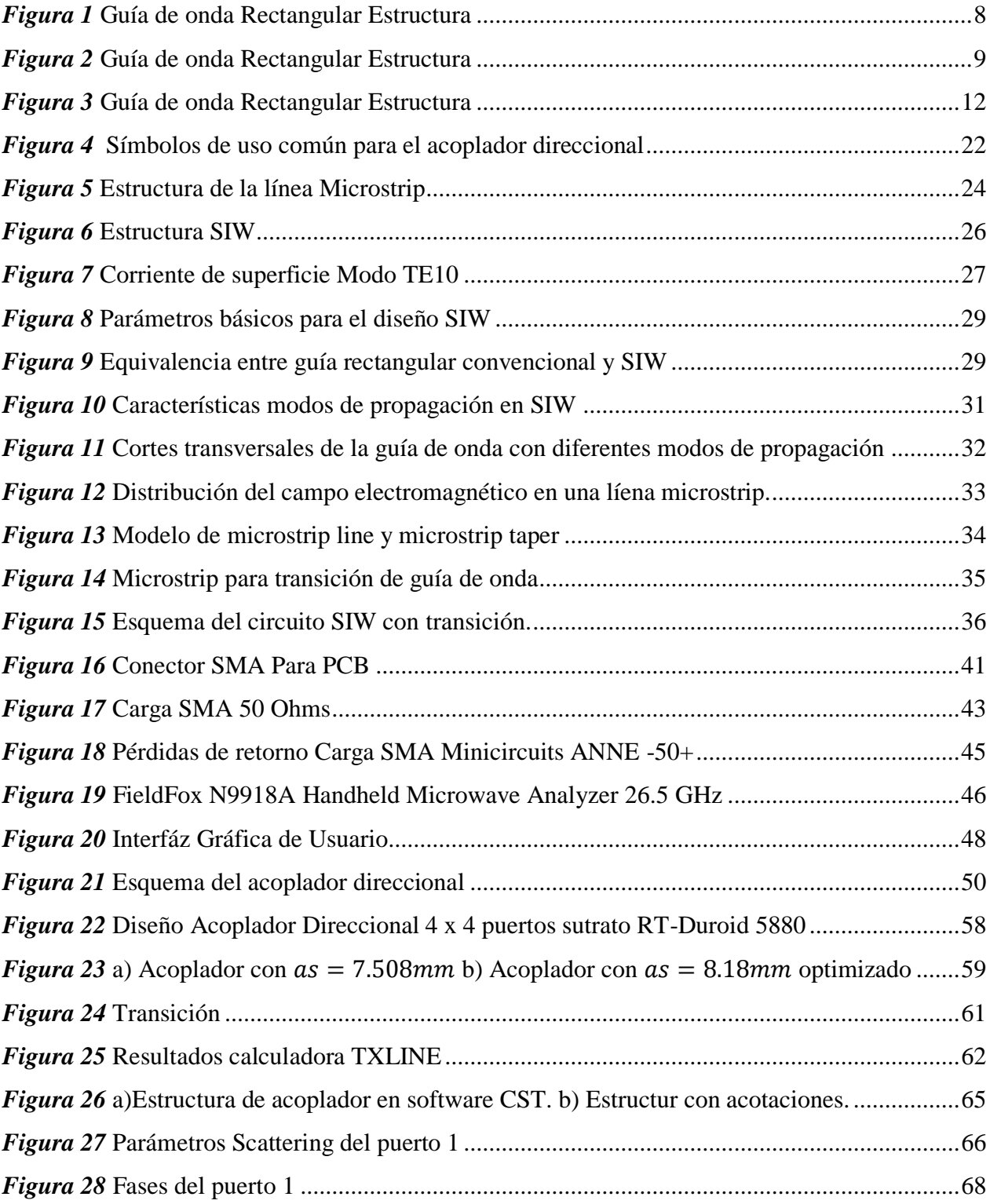

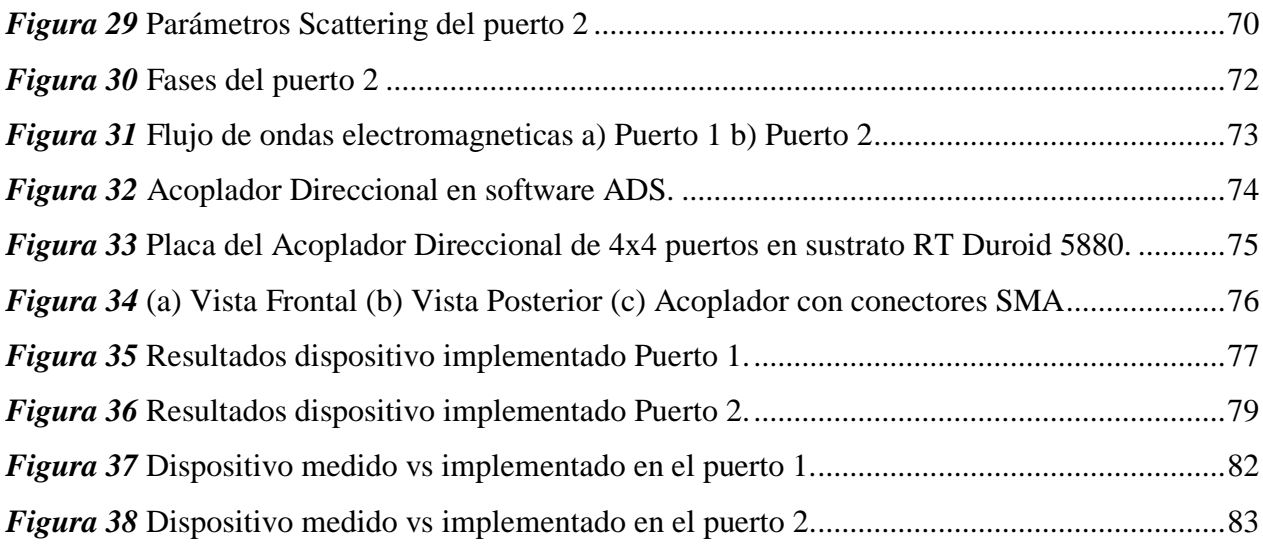

# **ÍNDICE DE TABLAS**

<span id="page-9-0"></span>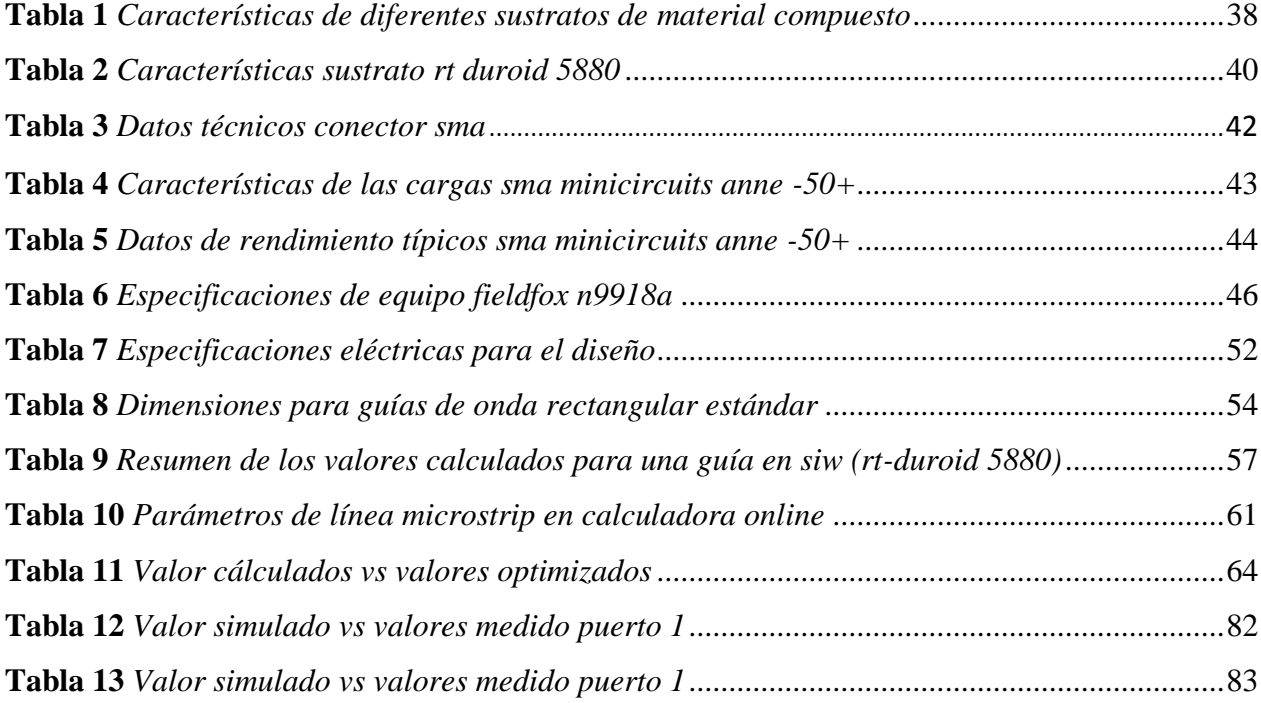

### **RESUMEN**

Los acopladores direccionales son comúnmente usados para dividir y combinar señales. Tienen un amplio campo de aplicaciones como en Beam-Forming Networks y sistemas de radar que opera a frecuencias microondas. El desarrollo de este componente es esencial para las comunicaciones modernas, por lo cual, se han desarrollado a lo largo del tiempo gran diversidad de acopladores de guía de onda. Al poner especial esfuerzo en el diseño de diferentes tipos de acopladores direccionales para aplicaciones de alto rendimiento, se desarrolló la tecnología mediante Sustrated Integrated Waveguide (SIW) como una solución propuesta, la cual sintetiza a la guía de onda en un sustrato dieléctrico. La implementación de sistemas SIW, combinando tecnologías busca dar mejores prestaciones en cuanto a la eficiencia, medidos mediante los parámetros de dispersión. El proyecto de investigación se basa en el diseño, análisis e implementación de acopladores direccionales de 4 x 4 puertos en la banda Ku utilizando tecnología SIW, donde se aprovecha las ventajas que presentan los acopladores direccionales y la tecnología SIW. Haciendo uso del software de simulación electromagnética CST (Computer Simulation Technology) y el analizador de redes vectoriales se constatará el desempeño mediante un análisis de resultados, comparando así valores de parámetros S en base al diseño teórico y el prototipo construido.

#### **PALABRAS CLAVE.**

- **SUBSTRATE INTEGRATED WAVEGUIDE (SIW)**
- **ACOPLADOR DIRECCIONAL**
- **BEAM-FORMING NETWORKS**
- **PARÁMETROS S**
- **PARÁMETROS DE DISPERSIÓN**

# **ABSTRACT**

Directional couplers are commonly used to divide and combine signals. They have a wide range of applications such as Beam-Forming Networks and radar systems that operate at microwave frequencies. The development of this component is essential for modern communications, which is why a great diversity of waveguide couplers have been developed over time. By putting special effort into the design of different types of directional couplers for high performance applications, the technology was developed using Sustrated Integrated Waveguide (SIW) as a proposed solution, which synthesizes the waveguide in a dielectric substrate. The implementation of SIW systems, combining technologies, seeks to provide better performance in terms of efficiency, measured by dispersion parameters. The research project is based on the design, analysis and implementation of directional couplers of 4 x 4 ports in the Ku band using SIW technology, which takes advantage of the advantages offered by directional couplers and SIW technology. Using the CST (Computer Simulation Technology) and the vector network analyzer software, the performance will be verified through an analysis of results, comparing values of S parameters based on the theoretical design and the constructed prototype.

#### **KEY WORDS.**

- **SUBSTRATE INTEGRATED WAVEGUIDE (SIW)**
- **DIRECTIONAL COUPLER**
- **BEAM-FORMING NETWORKS**
- **PARAMETERS S**
- **DISPERSION PARAMETERS**

# **CAPÍTULO 1**

## <span id="page-12-1"></span><span id="page-12-0"></span>**1. Introducción**

#### <span id="page-12-2"></span>**1.1. Título del proyecto**

Diseño, Análisis e Implementación de un acoplador direccional de 4x4 puertos en la banda Ku utilizando tecnología SIW *(Substrate Integrated Waveguide).*

### <span id="page-12-3"></span>**1.2. Antecedentes**

Una gran cantidad de acopladores microondas y divisores de potencia fueron inventados y caracterizados en el Laboratorio de Radiación del Massachusetts Institute of Tecnology (MIT) en 1940. A mediados de la década de 1950 durante la década de 1960, muchos de estos acopladores se reinventaron para usar tecnología de stripline o microstrip. El uso creciente de líneas planas también condujo al desarrollo de nuevos tipos de acopladores y divisores, como el divisor Wilkinson, el híbrido de línea de ramificación y el acoplador direccional de línea acoplada. (Pozar, 2011)

Las redes de división/combinación de potencia se requieren en muchas aplicaciones, como las redes de formación de haz de antena (Beam-forming Networks) y sistemas de radar que operan a frecuencias microondas. Los métodos para combinar las potencias de salida de una serie de dispositivos de estado sólido se han estudiado ampliamente con el fin de obtener una potencia de salida cada vez mayor para su uso en la comunicación por satélite y la radiodifusión por satélite. Para obtener una mayor potencia de salida, es necesario desarrollar divisores / combinadores de potencia de múltiples puertos de baja pérdida de potencia de inserción, alta potencia de transmisión y características de banda ancha. (Bing Liu, Wei Hong, Yan Zhang, Hong Jun Tang, XiaoxinYin,2008)

El acoplador direccional es generalmente un elemento importante en redes de división / combinación de potencia, por lo que se ha dirigido gran interés y esfuerzo al desarrollo de diferentes tipos de acopladores direccionales. Los acopladores direccionales de guía de onda rectangulares son ampliamente investigados, sin embargo, estos son difíciles de elaborar e integrar con circuitos planos debido a su geometría 3D. Por lo que para superar estos inconvenientes se empezó a estudiar acopladores direccionales en guía de onda integrada en sustrato (SIW). (Tan & Luan, 2009)

A finales de 1993 y principios de 1994 surgió esta tecnología Substrate Integrated Waveguide (SIW) la cual integra una guía de onda dentro de un substrato dieléctrico. La mayoría de desventajas de la tecnología microstrip se encuentran relacionadas con las pérdidas presentes en circuitos como pérdidas por. radiación, ondas de fuga, ondas superficiales, ondas radiadas, dieléctrico y conductor, junto a los problemas para acoplar correctamente elementos planos con no planos (Hérnandez Aquino, 2008).

La aportación de la tecnología SIW es lograr integrar las ventajas de una guía de onda rectangular como tener pocas pérdidas de conducción y recibir-transmitir las ondas con buenos niveles de potencia, minimizando las desventajas principales que residen en su estructura al requerir menor cantidad de metal, repercutiendo en una disminución del peso, y siendo más fácil de modelar e integrar a algún medio y disminuyendo los costos.(Alessandri, Giordano, Guglielmi, Martirano, & Vitulli, 2003)

#### <span id="page-14-0"></span>**1.3. Justificación e Importancia**

Los sistemas modernos de comunicación microondas son hallados en muchos servicios como televisión satelital y sistemas de radares para usos civiles y militares, hay varios ejemplos que incluyen estos sistemas como es Direct-Broadcast Satellite (DBS), sistemas de comunicación personales (PCSs), redes de comunicación personal wireless (WLANs), sistemas de posición global (GPSs), así como servicios celulares 3G, el cual está diseñado para acceso a Internet y proveer servicios de aplicación de banda ancha. El objetivo es proponer una solución que permita el diseño y realización de un componente microonda con un buen desempeño de ancho de banda, como lo es un acoplador direccional en microonda (Fahmi & Fahmi, Mohamed, 2007).

El acoplador direccional es un componente esencial para el desarrollo de comunicaciones modernas y la operación de sistemas de radar en frecuencias microondas. Estos son usados comúnmente para dividir y combinar señales. Por ejemplo, son usados para generar una división de potencia deseada en redes Beam-forming para antenas en el espacio o para monitoreo de potencia.

Las tecnologías convencionales para obtener elementos de alta calidad como guía de onda y microstrip tienen un precio elevado en su construcción y en altas frecuencias no se logra obtener el rendimiento deseado por lo que se ha desarrollado estos elementos haciendo uso de la tecnología SIW, la cual presenta características de gran ayuda para obtener un mejor desempeño respecto a su banda ancha, una alta densidad de integración y costo reducido (Hong, An, & Yook, 2010; Máximo, 2015).

Se diseñará un acoplador direccional de 4x4 puertos en tecnología SIW para facilitar la combinación de características más importantes en el diseño como son ancho de banda, linealidad, eficiencia, potencia máxima y ruido (Yu, 2016).

El acoplador direccional (combinador de potencia) tiene gran importancia para los sistemas de RF y microondas utilizados para el diseño de amplificadores de potencia y arreglos de antenas con aplicación en radares, comunicación satelital y comunicación inalámbrica (Chen & Wu, 1998; Dupuy, Gummalla, Achour, & Poilasne, 2008).

Finalmente, en este proyecto se diseñará un acoplador direccional donde se aprovechará sus ventajas de combinación de potencia y la facilidad de construcción e integración que presenta la tecnología SIW, para obtener un dispositivo que se ajuste más a las exigencias en las diversas aplicaciones en las telecomunicaciones por la evolución de los sistemas de comunicación.

# <span id="page-16-0"></span>**1.4. Problemática**

Actualmente los sistemas de comunicación modernos trabajan a altas frecuencias, dado a la congestión del espectro en las frecuencias convencionales, por tal motivo se ha incentivado a la investigación de sistemas de comunicación microondas a frecuencias más altas, desarrollándose equipos y a su vez dispositivos que trabajen a dichas frecuencias con la menor cantidad de pérdidas, fácil integración. y que brinden anchos de banda mayores y así satisfacer las exigencias de los usuarios en su experiencia en las redes de telecomunicaciones.

# <span id="page-16-1"></span>**1.5. Alcance del proyecto**

Los sistemas de comunicación de microondas y RF han ido evolucionando y en sus exigencias requieren manejar gran cantidad de señales de recepción y transmisión, por lo cual los combinadores y divisores de potencia para distribuir y unir las señales, son elementos que cumplen un gran rol para los amplificadores de potencia, para diferentes aplicaciones, con excelentes eficiencias y bajas pérdidas. El acoplador direccional es un elemento importante a nivel de Beam-Forming para dar diferentes ángulos de fase en los sistemas evitando el uso de sistemas mecánicos que requieren de un mantenimiento riguroso, así como es usado en todos los equipos de medición actuales.

El proyecto se basa en el diseño e implementación de un acoplador direccional de 4x4 puertos en tecnología SIW en la banda Ku, realizándose un estudio minucioso sobre las características de los acopladores direccionales y sus aplicaciones en los sistemas de comunicaciones y la tecnología SIW. Para así, haciendo uso del software de simulación verificar el funcionamiento del diseño, para finalmente mediante un analizador de redes vectorial verificar el correcto funcionamiento del elemento construido. El procedimiento y alcance del proyecto se detalla a continuación.

Se comenzará con el estudio sobre los divisores/combinadores de potencia centrándose en los acopladores direccionales en guía de onda rectangular para poder comprender a cabalidad su funcionamiento y realizar un buen diseño en SIW y finalmente construirlo.

A continuación, se investigará las principales características de la nueva tecnología propuesta de guía de onda en sustrato integrado (SIW) así como sus especificaciones eléctricas. Al comprender la teoría se utilizará el diseño del acoplador direccional en guía de onda rectangular ya optimizada para transformarla en tecnología SIW en la banda Ku, mediante el uso del software computacional Computer Simulation Technology (CST) se verificará su funcionamiento analizando los parámetros Scattering y características de los parámetros del dispositivo implementado.

Posteriormente, al obtener un diseño optimizado con los resultados requeridos en la simulación se puede continuar con el proceso de construcción del acoplador direccional en la banda Ku, esté se realizará mediante un proceso PCB sobre una placa RT Duroid (FR-5880) y un proceso de baño de estaño a una temperatura de 400°, y para finalizar se soldará los conectores SMA para los puertos de entrada y salida. Al tener el dispositivo culminado su construcción se tomará las medidas de los

parámetros Scattering mediante un analizador de redes vectorial, demostrando el funcionamiento del dispositivo.

Finalmente, haciendo uso de los resultados obtenidos en la simulación y en el analizador de redes vectoriales, se podrá realizar una comparación y análisis de los posibles errores para redactar las conclusiones y recomendaciones; donde podemos culminar con sugerencias de trabajos futuros necesarios para mejorar esta tecnología que ayuda a las exigencias de la evolución de las telecomunicaciones.

### <span id="page-18-0"></span>**1.6. Objetivos**

## **1.6.1. General**

• Diseñar y construir un acoplador de 4x4 puertos en la banda Ku usando la tecnología SIW (Substrate Integrated Waveguide).

#### **1.6.2. Específicos**

- Investigar sobre el funcionamiento de acopladores direccionales para realizar el diseño en la tecnología SIW.
- Simular y optimizar el diseño mediante el software CST, escogiendo correctamente los parámetros en los rangos de valores deseados, y obtener los parámetros Scattering deseados.
- Analizar comparativamente las características del acoplador direccional mediante el simulado y el medido del prototipo construido.

# **CAPÍTULO 2**

## <span id="page-19-1"></span><span id="page-19-0"></span>**2. Marco Teórico**

# <span id="page-19-2"></span>**2.1. Guías de onda**

Los sistemas de comunicación han utilizado la propagación en el espacio libre, sin embargo, en altas frecuencias las líneas de transmisión y cables coaxiales presentan atenuaciones considerables, lo cual impide que la transmisión sea la adecuada. Las guías de onda se utilizan para confinar los tubos de un material conductor relleno de aire o un dieléctrico como se muestra en la figura 1, en donde la dirección de la energía electromagnética debe ser conducida a lo largo de la guía y limitada en sus fronteras (Ramos Loranca, 2003).

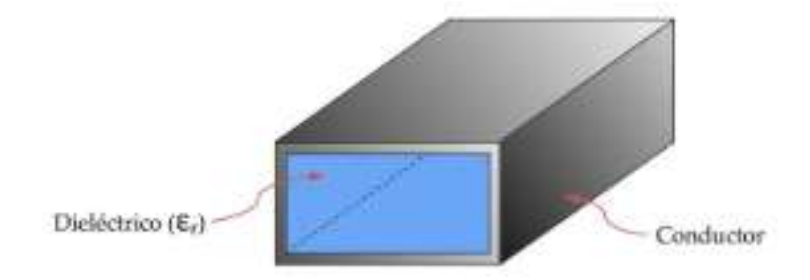

*Figura 1* Guía de onda Rectangular Estructura Fuente:(Sergio Casas Olmedo, 2013)

<span id="page-19-3"></span>Las guías de onda reducen las pérdidas de potencia por radiación y las pérdidas en el dieléctrico dado que los campos eléctricos y magnéticos están confinados en el espacio que se encuentran en su interior, por lo que fue uno de los primeros dispositivos utilizados para transmitir señales microondas, ondas milimétricas, radares y otros equipos con características destacadas, como baja pérdida de inserción, factor de alta calidad (Q) y capacidad de potencia alta (Z.C. Hao, W. Hong, J.X. Chen, 2006).

En la figura 2 se puede visualizar que está formada por dos láminas conductoras y que el transporte de la energía electromagnética se realiza mediante reflexiones continuas. Estas guías son diseñadas para operar en un modo de operación con un ancho de banda específico, es decir, transmite óptimamente la frecuencia portadora.

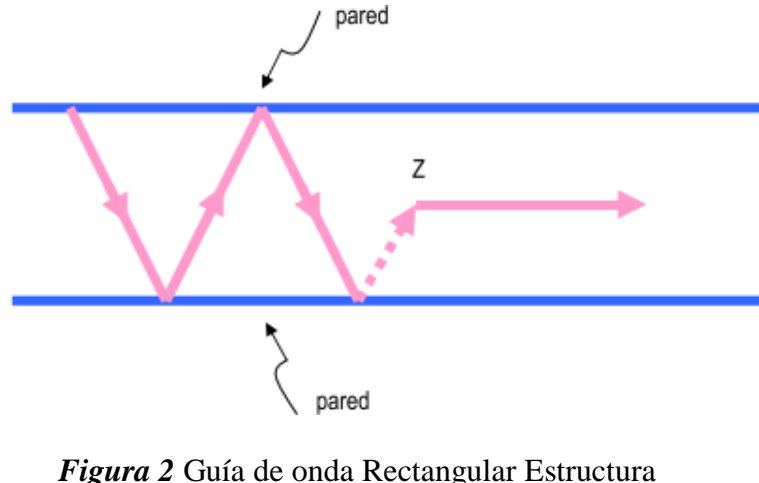

Fuente:(Ramos Loranca, 2003)

<span id="page-20-0"></span>En altas frecuencias las líneas de transmisión y los cables coaxiales presentan atenuaciones muy elevadas por la que impiden que la transmisión de la información sea la adecuada, son imprácticos para aplicaciones en HF o de bajo consumo de potencia, especialmente en el caso de señales cuyas longitudes de onda son del orden de centímetros, esto es, microondas. La transmisión de señales por guías de onda reduce la disipación de energía, es por ellos que se utilizan en las frecuencias denominadas de microondas con el mismo propósito que las líneas de trasmisión en frecuencias más bajas, ya que presentan poca atenuación para el manejo de señales de alta frecuencia (Ramos Loranca, 2003).

#### **2.1.1. Modos de propagación**

Las ondas electromagnéticas se transportan a través de las guías por medio de diferentes configuraciones, modo de propagación. Estos modos deben de cumplir ciertas condiciones de frontera para que la energía se pueda propagar correctamente a través de la guía. Existen tres modos de propagación que puede soportar una guía que es el modo magnético, transverso eléctrico y el transverso eléctrico magnético (Ramos Loranca, 2003). A continuación, se detalla cada modo.

Modo transverso magnético (TMmn), o modo E, se derivan a través del campo eléctrico  $E_z$ , con la condición de que  $H_z = 0$ , donde la componente axial del campo magnético es cero, asegurando la transmisión de la potencia en la dirección z la cual es la dirección de propagación de la línea (Ramos Loranca, 2003).

Modo transverso eléctrico (TEmn) o modo H. Se derivan de la componente del campo magnético  $H_z$ , con la condición  $E_z = 0$  (Ramos Loranca, 2003).

Modo transverso eléctrico magnético (TEm), en el cual  $E_z = H_z = 0$ . Tiene las características de que no se puede propagar en una guía, debido a su estructura, dado que no puede transmitir ondas electromagnéticas de baja frecuencia, teniendo un valor determinado de frecuencia que es referente a las dimensiones de la guía. Sin embargo, es la representación por medio de campos electromagnéticos de una línea de transmisión de baja pérdida (Ramos Loranca, 2003).

Para el caso de guías de onda rectangular se aplica la notación  $TM_{mn}$  y  $TE_{mn}$ , donde los subíndices m y n designan enteros rectangulares que denotan el número de medias longitudes de onda de intensidad de campo magnético para el TE y eléctrico para el TM, entre cada par de paredes. El subíndice m se mide a lo largo del eje x y el n sobre el eje y. Las siglas TM tanto como TE significan que las líneas del campo magnéticos como el eléctrico son transversales en todos los puntos, lo que quiere decir que todas las líneas son perpendiculares a las paredes de la guía (Ramos Loranca, 2003).

#### **2.1.2. Guía de onda rectangular**

Las guías de onda rectangular son un tubo rectangular a lo largo del eje y, estas son las más comunes con aplicaciones como microondas terrestres, satelitales y sistemas de radiofrecuencia (Ramos Loranca, 2003). Sin embargo, debido a la tendencia de miniaturización e integración, la mayoría de los circuitos modernos son fabricados con líneas de transmisión planas como microstrip y stripline. Esta guía de onda rectangular puede propagar modos TM y TE, no así el modo TEM (Pozar, 2011).

Como se puede observar en la figura 3 está formada por un lado mayor del conductor denominado  $a$  y el lado menor  $b$ .

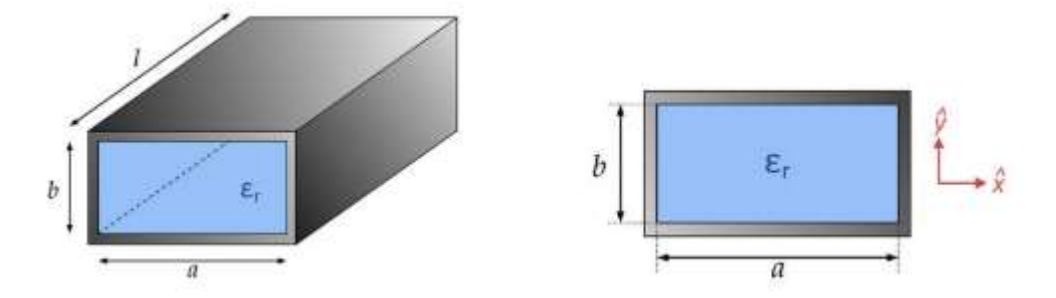

*Figura 3* Guía de onda Rectangular Estructura Fuente:(Sergio Casas Olmedo, 2013)

#### <span id="page-23-0"></span>**2.1.2.1. Modo TE**

Las guías de onda rectangular están llenas de un material con una permitividad  $\epsilon$  y una permeabilidad  $\mu$ . Las ondas eléctricas transversales (TE) se caracterizan por los campos  $E_z$  = 0 y  $H_z \neq 0$ . Haciendo uso de la ecuación de onda de Helmholtz se obtiene (Pozar, 2011).

$$
\left(\frac{\partial^2}{\partial x^2} + \frac{\partial^2}{\partial y^2} + \frac{\partial^2}{\partial z^2} + k^2\right) H_z(x, y, z) = 0,
$$
\n(1)

Donde, como Hz (x, y, z) = hz (x, y) e-jβz, la ecuación de onda puede ser reducida a una de dos dimensiones para hz.

$$
\left(\frac{\partial^2}{\partial x^2} + \frac{\partial^2}{\partial y^2} + k_c^2\right) h_z(x, y) = 0,
$$
\n(2)

Se tiene que  $kc = \sqrt{k^2 + \beta^2}$  es el número de onda de corte. Se resuelve mediante el método de separación de variables  $h_z(x, y) = X(x)Y(y)$ , la ecuación diferencial (2), sustituyendo en (2) y resolviendo la ecuación se obtendrá constantes separadas  $k_x$  y  $k_y$  (Pozar, 2011).

$$
\left(\frac{d^2X}{dx^2} + k_x^2 X\right) = 0,\tag{3}
$$

$$
\left(\frac{d^2Y}{dy^2} + k_y^2 Y\right) = 0,\t\t(4)
$$

$$
k_x^2 + k_y^2 = k_c^2,
$$
 (5)

La solución general de  $h_z$  es la siguiente.

$$
h_z(x, y) = (A\cos k_x x + B\sin k_x x)(C\cos k_y y + D\sin k_y y). \tag{6}
$$

Se debe utilizar las condiciones de frontera de las componentes del campo eléctrico tangencial a las paredes de la guía de onda que son  $e_x(x, y) = 0$  con  $y = 0$ , b y  $e_y(x, y) = 0$  con  $x =$ 0, a; para obtener las constantes en (6), y adquirir así la solución para Hz. (Pozar, 2011)

$$
H_z(x, y, z) = A_{mn} \cos \frac{m\pi x}{a} \cos \frac{n\pi y}{b} e^{-j\beta z},
$$
 (7)

Se tiene que,  $A_{mn}$ es una amplitud constante compuesta de las constantes A y C. Las componentes de campo transversal del modo  $TE_{mn}$  se pueden encontrar usando la ecuación (7) (Pozar, 2011).

$$
E_x = \frac{j\omega\mu n\pi}{k_c^2 b} A_{mn} \cos\frac{m\pi x}{a} \sin\frac{n\pi y}{b} e^{-j\beta z},
$$
 (8)

$$
E_y = \frac{-j\omega\mu n\pi}{k_c^2 a} A_{mn} \sin\frac{m\pi x}{a} \cos\frac{n\pi y}{b} e^{-j\beta z},
$$
 (9)

$$
H_x = \frac{j\beta m\pi}{k_c^2 a} A_{mn} \sin\frac{m\pi x}{a} \cos\frac{n\pi y}{b} e^{-j\beta z},
$$
 (10)

$$
H_y = \frac{j\beta n\pi}{k_c^2 b} A_{mn} \cos\frac{m\pi x}{a} \sin\frac{n\pi y}{b} e^{-j\beta z},
$$
 (11)

La constante de propagación es.

$$
\beta = \sqrt{k^2 - k_c^2} = \sqrt{k^2 - \left(\frac{m\pi}{a}\right)^2 - \left(\frac{n\pi}{b}\right)^2},
$$
\n(12)

Cada modo tiene una frecuencia de corte  $f_{c_{mn}}$  dada por.

$$
fc_{mn} = \frac{k_c}{2\pi\sqrt{\mu\epsilon}} = \frac{1}{2\pi\sqrt{\mu\epsilon}} \sqrt{\left(\frac{m\pi}{a}\right)^2 + \left(\frac{n\pi}{b}\right)^2},\tag{13}
$$

El modo con la menor frecuencia de corte, llamado modo dominante, que ocurre en el modo TE10; asumiendo que  $a > b$  es.

$$
fc_{10} = \frac{1}{2a\sqrt{\mu\epsilon}}\tag{14}
$$

#### **2.1.2.2. Modo TM**

Los modos TM se tiene que el campo  $H_z = 0$ , y que en el campo  $E_z$  debe cumplir con la ecuación de onda reducida.

$$
\left(\frac{\partial^2}{\partial x^2} + \frac{\partial^2}{\partial y^2} + k_c^2\right) e_z(x, y) = 0,
$$
\n(15)

Donde, como Ez (x, y, z) = ez (x, y) e-j $βz$ , la ecuación de onda (15) puede ser reducida a una de dos dimensiones para ez.

$$
e_z(x, y) = (A\cos k_x x + B\sin k_x x)(C\cos k_y y + D\sin k_y y),
$$
 (16)

Se tiene que  $k_c^2 = k^2 - \beta^2$ , resolviendo la ecuación (16) empleando las condiciones de frontera para ez,,  $e_z(x, y) = 0$  con  $x = 0$ ,  $a \ y \ e_z(x, y) = 0$  con  $y = 0$ , b; se obtiene la solución para Ez.

$$
E_z(x, y, z) = B_{mn} \sin \frac{m\pi x}{a} \sin \frac{n\pi y}{b} e^{-j\beta z},
$$
 (17)

Donde  $B_{mn}$  es la constante de amplitud arbitraria. Y así se puede obtener del modo TM<sub>mn</sub> las componentes transversales.

$$
E_x = \frac{-j\beta m\pi}{ak_c^2} B_{mn} \cos\frac{m\pi x}{a} \sin\frac{n\pi y}{b} e^{-j\beta z},
$$
 (18)

$$
E_y = \frac{-j\beta n\pi}{bk_c^2} B_{mn} \sin\frac{m\pi x}{a} \cos\frac{n\pi y}{b} e^{-j\beta z},
$$
 (19)

$$
H_x = \frac{j\omega\epsilon n\pi}{bk_c^2} B_{mn} \sin\frac{m\pi x}{a} \cos\frac{n\pi y}{b} e^{-j\beta z},
$$
 (20)

$$
H_y = \frac{-j\omega\epsilon m\pi}{ak_c^2} B_{mn} \cos\frac{m\pi x}{a} \sin\frac{n\pi y}{b} e^{-j\beta z},
$$
 (21)

La constante de propagación al igual al modo TE es.

$$
\beta = \sqrt{k^2 - k_c^2} = \sqrt{k^2 - \left(\frac{m\pi}{a}\right)^2 - \left(\frac{n\pi}{b}\right)^2},
$$
\n(22)

En este, el modo dominante es el TM11, ya que las componentes transversales son cero para  $n = 0$  o para  $m = 0$ , lo que quiere decir que no existen los modos  $TM_{00}$ ,  $TM_{01}$   $y$   $TM_{10}$ .

$$
fc_{11} = \frac{1}{2\pi\sqrt{\mu\epsilon}} \sqrt{\left(\frac{\pi}{a}\right)^2 + \left(\frac{\pi}{b}\right)^2}.
$$
 (23)

#### <span id="page-28-0"></span>**2.2. Acoplador Direccional**

Los acopladores direccionales son componentes pasivos de microondas utilizados para la división de energía o la combinación de potencia que se han vuelto muy utilizados en sistemas de comunicaciones modernos (Liu, Hong, Hao, & Wu, 2005). En la división de potencia, una señal de entrada se divide en dos (o más) señales de salida de menor potencia, mientras que un combinador de potencia acepta dos o más señales de entrada y las combina en un puerto de salida. El acoplador o divisor puede tener tres puertos, cuatro puertos o más, y puede (idealmente) sin pérdidas. Las redes de tres puertos toman la forma de uniones en T y otros divisores de potencia, mientras que las redes de cuatro puertos toman la forma de acopladores direccionales e híbridos. Los divisores de potencia suelen proporcionar señales de salida en fase con una relación de división de potencia igual (3 dB), pero también son posibles relaciones de división de potencia desiguales. Los acopladores direccionales se pueden diseñar para la división de potencia arbitraria, mientras que los cruces híbridos suelen tener la misma división de potencia. Las uniones híbridas tienen un desplazamiento de fase de 90◦ o 180◦ entre los puertos de salida (Pozar, 2011).

Los acopladores direccionales son usados comúnmente en sistemas de microondas tales como divisores/combinadores de potencia. A través de los años, una amplia variedad de acopladores construidos en guía de onda ha sido diseñados para cumplir con determinados requerimientos según las aplicaciones en las que serían utilizados. Un acoplador en guía de onda muy empleado en la industria fue propuesto por Riblet, el cual provee igual división de potencia, alto aislamiento y bajo VSWR. En el acoplador direccional las reflexiones debidas a las discontinuidades en las paredes

comunes al final de la región de acoplamiento afectan adversamente la adaptación y la directividad del dispositivo. En la práctica, se utiliza un domo capacitivo para mejorar el rendimiento. Para evitar el uso de un domo o un tornillo capacitivo, Hildebrand propuso un acoplador compacto de paredes estrechas basado en los resultados de Riblet y haciendo uso del acoplamiento continuo entre guías adyacentes a través de una ranura en la pared estrecha. (Carrera F., Navarro D., n.d.)

# **2.2.1. Propiedades Básicas de acopladores**

El estudio de la matriz de dispersión de los acopladores direccionales conocido también como redes de cuatro puertos, nos llevará a algunas características básicas de este componente como son el aislamiento, acoplamiento y directividad. Para analizar sus propiedades primero empezamos con su matriz de dispersión, esta se toma como una red recíproca de cuatro puertos combinada.

$$
[S] = \begin{bmatrix} 0 & S_{12} & S_{13} & S_{14} \\ S_{12} & 0 & S_{23} & S_{24} \\ S_{13} & S_{23} & 0 & S_{34} \\ S_{14} & S_{24} & S_{34} & 0 \end{bmatrix} \tag{24}
$$

Si la red no tiene pérdidas, 10 ecuaciones resultan de la condición de unitaridad o conservación de la energía. Se procede a multiplicar la fila 1 con la fila 2, y la fila 4 con la fila 3 de la matriz S y se tiene las ecuaciones.

$$
S_{13}^* S_{23} + S_{14}^* S_{24} = 0,\t\t(25)
$$

 $(25.5)$ 

$$
S_{14}^* S_{13} + S_{24}^* S_{23} = 0, \tag{26}
$$

Al multiplicar la ecuación (25) por  $S_{24}^*$ , y la ecuación (26) por  $S_{13}^*$ , y restar se obtiene la siguiente ecuación.

$$
S_{14}^*([S_{13}|^2 - |S_{24}|^2) = 0,\t(27)
$$

Del mismo modo, al multiplicar la fila 1 con la fila 3, y multiplicar la fila 4 con la fila 2 de la matriz S, obtenemos las siguientes fórmulas.

$$
S_{12}^* S_{23} + S_{14}^* S_{34} = 0, \tag{28}
$$

$$
S_{14}^* S_{12} + S_{34}^* S_{23} = 0,\t\t(29)
$$

Y al multiplicar la ecuación (28) por  $S_{12}$  y la ecuación (29) por  $S_{34}$ , y restar se obtiene la siguiente ecuación.

$$
S_{23}(|S_{12}|^2 - |S_{34}|^2) = 0,\t(30)
$$

Una forma de satisfacer las ecuaciones (27) y (30) es si  $S_{14} = S_{23} = 0$ , dando como resultado un acoplador direccional. En este caso la matriz de dispersión unitaria inicial (24) produce las siguientes ecuaciones.

$$
|S_{12}|^2 + |S_{13}|^2 = 1,
$$
\n(31)

$$
|S_{12}|^2 + |S_{24}|^2 = 1,\t\t(32)
$$

$$
|S_{13}|^2 + |S_{34}|^2 = 1,
$$
\n(33)

$$
|S_{24}|^2 + |S_{34}|^2 = 1,\t\t(34)
$$

Lo que involucra que  $|S_{13}| = |S_{24}|$  usando (31) y (32); y que  $|S_{12}| = |S_{34}|$  mediante (32) y (34). Se puede hacer una simplificación adicional eligiendo las referencias de fase en tres de los cuatro puertos. Por lo tanto, elegimos,  $S_{12} = S_{34} = \alpha$ ,  $S_{13} = \beta e^{j\theta}$ , y  $S_{24} = \beta e^{j\phi}$ , donde  $\alpha y \beta$ son reales, y  $\theta$  y  $\phi$  son constantes de fase a determinar. Al realizar el producto escalar de las filas 2 y 3 da la siguiente ecuación.

$$
S_{12}^* S_{13} + S_{24}^* S_{34} = 0, \tag{35}
$$

Dando una relación entre las constantes de fase restantes como

$$
\theta + \phi = \pi \pm 2n\pi \tag{36}
$$

Al ignorar los múltiplos enteros de  $2\pi$  se dan dos casos particulares.

1. Un acoplador simétrico. θ =  $\phi = \pi / 2$ . Las fases de los términos que tienen amplitud β se eligen iguales. Entonces la matriz de dispersión tiene la siguiente forma (Pozar, 2011).

$$
[S] = \begin{bmatrix} 0 & \alpha & j\beta & 0 \\ \alpha & 0 & 0 & j\beta \\ j\beta & 0 & 0 & \alpha \\ 0 & j\beta & \alpha & 0 \end{bmatrix}
$$
(37)

2. Un acoplador antisimétrico.  $θ = 0$ ,  $φ = π$ . Las fases de los términos que tienen amplitud β se eligen para estar separadas 180 °. Entonces la matriz de dispersión tiene la siguiente forma.

$$
[S] = \begin{bmatrix} 0 & \alpha & \beta & 0 \\ \alpha & 0 & 0 & -\beta \\ \beta & 0 & 0 & \alpha \\ 0 & -\beta & \alpha & 0 \end{bmatrix}
$$
 (38)

Estos dos acopladores difieren solo en la elección de los planos de referencia como se muestra en la figura 4. Además, las amplitudes α y β no son independientes, ya que en la ecuación 31 se requiere que

$$
\alpha^2 + \beta^2 = 1 \tag{39}
$$

Por lo tanto, aparte de las referencias de fase, un acoplador direccional ideal de cuatro puertos tiene solo un grado de libertad, lo que lleva a dos configuraciones posibles. La operación básica de un acoplador direccional se verifica como se muestra en la figura 4, que muestra dos símbolos de uso común para un acoplador direccional y las definiciones de puerto. La alimentación suministrada al puerto 1, se acopla al puerto 3 (el puerto acoplado) con el factor de acoplamiento  $|S_{13}|^2 = \beta^2$ , mientras que el resto de la potencia de entrada se entrega al puerto 2 (el puerto de paso) con el coeficiente  $|S_{12}|^2 = \alpha^2 = 1 - \beta^2$ . En un acoplador direccional ideal, no se suministra energía al puerto 4 (el puerto aislado).

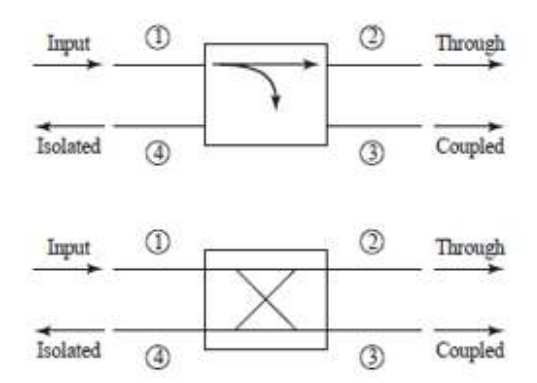

*Figura 4* Símbolos de uso común para el acoplador direccional Fuente:(Pozar, 2011)

<span id="page-33-0"></span>Las siguientes cantidades se usan comúnmente para caracterizar un acoplador direccional.

a) Factor de acoplamiento (C). Indica la fracción de potencia de entrada que está acoplada al puerto de salida.

$$
C = 10 \log \frac{P_1}{P_3} = -20 \log \beta \, dB,\tag{40}
$$

b) Directividad (D). Es la medida de la capacidad del acoplador para aislar las ondas incidentes y reflejadas (acopladas y desacopladas).

$$
D = 10 \log \frac{P_3}{P_4} = 20 \log \frac{\beta}{|S_{14}|} dB,
$$
\n(41)

c) Aislamiento (I). Es la medida de la potencia entregada al puerto desacoplado, y está relacionada con la siguiente ecuación.

$$
I = D + C \, dB,\tag{42}
$$

Un acoplador ideal tiene directividad y aislamiento infinito. Otro factor es la pérdida de inserción que es la potencia de entrada entregada al puerto de paso, reducida la potencia que se entrega a los puertos acoplados y aislados.

# <span id="page-34-0"></span>**2.3. Línea Microstrip**

La línea microstrip es una línea de transmisión planar, fabricada mediante procesos de fotolitográficos como se muestra en la figura 5, son muy usadas en sistemas microonda debido a su bajo costo, peso ligero y fácil integración con otros componentes (Mehdi, Keltouma, & Mohammed, 2015).

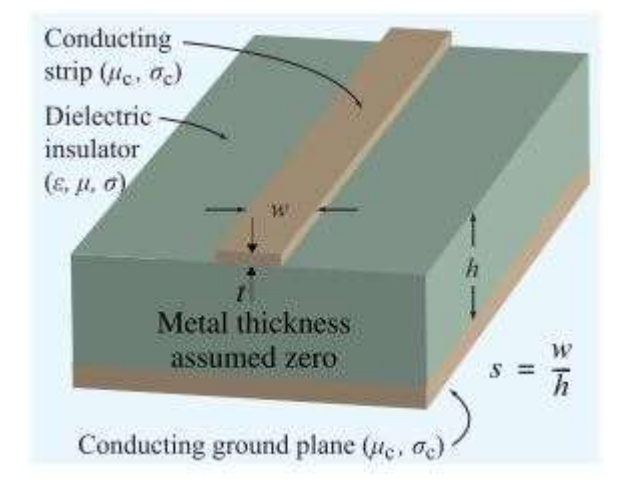

*Figura 5* Estructura de la línea Microstrip Fuente: (*Transmission Lines*, 2010)

### <span id="page-35-1"></span><span id="page-35-0"></span>**2.4. Substrate Integrated Waveguide (SIW)**

La tecnología Substrate Integrated Waveguide (SIW) consiste en integrar una guía de onda dentro de un sustrato dieléctrico, en otras palabras una guía de onda utilizando tecnología microstrip (Hérnandez Aquino, 2008). El SIW se compone de dos planos conductores sólidos separados por un sustrato dieléctrico utilizando dos filas de periódicas vías metálicas o ranuras que conectan los planos de conductores. (Rhbanou, Bri, & Sabbane, 2017). En este circuito, las paredes verticales de una guía de onda tradicional son emuladas por dos filas de postes metálicos incrustados en un dieléctrico, que está cubierto con láminas conductoras en los lados superior e inferior (Diaz et al., 2011).

Con este se busca integrar las ventajas de una guía de onda rectangular y minimizar las desventajas de la misma. En una guía de onda rectangular las ondas son contenidas dentro de la
superficie y son reflejadas al chocar con las paredes metálicas. Por lo cual, las pérdidas por conducción son muy mínimas y las ondas son recibidas o transmitidas con buenos niveles. Las desventajas de una guía de onda residen en su estructura dado que requieren una cantidad considerable de metal para construirla y esto repercute de manera negativa en dos aspectos (Hérnandez Aquino, 2008).

La estructura es pesada y difícil de integrar a algún medio.

Sus costos son elevados debido a la cantidad de metal necesaria para su construcción.

Al utilizar la tecnología de substrato integrado las ondas son confinadas dentro de las paredes conductoras y viajan en el substrato dieléctrico siendo reflejadas por éstas con lo que se tienen la ventaja de que se tiene pocas pérdidas por conducción con una transmisión en un rango apropiado (CALVACHE ESPÍN, 2017).

Esta tecnología fue creada para trabajar a frecuencias altas dado que en aplicaciones de bajas frecuencias la guía de onda sería similares a los de las guías de ondas convencionales, con las mismas deficiencias. Esta tecnología puede ser construida mediante técnicas de circuitos impresos eliminado las desventajas de las guías de onda convencionales (Saad, Allam, & A.S. Saad, 2002).

En conclusión, la tecnología de Substrato Integrado (SIW) logra obtener guías de onda con mejor acoplamiento con una infraestructura reducida, dado que obtiene las ventajas de una guía rectangular convencional sin su estructura voluminosa con baja pérdida y alta potencia (Mehdi et al., 2015). Estas guías también se pueden combinar con estándares de guía de onda, microstrip, guía de onda coplanar (CPW) o línea de ranura, lo que lleva a atractivos esquemas híbridos de estructuras planas y no planas, con un costo menor.

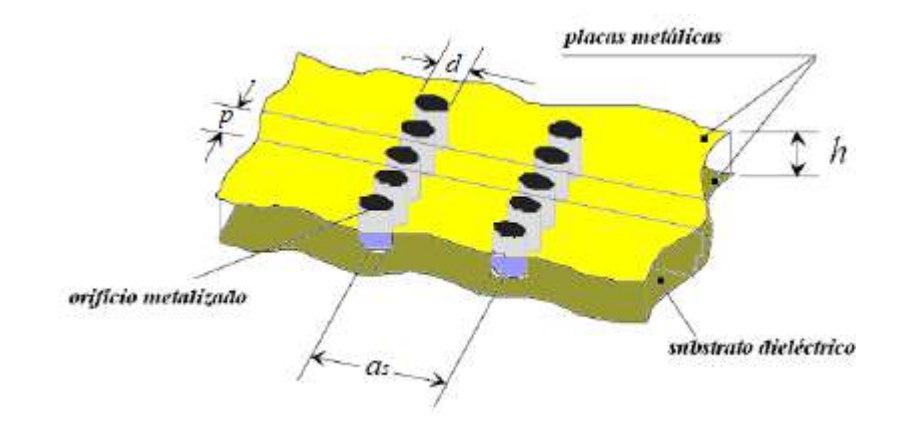

*Figura 6* Estructura SIW Fuente: (Hérnandez Aquino, 2008)

La figura 6 indica la geometría y las medidas básicas para el diseño de SIW. Los parámetros esenciales son la distancia entre los orificios (p), el diámetro de la vía metálica (d), y el ancho (la separación transversal entre las vías (as)). La guía de onda rectangular comparado con la estructura de SIW se modifica al utilizar en vez de las paredes verticales de metal, tubos metálicos, obteniendo modos de propagación parecidos, pero no en su totalidad, por los patrones de corriente en las superficies modales. En SIW las vías deben estar cortocircuitadas en ambos planos metálicos y así proporcionar trayectorias de corrientes verticales donde sobreviven los patrones de corriente vertical que se distribuyan en la pared lateral. La figura 7 indica el modo  $TE_{10}$  en una guía de onda rectangular.

Como se puede observar el modo de  $TE_{10}$  puede ser soportado en SIW, esta no va a ser seccionada por las vías, esto se cumple para todos los modos  $TE_{m0}$ . Concluyendo que solo los modos  $TE_{m0}$  existen en la estructura SIW (Mehdi et al., 2015).

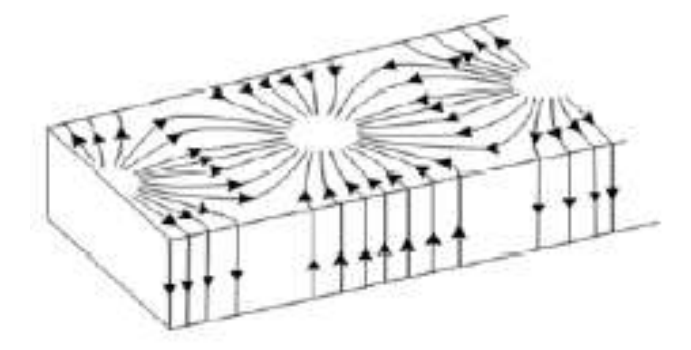

*Figura 7* Corriente de superficie Modo TE10 Fuente: (Mehdi et al., 2015)

### **2.4.1. Ecuaciones de diseño para SIW**

Como se mencionó en la sección anterior el Substrated Integrated Waveguide (SIW) tiene un funcionamiento similar al de una guía de onda, sin embargo, hay que tomar en cuenta dos consideraciones.

- La distancia entre los orificios metalizados adyacentes (p) debe ser lo mínima posible para reducir las pérdidas por fuga. Para esto se debe de cumplir la siguiente fórmula.

$$
p \le 2d,\tag{43}
$$

- Como se puede observar en la fórmula anterior la distancia entre los orificios está en función del diámetro de estos, por lo cual este también debe de ser un valor reducido. Se debe tomar en cuenta que el factor importante para reducir el número de pérdidas por fuga es la relación entre el diámetro de los orificios metálicos y la distancia entre los orificios  $(d/p)$ . Para obtener el diámetro se tiene la siguiente fórmula en consideración con la longitud de la guía de onda  $(\lambda_g)$  y así lograr un diámetro lo suficientemente pequeño.

$$
d \le \frac{\lambda_g}{5},\tag{44}
$$

$$
\lambda_g = \frac{c}{f} \tag{45}
$$

A la hora de realizar el cambio de guía de onda rectangular a SIW, el ancho no es el mismo, por lo cual habrá que realizar cálculos para obtener el adecuado, considerando que se tiene que las placas verticales son reemplazadas por tubos metálicos, este va a estar rellena de material dieléctrico y su modo dominante es el TE10 como en la guía de onda rectangular. Los parámetros para el diseño SIW son el alejamiento entre las vías "p", el diámetro de las vías "d", la distancia central entre cada tubo metálicas " $a_r$ " de cada guía de onda y el ancho SIW " $a_s$ " como se muestra en la figura 8. (Nawaz, Huiling, & Kashif, 2014).

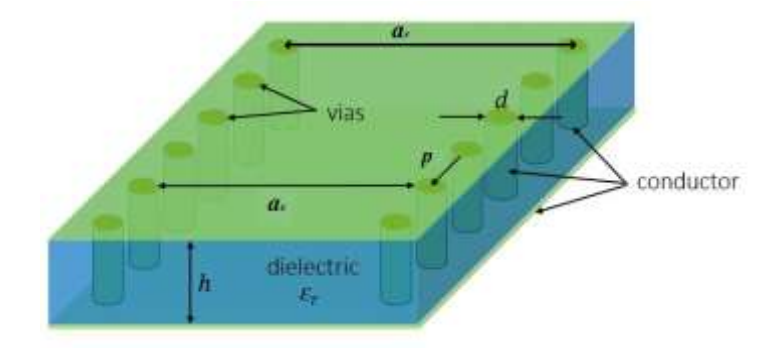

*Figura 8* Parámetros básicos para el diseño SIW Fuente: (Li Yan et al., 2004)

El ancho de la tecnología SIW se debe calcular mediante ecuaciones que describen una relación con la guía de onda rectangular como se muestra en la figura 9.

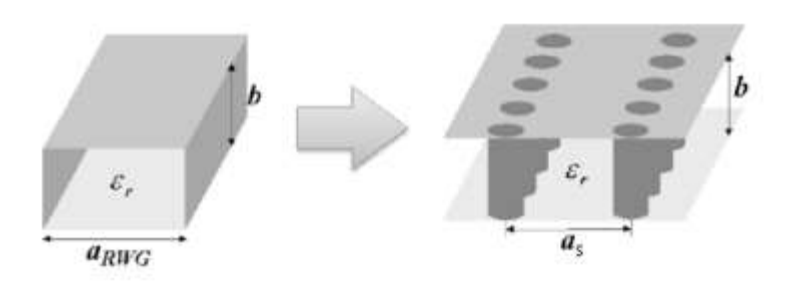

*Figura 9* Equivalencia entre guía rectangular convencional y SIW Fuente: (Li Yan et al., 2004)

Los parámetros mostrados anteriormente son de gran importancia en el diseño de SIW. Donde  $\epsilon_r$  es la constante dieléctrica del sustrato, " $a_{RWG}$ " o "a" es la dimensión de la vía en guía de onda rectangular la cual está rellena de aire y  $a_r$  es el equivalente del ancho de la guía de onda metálica rellena de dieléctrico (Kumar, Jadhav, & Ranade, 2012).

$$
a_r = \frac{a}{\sqrt{\varepsilon_r}}\tag{46}
$$

Dependiendo de " $a_r$ ", donde "c" es la velocidad de la luz, se puede encontrar la frecuencia de corte " $f_c$ " y puede ser calculada por la siguiente ecuación.

$$
f_c = \frac{c}{2 \times a_r \times \sqrt{\varepsilon_r}}\tag{47}
$$

La distancia de centro a centro de las vías en ambas filas " $a_s$ " puede ser calculada por la siguiente fórmula.

$$
a_s = a_r + \frac{d^2}{0.95 \times p} \tag{48}
$$

Las fórmulas de la frecuencias de corte en  $TE_{10}$  y  $TE_{20}$  se obtienen mediante el análisis detallado debido a su estructura desarrollado en (Cassivi et al., 2002), y son las siguientes.

$$
fc_{SIW_{10}} = \frac{c}{2\sqrt{\epsilon_r}} \left( a_s - \frac{d^2}{0.95 p} \right)^{-1}
$$
 (49)

$$
fc_{SIW_{20}} = \frac{c}{\sqrt{\epsilon_r}} \left( a_s - \frac{d^2}{1.1 p} - \frac{d^3}{6.6 p^2} \right)^{-1}
$$
 (50)

Mediante estas fórmulas se puede calcular el rango de frecuencia que el dispositivo tendrá un funcionamiento óptimo y están en descritas por las frecuencia de corte de los modos  $TE_{10}$  y  $TE_{20}$ (Máximo, 2015). Según la investigación realizada por (Nawaz et al., 2014) concluye que al variar el parámetro de p y de d se mejorara o empeora las pérdidas de radiación y las pérdidas de retorno, mientras que el ancho  $a_r$  determinará la frecuencia de corte a la que trabaja el dispositivo y la constante de propagación en el modo fundamental.

### **2.4.2. Modos de propagación en SIW**

Como se describió anteriormente, existen tres tipos de modos de propagación y se conocen como los modos TE, los modos TM y los modos TEM; estos se diferencian por sus componentes nulas del campo eléctrico como magnético en la dirección de propagación (Máximo, 2015).

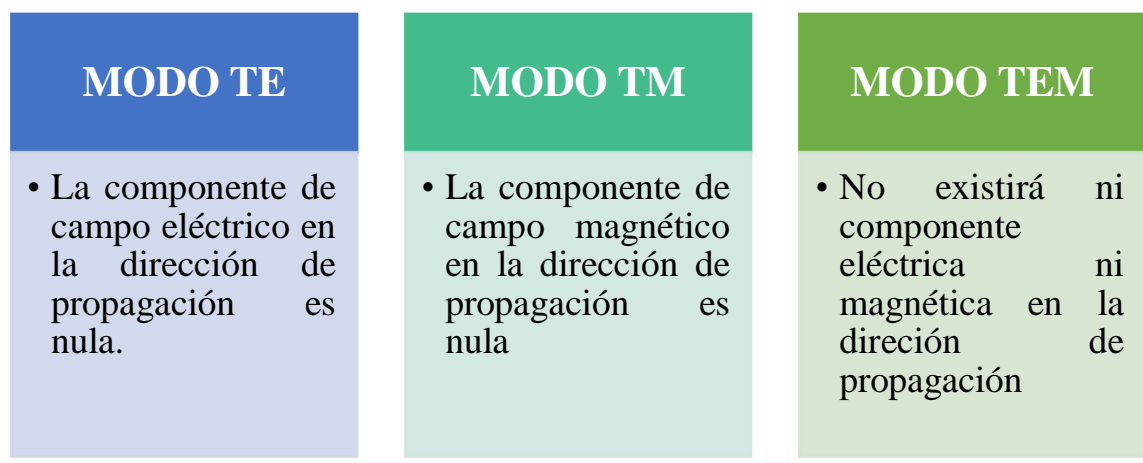

*Figura 10* Características modos de propagación en SIW Fuente:(Máximo, 2015)

Los transversales eléctricos (TE) y los transmisores magnéticos (TM) se designan por subíndices m y n en guías de onda.  $TE_{mn}$  y  $TM_{mn}$ . Estos subíndices indican el número de medias longitudes de onda que parecen en el medio de la propagación, donde  $m$  es el referido a la dirección " $x$ " y  $n$  es el referido a la dirección "y". En la figura 11, se muestra modos que presentan una frecuencia de corte por donde pueden propagarse dadas por el valor de los subíndices.

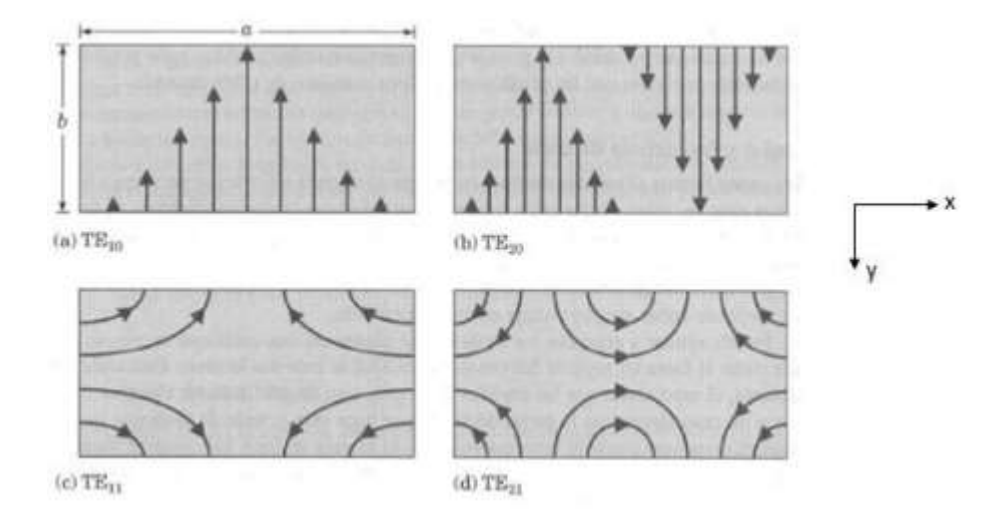

*Figura 11* Cortes transversales de la guía de onda con diferentes modos de propagación Fuente: (Máximo, 2015)

El modo fundamental de propagación es el modo  $TE_{10}$  ya que se requiere que sea el único que se propague para evitar las pérdidas por dispersión de energía. Sin embargo, al pasar a la tecnología SIW se tienen un medio de propagación que soporta únicamente los modos TE con el subíndice  $n = 0$ , los modos TM y el resto de modos TE no son guiados debido a la altura pequeña de la estructura (Wu, Deslandes, & Cassivi, 2003).

Esto produce cambios en la propagación de las ondas para lograr trabajar con el modo  $TE_{10}$ , y para esto se tomará cambios en la estructura para que se guíe este modo, y pueda trabajar igual que una guía de onda convencional (Máximo, 2015).

La estructura SIW debe ser insertada en una estructura plana como una línea microstrip, a través de ciertas transiciones. Pero en esta tecnología existe el modo cuasi-TEM, dado que el dieléctrico no encierra por completo la estructura, propagándose campo electromagnético por el aire como por el dieléctrico, como se observa en la figura12 (Deslandes & Wu, 2001).

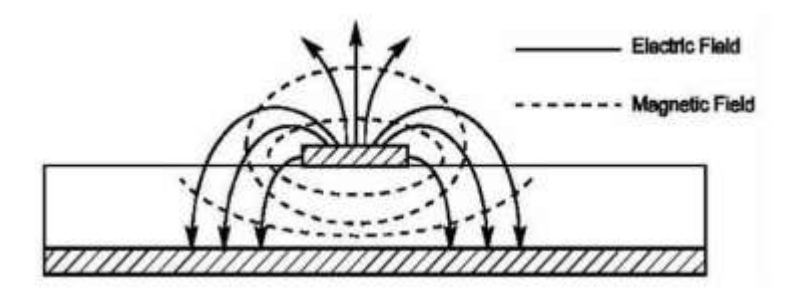

*Figura 12* Distribución del campo electromagnético en una líena microstrip. Fuente: (Máximo, 2015)

### **2.4.3. Técnica de diseño Microstrip Transiciones**

Las Substrated Integrated Waveguide fabricadas en circuitos planos necesitan ser integrados a líneas de transmisión planas como microstrip, por lo que es necesario diseñar la transición. El ancho de la línea microstrip "w" depende de la altura del substrato dieléctrico "b", la constante dieléctrica " $\varepsilon_r$ " y la impedancia de la línea microstrip "Z<sub>0</sub>" como se muestra en la figura 13.

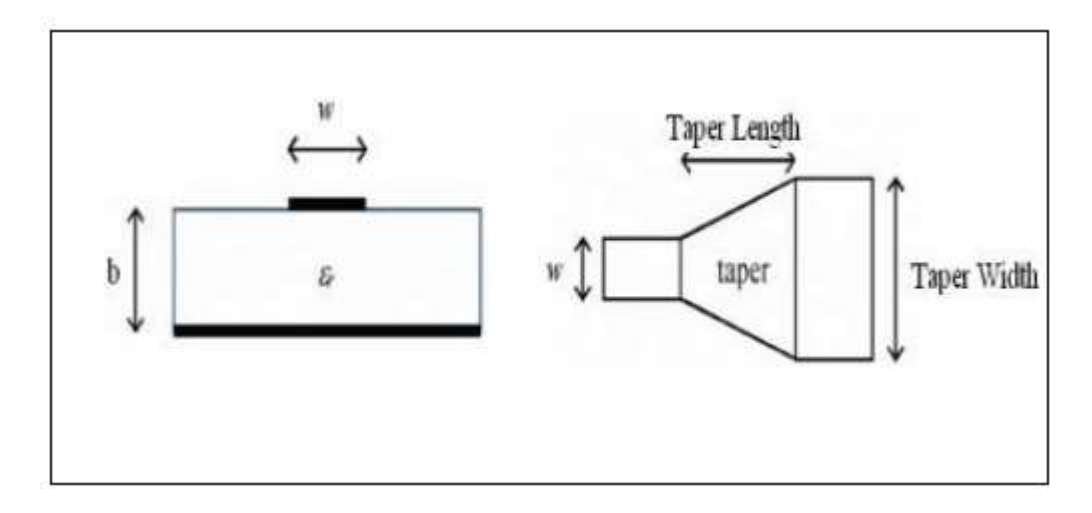

*Figura 13* Modelo de microstrip line y microstrip taper Fuente: (Kumar et al., 2012)

La relación entre el ancho de la línea microstrip y la altura del sustrato  $(w/b)$  se determina por las siguientes ecuaciones.

$$
\frac{w}{b} = \begin{cases}\n\frac{8e^{A}}{e^{2A} - 2}, para \frac{w}{b} < 2 \\
\frac{2}{\pi} \Big[ B - 1 - ln(2B - 1) + \frac{\epsilon_{r} - 1}{2\epsilon_{r}} \Big\{ ln(B - 1) + 0.39 - \frac{0.61}{\epsilon_{r}} \Big\} \Big], para \frac{w}{b} > 2\n\end{cases}
$$
\n(51)

Donde

$$
A = \frac{Z_0}{60} \sqrt{\frac{\epsilon_r + 1}{2}} + \frac{\epsilon_r - 1}{\epsilon_r + 1} \left( 0.23 + \frac{0.11}{\epsilon_r} \right)
$$
\n
$$
B = \frac{377\pi}{2 Z_0 \sqrt{\epsilon_r}}
$$
\n(53)

La transición microstrip a guía de onda es usualmente usado la línea microstrip tapered que conecta microstrip de ancho "w" a la guía de onda de ancho  $A_g$  como se muestra en la figura 14.

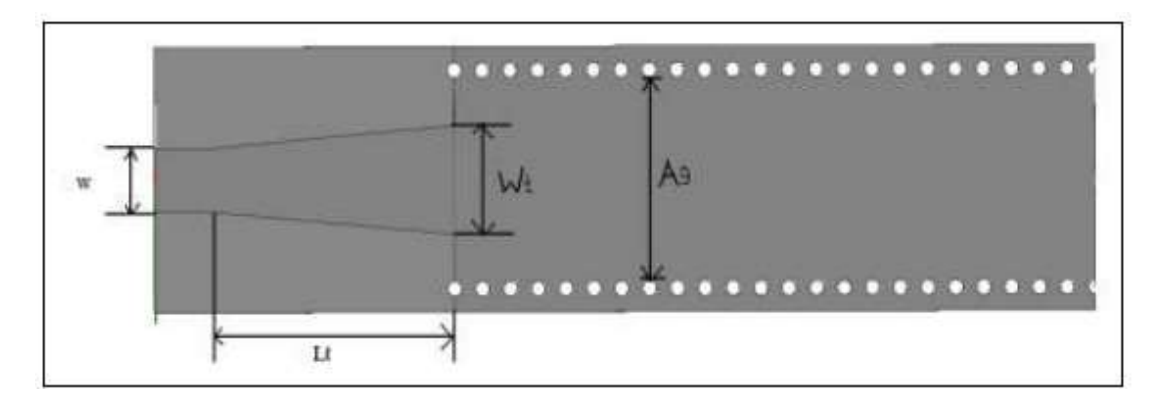

*Figura 14* Microstrip para transición de guía de onda Fuente: (Kumar et al., 2012)

Calculamos w de las ecuaciones (53), (54) y (55), la anchura taper " $W_t$ " y la longitud del cono " $L_t$ " son dos parámetros esenciales para el diseño de la línea microstrip. Entonces " $W_t$ " y " $L_t$ " se puede determinar por la relación que se da a continuación.

$$
\frac{w_t}{A_g} \approx 0.4\tag{54}
$$

$$
\left(\frac{\lambda_g}{2}\right) < L_t < \lambda_g \tag{55}
$$

Donde,

$$
\lambda_g = \frac{\lambda_c}{\sqrt{\epsilon_r}}
$$
\n
$$
\lambda_c = \frac{c}{f_c}
$$
\n(56)

continuación, en la figura 15, se puede observar el esquema final de fabricación de SIW con la transición tapered.

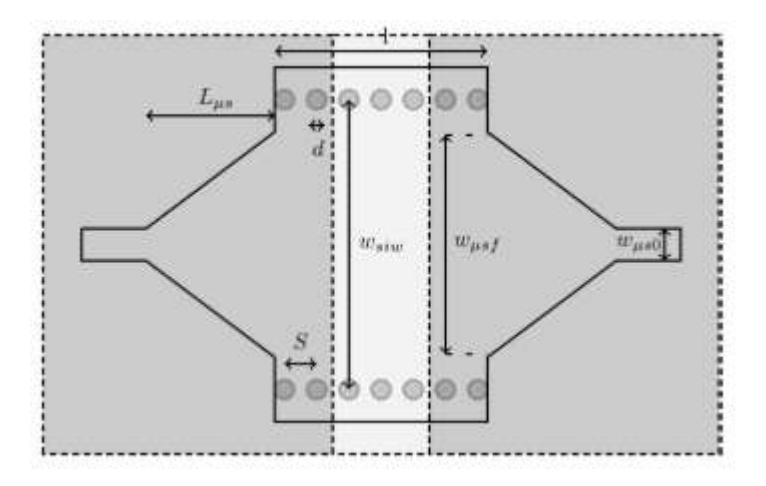

*Figura 15* Esquema del circuito SIW con transición. Fuente: (Diaz et al., 2011)

# **CAPÍTULO 3**

## **3. Materiales y Métodos**

### **3.3. Materiales**

Los materiales y procesos utilizados para la fabricación del acoplador direccional son primordiales para los resultados que se obtengan. Dado que la tecnología SIW trabaja a frecuencias microondas es necesario evitar que por el diseño se produzcan gran cantidad de pérdidas y de esta manera el dispositivo resuene en la frecuencia de diseño. Es por esto que se realizó un análisis detallado de los elementos con mejor eficiencia para realizar este dispositivo.

### **3.3.1.Sustrato**

Es primordial seleccionar un substrato que sea delgado y tenga una permitividad eléctrica  $\varepsilon$  alta, por lo cual es importante seleccionar un substrato apropiado. Los sustratos son manufacturados intentando combinar las características de varios materiales básicos para obtener propiedades eléctricas y mecánicas deseadas. Añadiendo fibra de vidrio, quarts o cerámica en porciones adecuadas a los materiales orgánicos o sintéticos, las propiedades mecánicas son modificadas y la permitividad ajustada para rangos de 2.1 a 10 y tan  $\delta$  desde 0.0005 a 0.002 en 10 GHz. Este tipo de sustratos compuestos son una excelente elección para técnicas de circuito impreso (Garg, Bhartia, Bahl, & Ittipiboon, 2000).

En la tabla 1 se especifican las características de diferentes sustratos de material compuesto, de entre los cuales se escogerá el mejor para esta tecnología de SIW.

**Tabla 1**

*Características de diferentes sustratos de material compuesto*

| <b>Sustrato</b>         | <b>Constante Dieléctrica</b> | <b>Tangente de Pérdidas</b> |
|-------------------------|------------------------------|-----------------------------|
|                         | $\epsilon_r$                 | $\tan \delta$               |
| RT/Duroid 5870          | $2.33 \pm 0.02$              | 0.0012                      |
| RT/Duroid 5880          | 2.2                          | 0.0009                      |
| RT/Duroid 6002          | 2.94                         | 0.0012                      |
| RT/Duroid 6006          | $6.0 \pm 0.15$               | 0.0019                      |
| RT/Duroid 6010.5        | $10.5 \pm 0.25$              | 0.0024                      |
| Ultralam 2000           | $2.5 \pm 0.05$               | 0.0022                      |
| RO 3003                 | $3.0 \pm 0.04$               | 0.0013                      |
| TMM-3                   | 3.25                         | 0.0016                      |
| Trans-Tech S-145        | 10.0                         | < 0.0002                    |
| Arlon DiClad 527        | $2.5 \pm 0.04$               | 0.0019                      |
| Arlon Diclad 870        | $2.33 \pm 0.04$              | 0.0012                      |
| Arlon Diclad 880        | $2.20 \pm 0.04$              | 0.0009                      |
| Arlon Cuclad 250        | $2.4 - 2.6$                  | 0.0018                      |
| Arlon Cuclad 233        | $2.33 \pm 0.02$              | 0.0014                      |
| Arlon IsoClad 917       | $2.17 \pm 0.02$              | 0.0011                      |
| Arlon IsoClad 933       | $2.33 \pm 0.02$              | 0.0014                      |
| <b>Trans-Tech D-MAT</b> | 8.9-14                       | < 0.0002                    |
|                         |                              | CONTINÚA $\rightarrow$      |

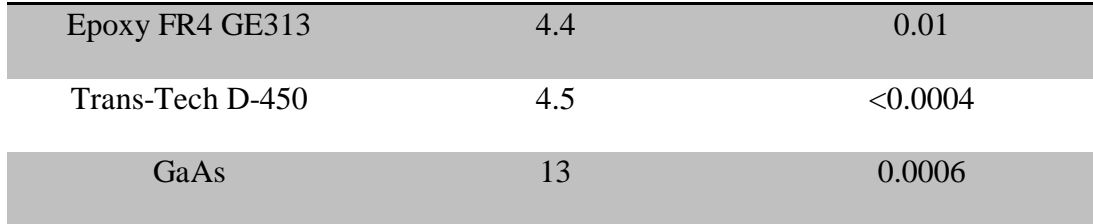

Al momento de escoger el material adecuado, se verifico que los valores de la constante dieléctrica se encuentran en un rango de 2.1  $\leq \epsilon_r \leq 10$  y tangente de pérdida en el rango de  $0.0005 \le \tan \delta \le 0.002$  GHz, sin embargo interesan substratos delgados con constantes dieléctricas bajas  $\epsilon_r \leq 5$  para que disminuyan las pérdidas y se obtenga un ancho de banda amplio. La tangente de pérdidas es un parámetro primordial dado que define la calidad del sustrato (tan  $\delta$  < 0.002), sin embargo su precio es mayor al ser mejor el sustrato (Jorge A. Ruiz Cruz & José L. Masa Campos, n.d.).

Por esta razón, se eligió el sustrato RT Duroid 5880 y como se observa en la tabla 2 este es que menor tangente de pérdida (tan  $\delta$ ) con 0.0009 y una constante dieléctrica ( $\varepsilon_r$ ) con un valor de 2.2 debido a que las microfibras orientadas al azar dan como resultado una excepcional uniformidad. El sustrato RT Duroid 5880 está diseñado para aplicaciones de circuitos de strip-strip y microstrip, presenta uniformidad de constante dieléctrica debido a sus microfibras orientadas al azar, permitiendo un amplio rango de frecuencia por su bajo factor de disipación dando una utilidad para los laminados a la banda Ku y superiores. El sustrato RT Duroid 5880 es resistente a los solventes y reactivos, que se utilizan normalmente en los circuitos impresos (Avenue, 2016).

### **Tabla 2** *Características Sustrato RT Duroid 5880*

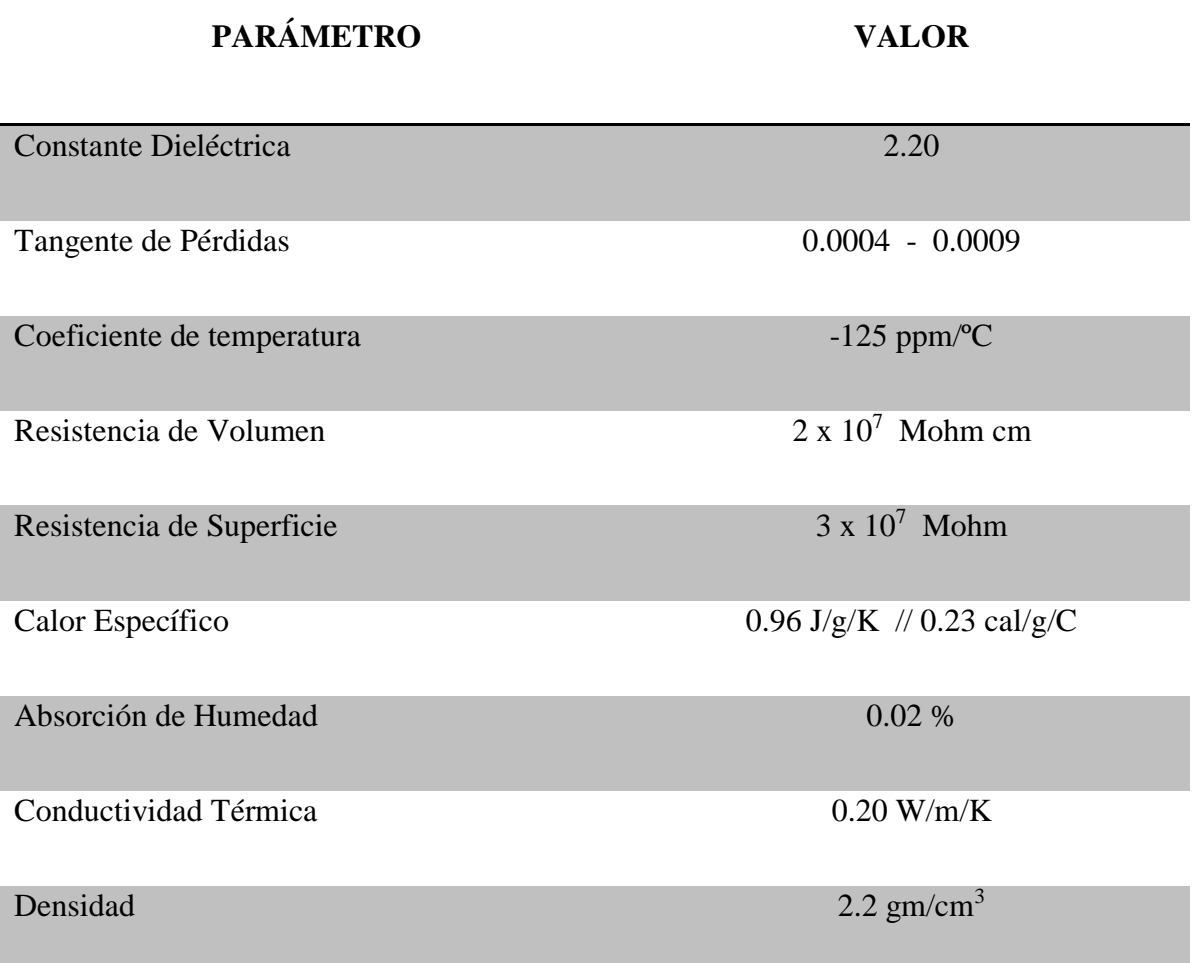

El sustrato RT/Duroid 5880 tiene características de pérdida eléctrica baja para material PTFE reforzado, baja absorción de humedad, isotrópico presentando el mismo comportamiento independiente de la dirección en sus propiedades mecánicas y térmicas (Dassault Systemes, 2010), propiedades eléctricas uniformes sobre frecuencia y excelente resistencia química. Tiene aplicaciones para antenas de banda ancha, circuitos microcinta, sistemas de radas militares, sistema de guías misiles y antenas de radio digital de punto a punto (Avenue, 2016).

### **3.3.2.Conector SMA**

Los conectores SMA 50 Ohm son conectores de precisión con aplicaciones de microonda en el rango de 18GHz a 26.5 GHz. Estos poseen una alta resistencia mecánica, alta durabilidad, alta confiabilidad y bajo VSWR. Son elementos muy utilizados en conexiones con circuitos microondas; como comunicación móvil, antenas, pruebas y mediciones y aviónica. Tiene un diseño ligero, compacto a prueba de vibraciones y con un precio comercial asequible (Suhner, n.d.).

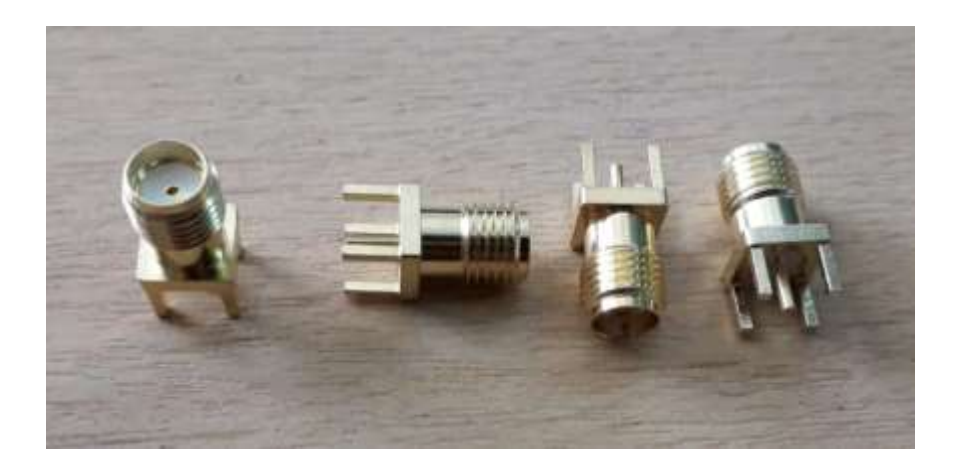

*Figura 16* Conector SMA Para PCB

Al implementar el acoplador direccional, se soldará el conector SMA que se muestra en la (Figura 16), tanto para los cuatro puertos de entrada y los cuatro puertos de salida. La tabla 3 muestra algunos datos técnicos importantes sobre el conector SMA a utilizarse.

## **Tabla 3** *Datos Técnicos Conector SMA*

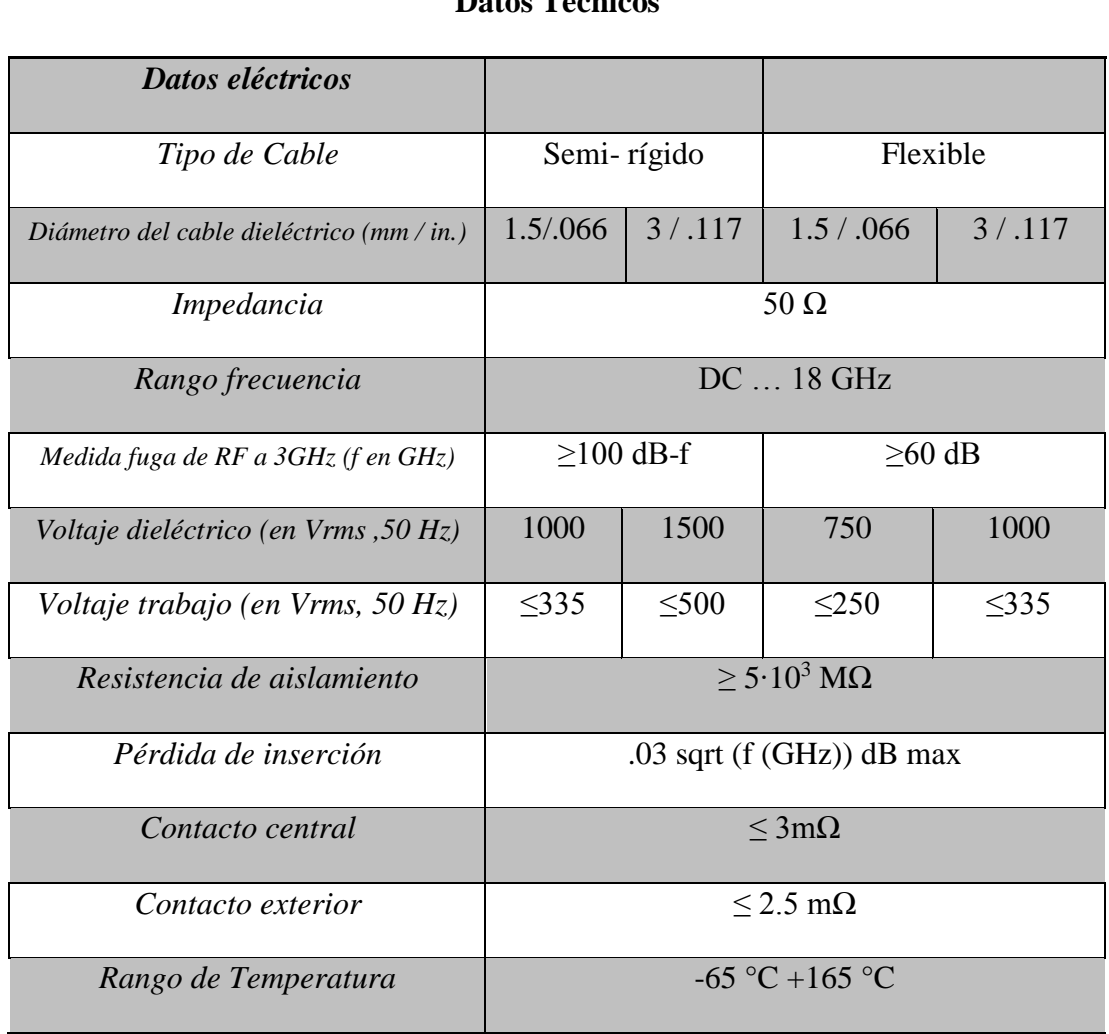

## **Datos Técnicos**

## **3.3.3.Cargas (Loads)**

Estos conectores SMA son utilizados como cargas en los puertos con la impedancia característica de la línea de transmisión (50  $\Omega$ ), para de esta manera realizar las medidas correspondientes para obtener los parámetros Scattering, y obtener las medidas reales del dispositivo.

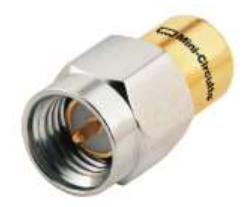

CASE STYLE: LL561 Connectors Model SMA-Male ANNE-50L+

*Figura 17* Carga SMA 50 Ohms Fuente: (Mini-Circuits, n.d.)

## **Tabla 4**

*Características de las Cargas SMA Minicircuits ANNE -50+*

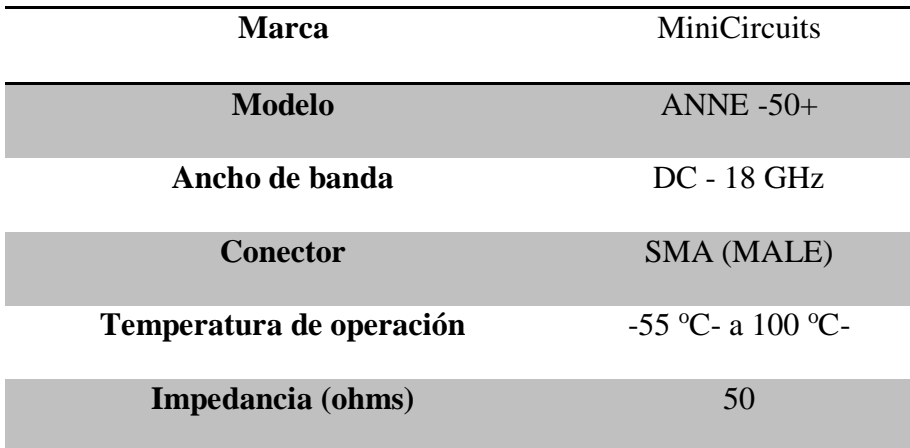

## **Tabla 5** *Datos de rendimiento típicos SMA Minicircuits ANNE -50+*

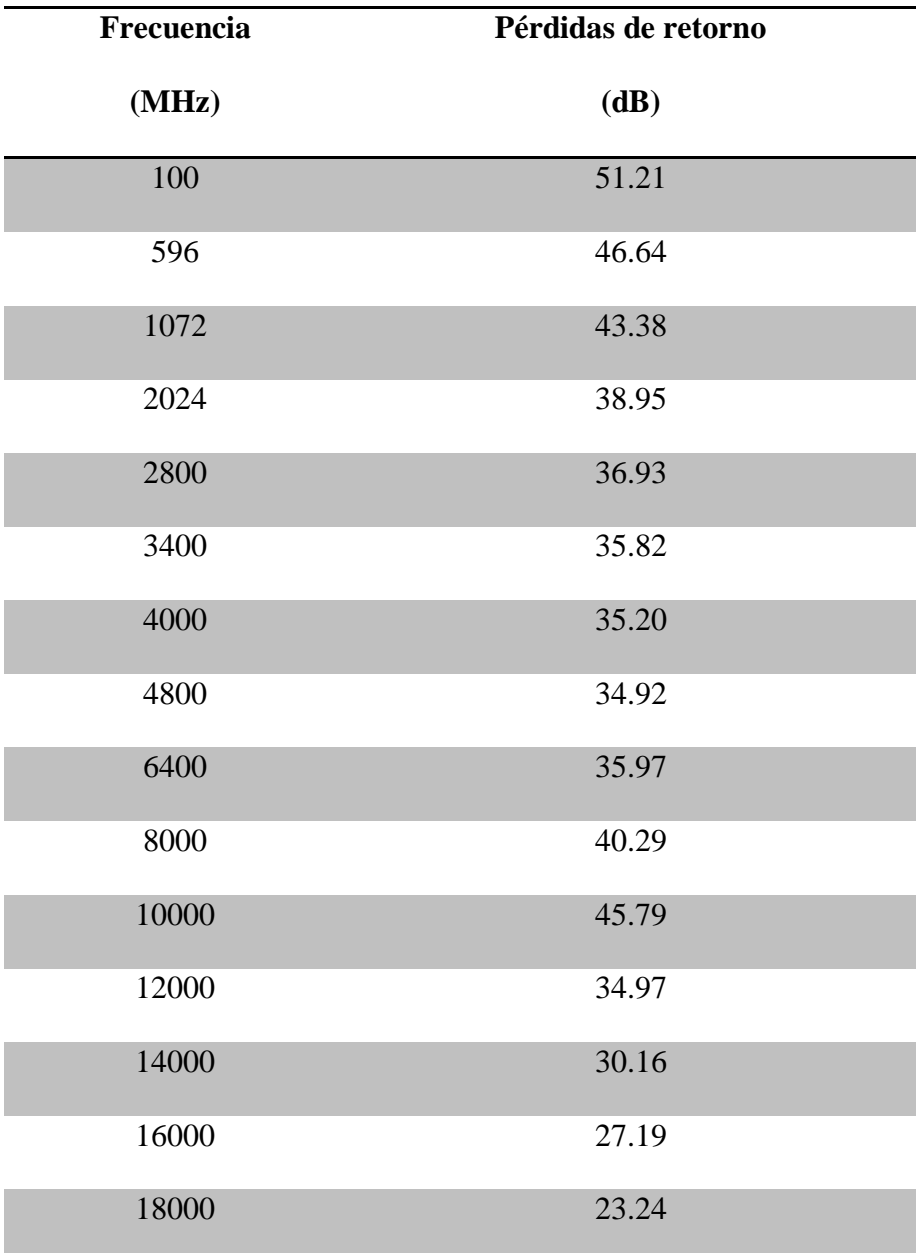

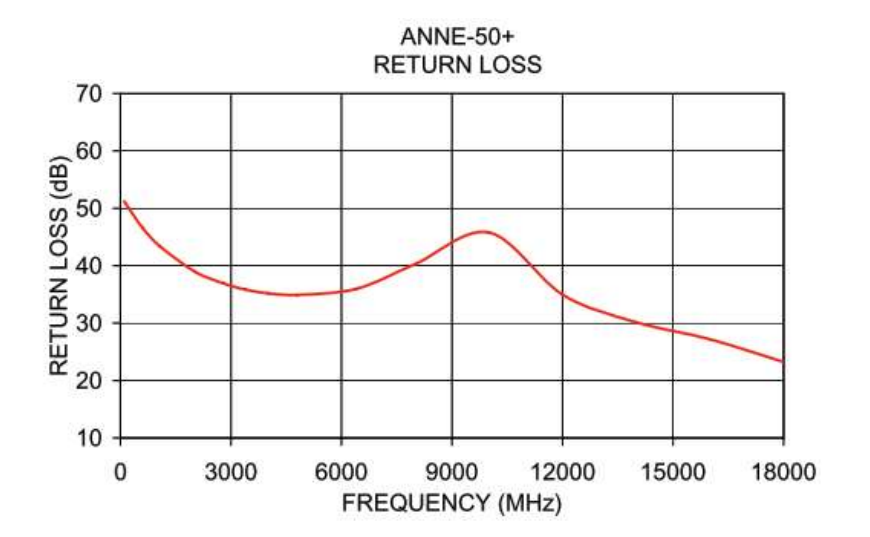

*Figura 18* Pérdidas de retorno Carga SMA Minicircuits ANNE -50+ Fuente: (Mini-Circuits, n.d.)

### **3.3.4. FieldFox N9918A**

Las medidas del acoplador direccional fueron realizadas mediante el uso del dispositivo FieldFox Microwave Analyzer N9918A. Este equipo cumple con múltiples funciones por lo cual se lo describe como multi-instrumento, unificando aplicaciones de Analizador de Redes Vectoriales, Espectro y cables, medidor de potencia, voltímetro vectorial, entre otras. Este dispositivo tiene una frecuencia de trabajo de hasta 26.5 GHz, por lo cual es ideal para realizar las mediciones del acoplador direccional el cual tiene una frecuencia central de 16 GHz.

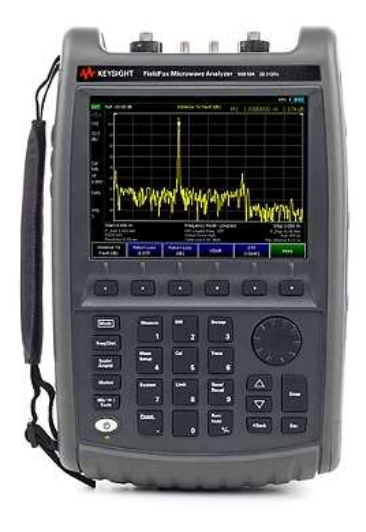

*Figura 19* FieldFox N9918A Handheld Microwave Analyzer 26.5 GHz

## **Tabla 6**

*Especificaciones de equipo FieldFox N9918A*

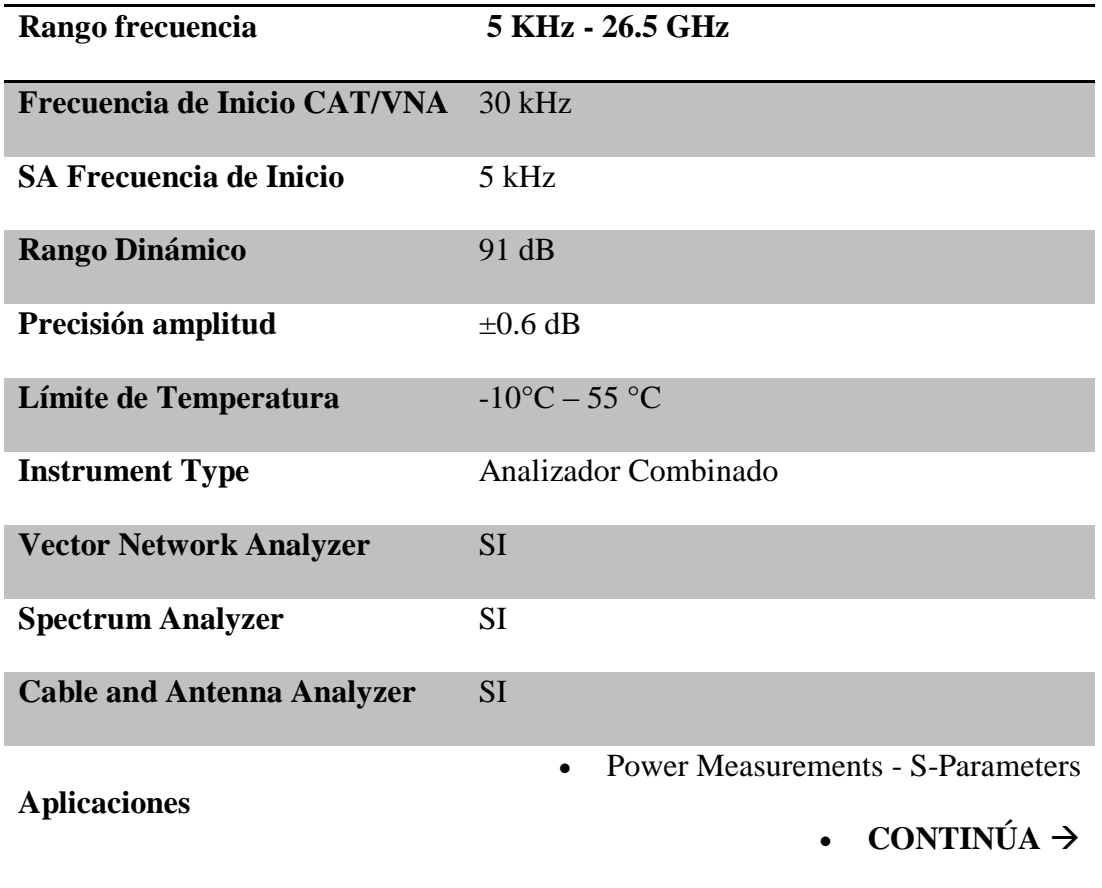

- VNA Time Domain
- Vector Voltmeter
- Interference Analysis
- Tracking Generator
- Real time Spectrum Analizer
- Channel Scanner
- Insertion Loss/Gain
- Interference Analyzer and Spectrogram
- Reflection Measurement
- Return Loss

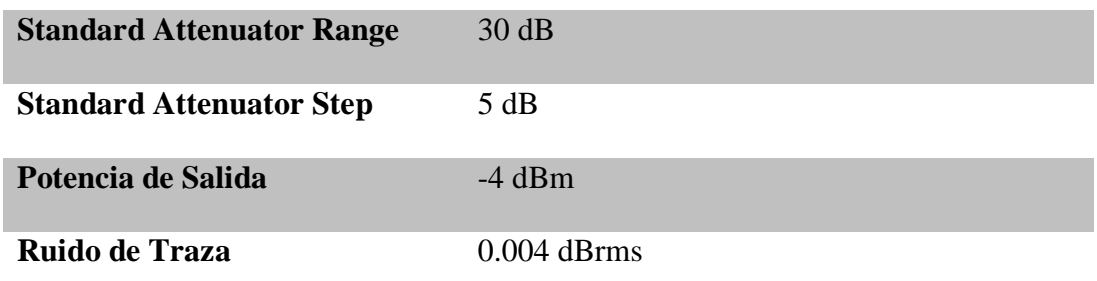

Fuente:(Keysight Technologies, 2016)

### **3.4. Software para Simulación del diseño**

### **3.4.1.Computer Simulation Technology (CST)**

El software CST es una aplicación de software diseñado para el análisis y diseño electromagnético en el rangos de alta frecuencia (ODLANIER MEDINA VIERA, 2007). Permite la creación de la estructura de forma más sencilla al tener un potente extremo gráfico de modelado sólido que se hace en el núcleo ACIS. Cuando se ha creado el modelo, se aplica el procedimiento automático de mallado y así podemos iniciar la simulación. Este programa tiene diferentes técnicas de simulación (transient solver, frequency domain solver, integral equation solver, multilayer solver, asymptotic solver y eigenmode solver) para adaptar mejor a las diversas aplicaciones (CST, 2010). Cada método admite tipos de mallado adecuados para sus técnicas de simulación, aumentando la precisión de la simulación en comparación con simuladores convencionales.

| 2010 国民宿営のか。                                                                                                    |                                                                                                    | Jennier 3 - CIT STUDIO SUITE                                                                                                    | ö<br>$\sim$                                                 |
|----------------------------------------------------------------------------------------------------|----------------------------------------------------------------------------------------------------|----------------------------------------------------------------------------------------------------|-------------------------------------------------------------|
|                                                                                                    | Hoke   Miching   Insulated Roll Rosservice<br><b>TERAL</b>                                                              |                                                                                                    | $A$ <sup>O</sup>                                            |
| <b>X</b> hour<br>溫<br>s.<br><b>Calculate</b><br>3244<br><b>Giovanni</b><br>$\sim$<br>Cleveland                                                                                                    | Θ<br><b>Tiuti</b><br><b>Nubble</b><br><b>Sakes</b><br>lige in Salesy's Sometimes.<br><b>SALE</b><br><b>Contract</b><br> | <b>III</b> Struster<br>2 Group<br>山<br>G)<br><b>A</b><br>ы<br>If resources<br>ST PH THINK<br><b>STAGE</b><br><b>Branch</b><br><b>Slaves</b> :<br><b>Reporter: Hotels</b><br>--<br>of the same<br><b>Total</b><br><b>Thursday</b><br><b>ASK</b><br>22 Person's likely<br>$\sim$<br>$\sim$<br><b>STATE</b><br>Gas<br><b>STATISTICS</b> |                                                             |
| ×<br>NAVARRIE THE<br><b>Comments</b><br>iii Ga Gount<br>U. Co. Materials<br><b>Call Faces</b><br><b>GLOVAN</b><br><b>TALMOS</b><br><b>Call Andrew Practice</b><br><b>SO</b> Www.<br><b>Ca</b> Voet Date<br><b>Ca</b> Lunyed Density<br><b>B</b> Plane Wave<br>Tartest Score<br>Tel Freid Sources<br><b>B</b> Putte<br>G Gottens Sarah<br><b>Ga</b> Freiz Murauxi<br>The Veltage and Current Honter<br><b>Ca</b> Police<br><b>II</b> Co Mein Carles) | <b>CHARGE</b>                                                                                                    | <b>Alling</b><br>49 Hopp                                                                                                    |                                                             |
| <b>Gia</b> 19 Peesta<br><b>Gat 20100 Penulis</b><br><b>Ga T1th Neath</b><br>- Sit Farlaits<br><b>Call Tables</b>                                                                                                    | <b>Schenalty</b><br>世<br>Parameter List<br>NA J - Haken Decoration: Team<br><b>Drawings</b><br>$-1 - 1 - 1 = 0$         | X Henry                                                                                                    | x                                                           |
| <b>A Contract Contract Contract</b><br>٠<br><b>John</b>                                                                                                    | $\sim$                                                                                                    | <b>Pageral Changes</b>                                                                                                    | 23, 23,<br>TO HIM II, M . II IT . Belovidations and the new |

*Figura 20* Interfáz Gráfica de Usuario

Se hizo uso de la técnica transient solver, que utiliza una cuadricula hexaédrica, que obtiene el comportamiento completo de la frecuencia de banda ancha del dispositivo simulado a partir de una sola ejecución de cálculo. En casos de tener estructuras que son eléctricamente más pequeñas que la longitud de onda más corta se recomienda utilizar la técnica de frequency domain (CST, 2010).

# **CAPÍTULO 4**

#### **4. Diseño y Simulación**

### **4.1. Diseño del acoplador Direccional en guía de onda Rectangular**

El diseño de un Acoplador Direccional de 4x4 puertos requiere en primera instancia realizar el acoplador direccional en guía de onda rectangular. Para esto, la matriz de los parámetros S está definida con las siguientes características.

$$
S_{ii} = 0 \quad ; \quad \forall i = 1, \dots, 8 \tag{58}
$$

Donde, los puertos están conectados perfectamente. También se tiene que dos planos son simétricos (AA') y (BB') como se muestra en la figura 21. Los puertos de entrada y salida están perfectamente aislados, y se tiene las siguientes ecuaciones.

$$
S_{ij} = 0 \; ; \; \forall_{i,j} = 1,2,3,4 \tag{59}
$$

$$
S_{ij} = 0 \; ; \; \forall_{i,j} = 5,6,7,8 \tag{60}
$$

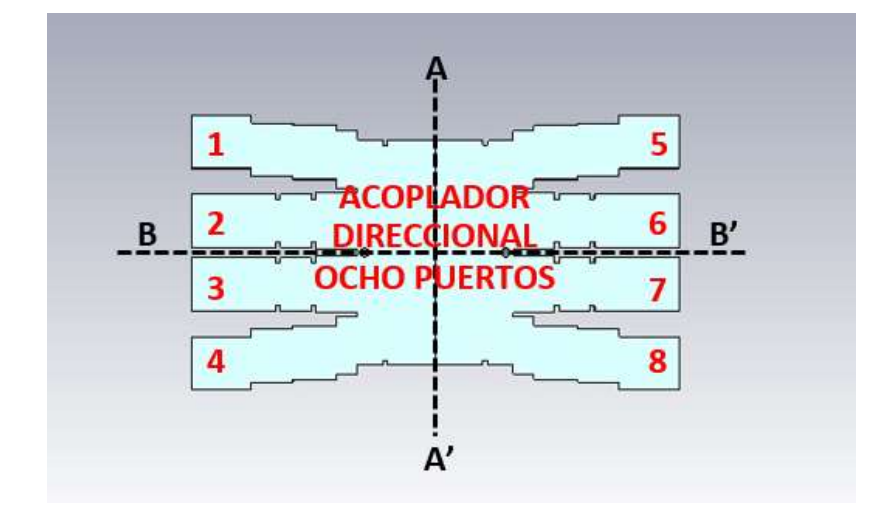

*Figura 21* Esquema del acoplador direccional

Con esto se tiene la siguiente ecuación.

$$
\begin{bmatrix} b_m \\ b_{m+1} \\ b_{m+2} \\ \cdots \\ b_N \end{bmatrix} = \begin{bmatrix} e^{j\emptyset(m)1} & e^{j\emptyset(m)2} & \cdots & e^{j\emptyset(m)(m-1)} \\ e^{j\emptyset(m+1)1} & e^{j\emptyset(m+1)2} & \cdots & e^{j\emptyset(m+1)(m-1)} \\ e^{j\emptyset(m+2)1} & e^{j\emptyset(m+2)2} & \cdots & e^{j\emptyset(m+2)(m-1)} \\ \cdots & \cdots & \cdots & \cdots \\ e^{j\emptyset(N)1} & e^{j\emptyset(N)2} & \cdots & e^{j\emptyset(N)(m-1)} \end{bmatrix} \begin{bmatrix} a_1 \\ a_2 \\ a_3 \\ \cdots \\ a_{m-1} \end{bmatrix}
$$
 (61)

Se tiene que.

$$
m = \frac{N}{2} + 1\tag{62}
$$

## $a = es$  la onda incidente

### $b = es$  la onda reflejada

Los parámetros S están definidos por:

$$
S = \frac{1}{\sqrt{N}} \begin{bmatrix} 1 & e^{j\emptyset(m)2} & \dots & e^{j\emptyset(m)(m-1)} \\ e^{j\emptyset(m+1)1} & 1 & \dots & e^{j\emptyset(m+1)(m-1)} \\ e^{j\emptyset(m+2)1} & e^{j\emptyset(m+2)2} & \dots & e^{j\emptyset(m+2)(m-1)} \\ \dots & \dots & \dots & \dots \\ e^{j\emptyset(N)1} & e^{j\emptyset(N)2} & \dots & 1 \end{bmatrix}
$$
(63)

$$
S_{ij} = \frac{b_i}{a_j} \tag{64}
$$

Los términos de la diagonal principal de la matriz S se asume que tiene el valor uno, así como la fase  $e^{j\phi(m)1}$ , dado que los puertos de salida tienen un camino directo, como son  $S_{51}$ ,  $S_{62}$ ,  $S_{73}$  y  $S_{84}$ . Se tiene que N=8, por lo cual m=5, como el primer término de la matriz S es  $S_{51}$  se toma como referencia y las demás fases son en base a este, lo que simplifica la matriz a la siguiente. (Haro Baez Raúl, Ruiz Cruz Jorge, n.d.).

La fase de referencia  $e^{j\phi(m)1}$  y los parámetros S de la matriz principal son cero, para cumplir con las propiedades de red pasiva, reciprocidad y sin pérdida. Se parte del diseño en guía de onda rectangular optimizado para luego ser diseñado y optimizado en SIW.

### **4.2. Diseño guía rectangular en tecnología SIW (Sustrato RT Duroid 5880)**

Al tener el diseño en guía de onda rectangular se procede a realiza los cálculos de la equivalencia de guía de onda rectangular a la tecnología microstrip. Al momento de escoger el material adecuado, se verifica una constante dieléctrica en el rango de 2.  $1 \le \epsilon_r \le 10$  y tangente de pérdida en el rango de 0.0005  $\leq \tan \delta \leq 0.002$  GHz, es importante especificar correctamente los parámetros y criterios para comenzar el cálculo respectivo los cuales se encuentran en la tabla 7.

## **Tabla 7** *Especificaciones eléctricas para el diseño*

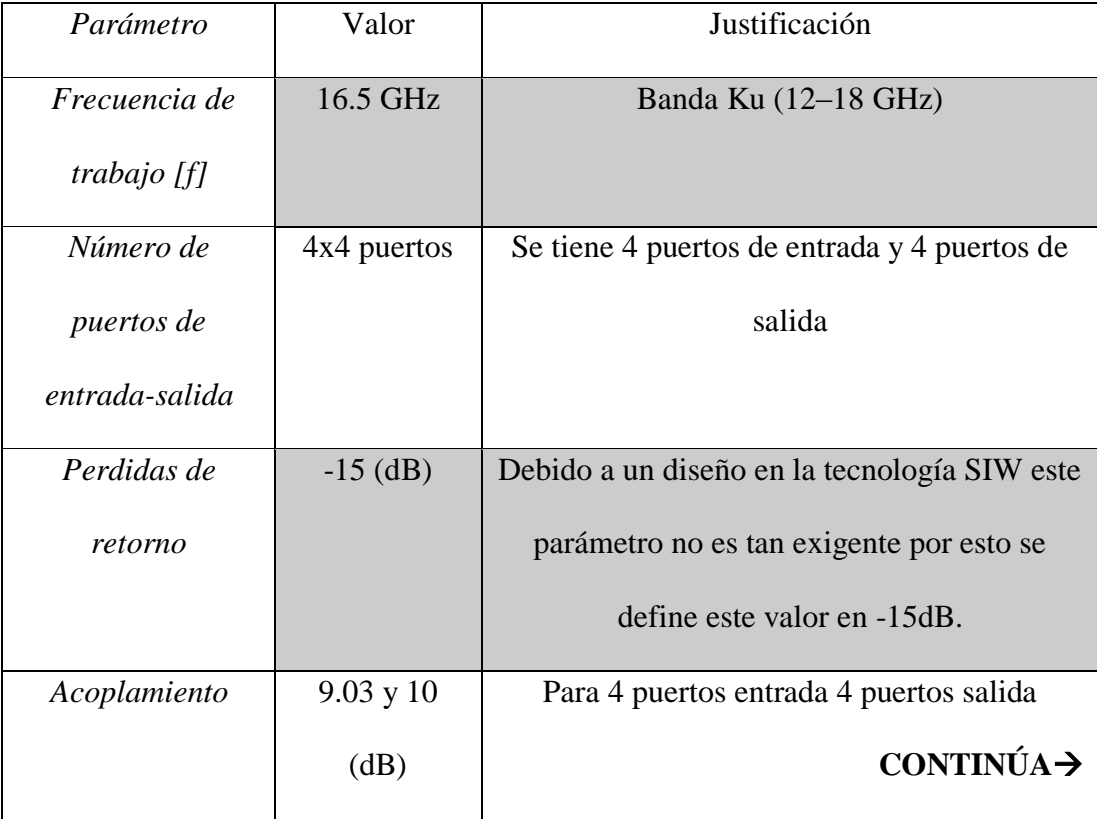

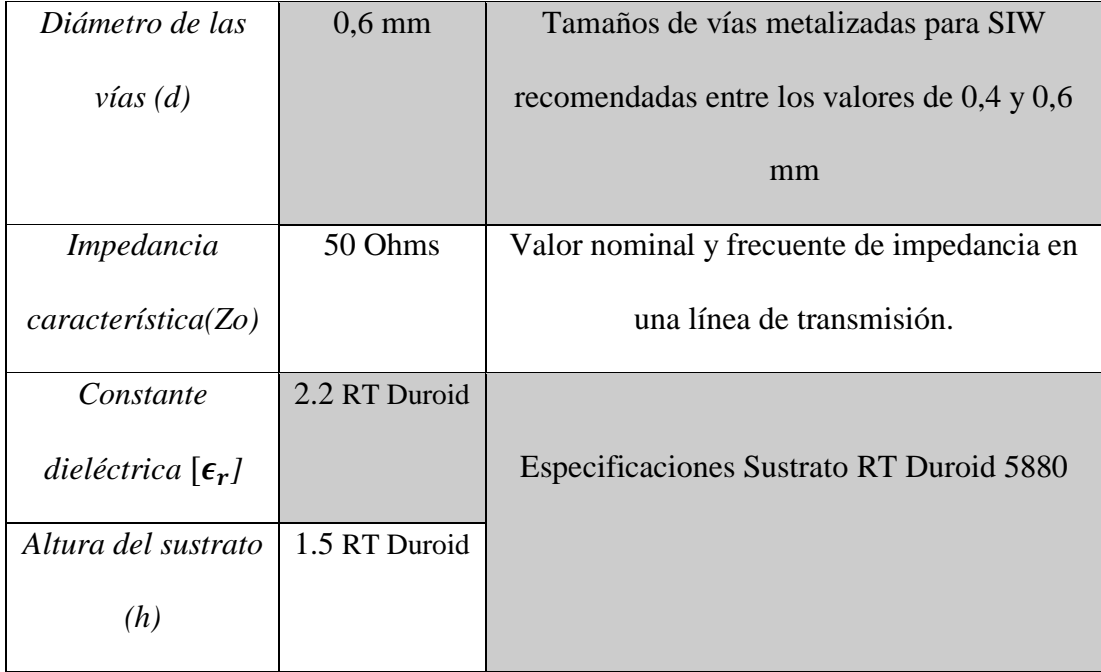

Para realizar el diseño de un acoplador direccional, es necesario partir desde el diseño de una guía rectangular en tecnología SIW. Empezamos obteniendo la distancia entre las vías *[d]* y al saber el diámetro de las mismas se puede obtener con las fórmulas anteriormente descritas.

$$
p \le 2d
$$

$$
p = 1, 2 \, mm
$$

El ancho de una guía de onda rectangular "a" se encuentra estandarizado, según la banda a utilizar o la frecuencia, como se muestra en la tabla 8.

## **Tabla 8** *Dimensiones para Guías de Onda Rectangular Estándar*

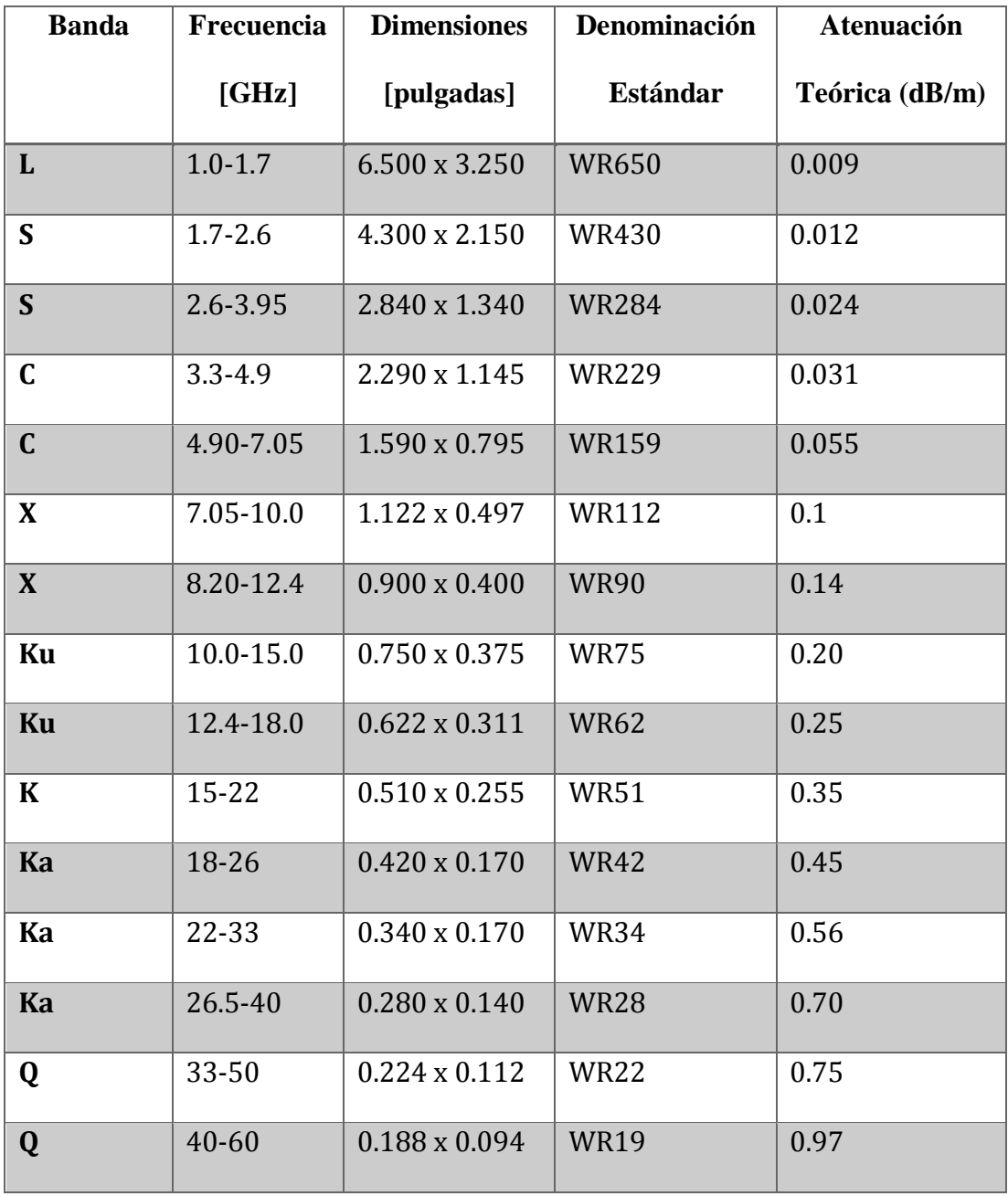

*Fuente: (Maxwell, 2014)*

Se seleccionó el estándar WR-42, este trabaja para la banda Ka en un rango de frecuencia de 18 a 26,6 GHz, donde el ancho de la guía "a" es igual a 10,668 mm y la altura "b" es igual a 4,318 mm; esta se aproxima al estándar de la banda Ku, y de esta manera se busca obtener un tamaño del dispositivo reducido. Cabe recalcar que estos valores son una referencia.

Con el valor del ancho de la guía debemos obtener la guía de onda rectangular llena de dieléctrico "ar", siendo "a" el valor estándar de la guía rectangular, y " $\epsilon_r$ " la constante dieléctrica del material.

$$
a_r = a/\sqrt{\epsilon_r}
$$
  

$$
a_r = 10.668 \, \text{mm}/\sqrt{2.2} = 7.192 \, \text{mm}
$$

Debemos hallar el ancho de la guía de sustrato integrado "as", mediante la siguiente fórmula, donde el diámetro de la vía es igual "d" igual a 0,6 mm y la distancia entre las vías "p" igual a 1.2 mm se obtiene.

$$
a_s = a_r + \frac{d^2}{0.95 p}
$$
  

$$
a_s = 7.192 \, mm + \frac{(0.6 \, mm)^2}{0.95 \, (1.2 \, mm)} = 7.508 \, mm
$$

Para obtener las frecuencias de corte en las que trabaja el dispositivo, se utiliza las ecuaciones siguientes.

$$
fc_{SIW_{10}} = \frac{c}{2\sqrt{\epsilon_r}} \left( a_s - \frac{d^2}{0.95 p} \right)^{-1}
$$

$$
fc_{SIW_{10}} = 14.06 GHz
$$
  

$$
fc_{SIW_{20}} = \frac{c}{\sqrt{\epsilon_r}} \left( a_s - \frac{d^2}{1.1 p} - \frac{d^3}{6.6 p^2} \right)^{-1}
$$
  

$$
fc_{SIW_{20}} = 28.04 GHz
$$

Donde  $fc_{SIW_{10}}$  es la frecuencia de corte del modo TE10 y  $fc_{SIW_{20}}$  la frecuencia de corte del modo TE20.

El parámetro de la longitud de onda para la frecuencia " $\lambda_{STE10}$ ", se halla con la fórmula.

$$
\lambda_{STE10} = \frac{\lambda_0/\sqrt{\varepsilon_r}}{\sqrt{1 - \left(f c_{SIW_{10}}/f_0\right)^2}}
$$

Siendo  $f_0$  y  $\lambda_0$  se obtiene el valor de la longitud de onda, a 16.5Hz.

$$
\lambda_{sTE10}=21.04\ mm
$$

### **Tabla 9**

*Resumen de los valores calculados para una guía en SIW (RT-Duroid 5880)*

| Parámetro         | Valor            |
|-------------------|------------------|
| $\bf H$           | $1.6 \text{ mm}$ |
| $\epsilon_r$      | 2.2              |
| D                 | $0,6$ mm         |
| ${\bf P}$         | $1,2$ mm         |
| $a (WR - 42)$     | 10,668 mm        |
| <b>a</b> r        | 7.192 mm         |
| a <sub>s</sub>    | 7.508 mm         |
| $fc_{SIW_{10}}$   | 14,06 GHz        |
| $fc_{SIW_{20}}$   | 28,04 GHz        |
| $\lambda_{sTE10}$ | 21.04 mm         |

Calculados los valores de los parámetros para la guía rectangular en SIW, se procede a escalar la estructura al valor correspondiente de ancho de la guía en SIW  $(a_s)$ . Después, se inserta la placa central del sustrato RT Duroid 5880 con una altura (h) de 1,6 mm según lo indica el datasheet, y finalmente se colocan las placas superior e inferior de material PEC (Perfect electrical conductor) con la dimensión de 0.1 [mm]. Finalmente, se rodea el acoplador direccional con las vías de metal de un diámetro 0.6mm y una distancia entre centros de 1,2 [mm]. Y la estructura queda la de siguiente manera.

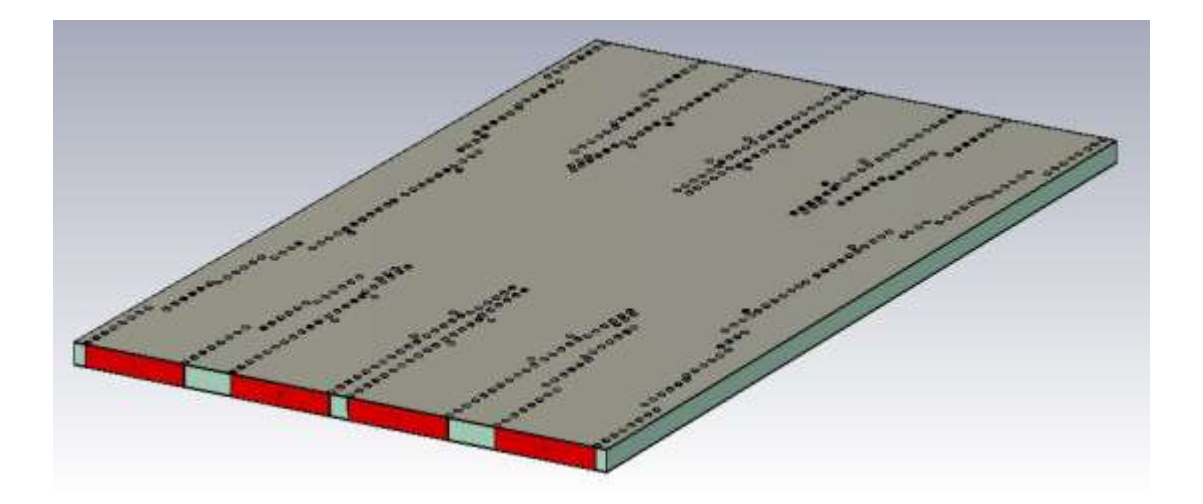

*Figura 22* Diseño Acoplador Direccional 4 x 4 puertos sutrato RT-Duroid 5880

En la figura 22, se encuentra la estructura del acoplador direccional de 4x4 puertos con la tecnología SIW en la escala del ancho  $a_s$  calculado, sin embargo, al simular el prototipo no se tuvo una respuesta en la frecuencia central requerida, por lo cual se realizó una optimización mediante el parámetro  $a_s$ . A continuación, se presenta los resultados obtenidos al ejecutar la simulación y al optimizarlo.

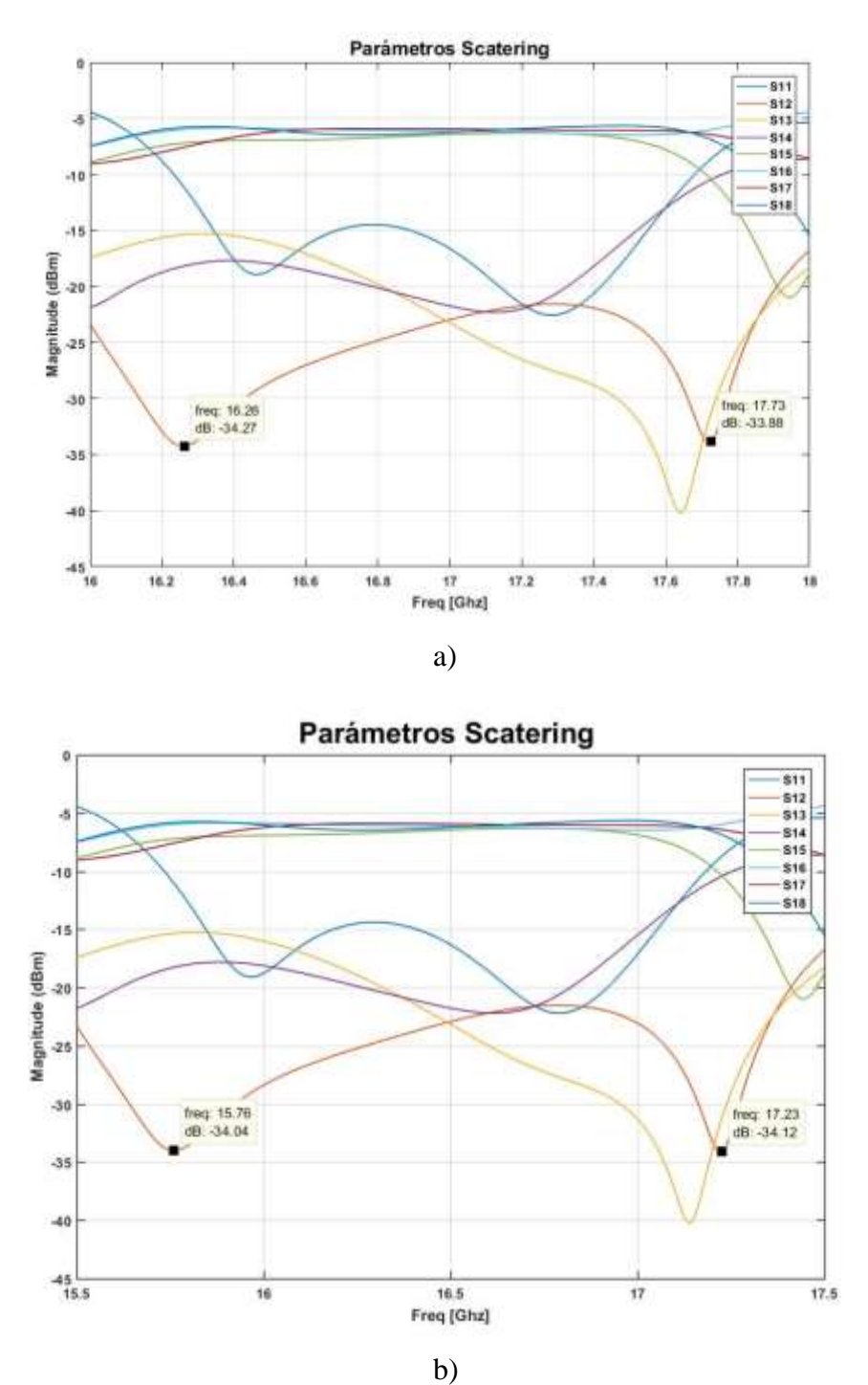

*Figura 23* a) Acoplador con  $a_s = 7.508$ *mm* b) Acoplador con  $a_s = 8.18$ *mm* optimizado

$$
f_{as=7.508mm} = \frac{17.73 + 16.26}{2} = 16.995 \text{ GHz}
$$

$$
f_{as=8.18mm} = \frac{17.23 + 15.76}{2} = 16.495 \text{ GHz}
$$

Al ejecutar la simulación de la estructura inicial en el programa CST Desing se obtuvo el resultado de la figura 23a, sin embargo, esta se encuentra en la frecuencia de 16.995 GHz con un valor de  $as = 7.508mm$ , por tal motivo se realiza una optimización del valor de  $a_s$  dado que esta determina la frecuencia de central, obteniendo el resultado de  $a_s = 8.18$  mm con una frecuencia central de 16.495 GHz como se indica en la figura 23b. Con lo cual se puede concluir que al aumentar el valor de  $a_s$  la frecuencia central disminuye, es decir es inversamente proporcional.

### **4.1. Diseño Acoplador Direccional 4x4 puertos con Transición Microstrip**

Las transiciones son importantes puentes entre los circuitos no-planos y planos, la síntesis de una guía de onda no planar en el sustrato permite la realización de transiciones de banda ancha eficientes entre las guías de onda no planar sintetizada y circuitos planares (Nawaz et al., 2014). Se utilizará la transición Taper line como primera instancia y la segunda está formada por microstrip y así adaptar la impedancia SIW a la impedancia estándar de 50 ohmios. También se implementó los valores de Lx, Le y We para mejorar el desempeño de la transición como se observa en la figura 24.
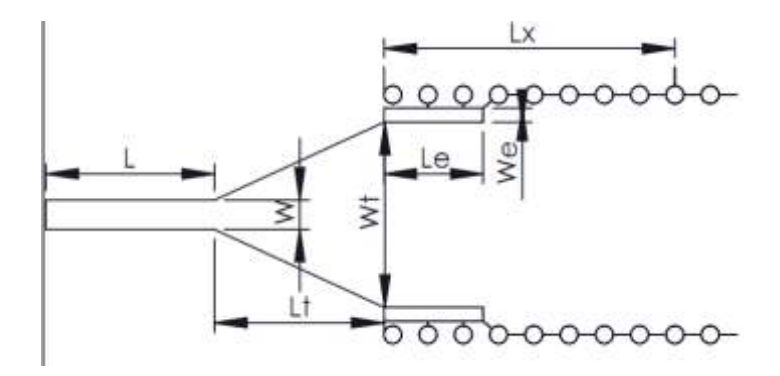

*Figura 24* Transición

Con la ayuda de la calculadora online de líneas microstrip, se obtiene los resultados del ancho (W) y el largo (L) de la guía de onda, y evitar el cambio de fase en los puertos de salida. Se tiene los parámetros ingresados en la calculadora en la tabla 10.

### **Tabla 10**

*Parámetros de línea microstrip en calculadora online*

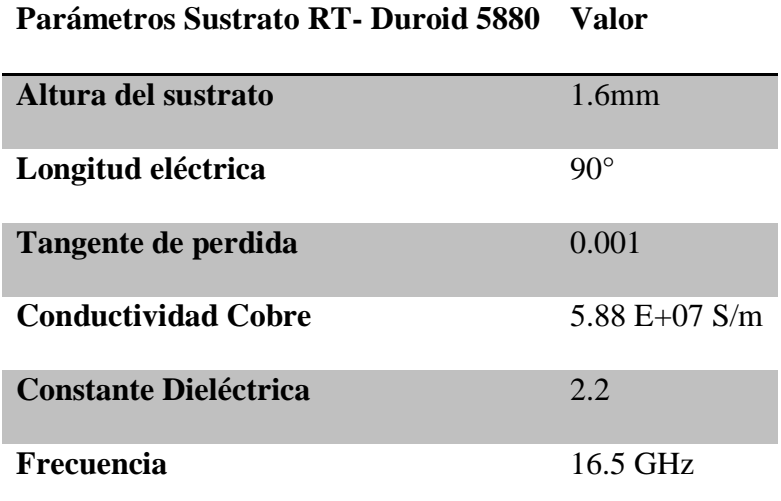

Como se observa en la figura 25 el valor calculado de L y W son.

 $L = 3.20383$  [ $mm$ ]

 $W = 0.123219$  [ $mm$ ]

| Material Parameters <sup>-</sup>    |         |                               |                          |                             |          |                                |
|-------------------------------------|---------|-------------------------------|--------------------------|-----------------------------|----------|--------------------------------|
| RT/Duroid 5880<br><b>Dielectric</b> |         | Conductor                     | $\leftarrow W$<br>Copper |                             |          |                                |
| Dielectric Constant                 | 2.2     | Conductivity                  | 5.88E+07                 | S/m<br>$\blacktriangledown$ |          |                                |
| Loss Tangent                        | 0.001   |                               |                          | <b>AWR</b>                  |          | $\varepsilon_{\rm r}$          |
| Electrical Characteristics          |         |                               |                          | Physical Characteristic     |          |                                |
| Impedance                           | 50      | Ohms<br>≛                     |                          | Physical Length (L)         | 3.20383  | mm<br>$\overline{\phantom{a}}$ |
| Frequency                           | 17      | $\overline{ }$<br>GHz         |                          | Width [W]                   | 0.123219 | $\overline{\phantom{a}}$<br>mm |
| Electrical Length                   | 90      | $\overline{ }$<br>deg         |                          | Height (H)                  | 0.04064  | $\overline{ }$<br>mm           |
| <b>Phase Constant</b>               | 28091.5 | deg/m<br>$\blacktriangledown$ |                          | Thickness (T)               | 0.00254  | $\overline{ }$<br>mm           |
| Effective Diel. Const.              | 1.89359 |                               |                          |                             |          |                                |
|                                     | 30.6045 |                               |                          |                             |          |                                |

*Figura 25* Resultados calculadora TXLINE

Se procede a realizar la transición taper line que se añade el dispositivo SIW ("Wt y Lt"), los cuales son estimados inicialmente y así al realizar la optimización se reduce el rango de iteraciones paramétricas.

$$
\frac{W_t}{W_g} \cong 0.4
$$

$$
W_t = 0.4 \cdot 8.18 \, mm = 3.27 \, mm
$$

$$
\frac{\lambda_s}{2} < L_t < \lambda_s
$$

$$
\lambda_s = \frac{c}{f\sqrt{\varepsilon_r}} = \frac{3 \cdot 10^8}{16.5 \cdot 10^9 \sqrt{2.2}} = 12.26 \text{mm}
$$

6.13 mm  $< \lambda_s < 12.26$  mm

Se requiere aumentar la longitud de la guía inicial un valor de  $L<sub>x</sub>$ , y así integrar el circuito plano (SIW) a líneas de transmisión planas como microstrip, y se calcula por la siguiente formula.

$$
L_x = \frac{\lambda}{2} = \frac{3 \cdot 10^8}{2 \cdot 16.5 \cdot 10^9} = 9.09 \, [mm]
$$

Al implementar las transiciones es necesario tener en cuenta que hay modificar algunos parámetros de simulación en el programa CST como son.

Las propiedades físicas del espacio que rodea el dispositivo simulado ("Background"), este se encuentra en "PEC" para simular guías de onda rectangulares, pero para el caso de modos cuasi-TEM de una línea microstrip este parámetro debe ser cambiado a "Normal" para que las ondas se propaguen en el sustrato y el aire.

Las condiciones del contorno ("Boundaries") que especifican las condiciones de borde para cada plano (Xmin/ Xmax/ Ymin/ Ymax/ Zmin/ Zmax) deben ser colocadas en "Open (add space)" y el programa estimara el espacio necesario en cada plano y el dispositivo automáticamente.

Calculada la transición microstrip se procede a realizar la estructura en el programa CST Desing con el acoplador direccional de 4x4 puertos y simularlo cambiando los parámetros anteriormente descritos, finalmente se realiza una optimización de los valores en el programa.

De igual forma para mejorar la integración de SIW a la línea de transmisión se implementó una la transición grabada en la misma losa dieléctrica (Le y We), dejando vacíos a los lados de la transición inicial para de esta manera mejorar el desempeño, su principio de funcionamiento se ve como una concatenación de bloques, permitiendo que el campo similar al modo  $TE_{10}$  se adapte al modo fundamental de la línea de transmisión que esta interconectado. Los parámetros Le y We fueron optimizados en el programa CST con un rango de Le = 2.5 [mm] a 5 [mm] y We =  $0.25$ [mm] a 0.6 [mm] (Esquius-Morote, Fuchs, Zurcher, & Mosig, 2013).

### **Tabla 11**

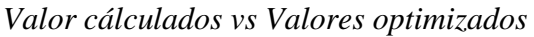

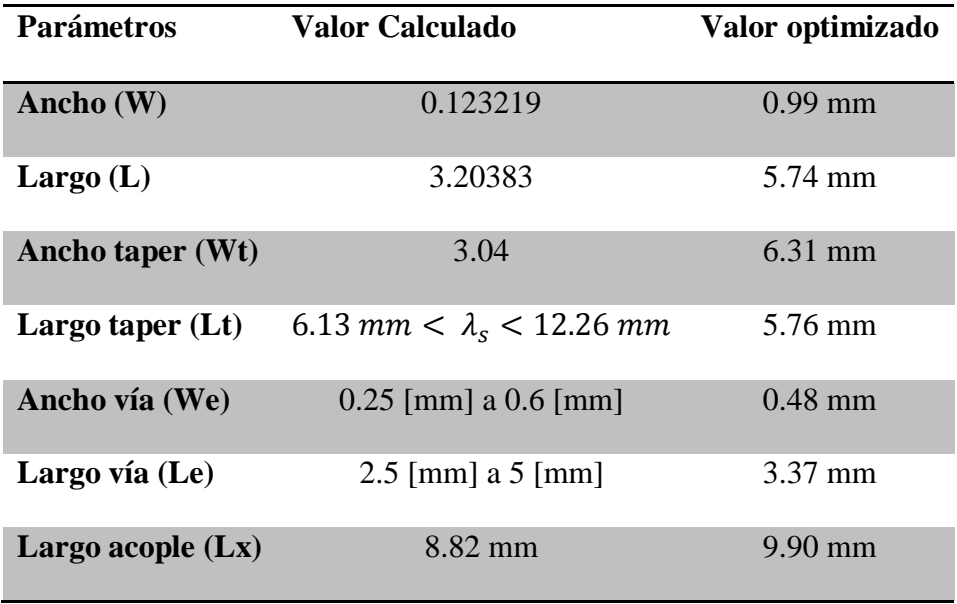

En la siguiente figura 26a se observa la estructura final en 3D en el software CST Desing este fue ya optimizado obteniendo los mejores resultados y en la figura 26b se observa con sus respectivas acotaciones, como se puede observar se cumple las medidas de las vías del puerto 1 son similares a las del puerto 4, 5 y 8; y las acotaciones de las vías del puerto 2 son simulares a las del puerto 3, 6 y 7.

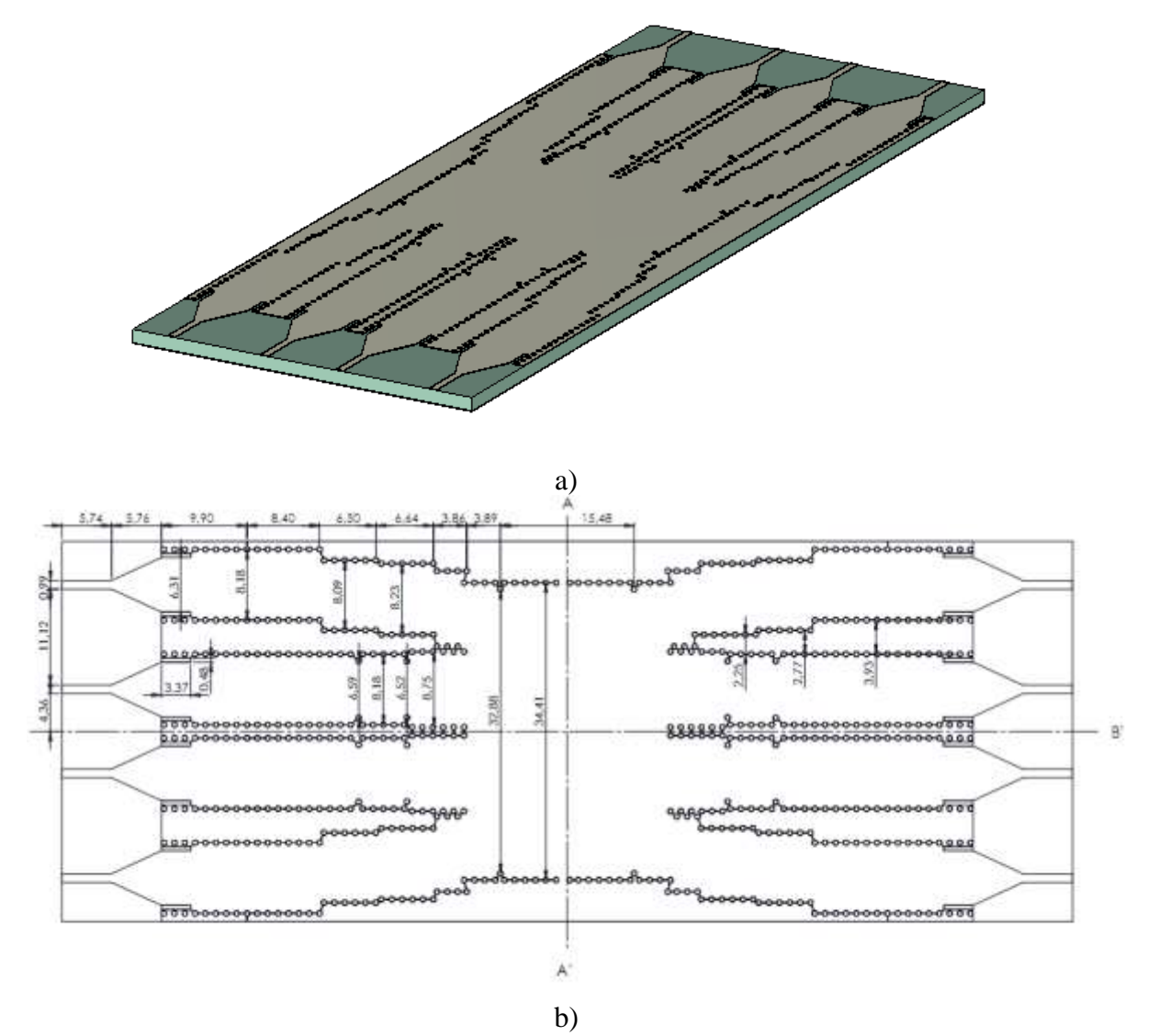

*Figura 26* a)Estructura de acoplador en software CST. b) Estructur con acotaciones.

### **4.1.1. Resultados simulación CST del Acoplador Direccional de 4x4 puertos con transición.**

El acoplador direccional de 4x4 puertos en la banda Ku con la tecnología SIW, fue diseñado y optimizado su diseño gracias a la ayuda del programa CST Desing. Al ser un diseño simétrico los resultados del puerto 1 es igual al puerto 4, 5 y 8; y el puerto 2 es igual al puerto 3, 6 y 7, por tal razón se muestran los resultados del puerto 1 y 2.

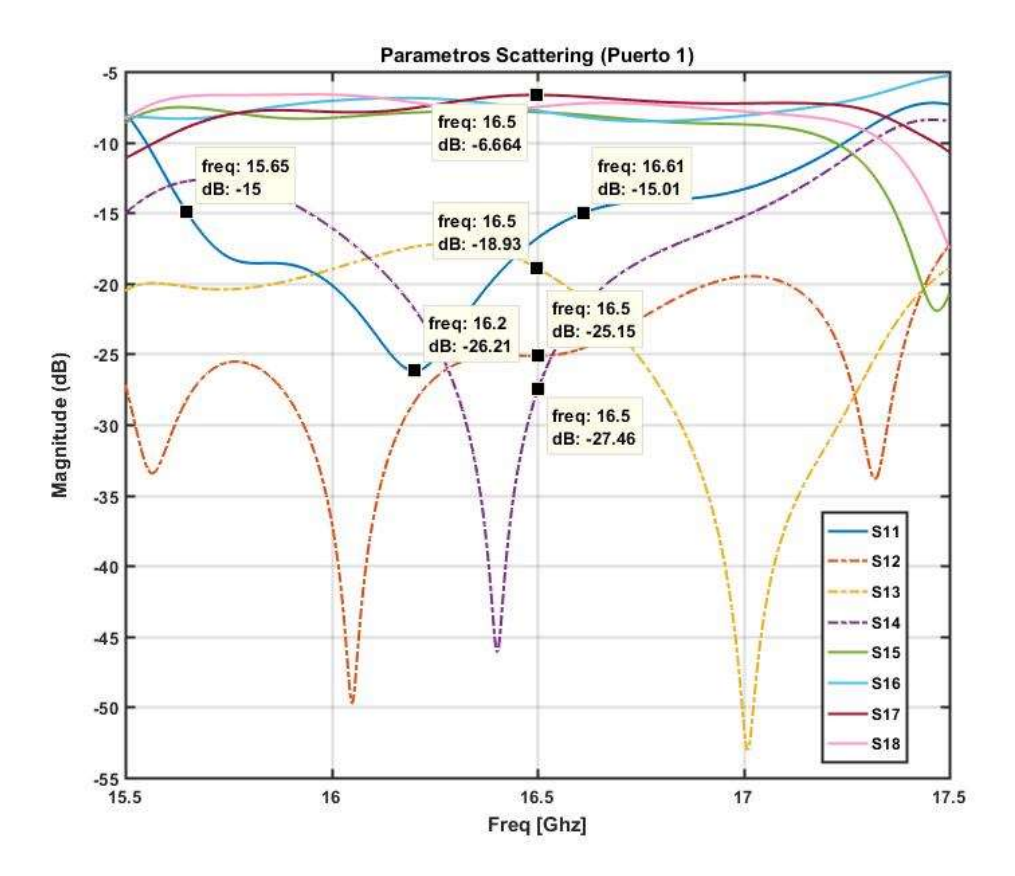

*Figura 27* Parámetros Scattering del puerto 1

En la figura 27 se observa los resultados de los parámetros S del acoplador direccional después de su optimización en el software CST. Para calcular el factor de acoplamiento se tiene que la potencia de entrada en relación con la de salida va a ser ¼ dado que el número total de puertos de salida del acoplador es  $N=4$  y aplicando la ecuación (40) se tiene.

$$
C = 10 \log_{10} \left( \frac{P_1}{P_3} \right) = 10 \log_{10} \left( \frac{1}{4} \right) = -6.02 \text{ dB}
$$

Como se observa en la figura 28 el valor de  $S_{15}$ ,  $S_{16}$ ,  $S_{17}$  y  $S_{18}$  se encuentra en entre el valor de -6.664 dB, cumpliento con el valor de acoplamiento. Con esto podemos calcular las pérdidas de inserción dadas por la transición y los conectores SMA en el dispositivo.

$$
P_{insertion} = -6.02 dB - (-6.664) = 0.644 dB
$$

De igual manera, se obtiene mediante los resultados de la simulación el ancho de banda y su ancho porcentual.

$$
BW = f_2 - f_1
$$

$$
BW = 16.61\,GHz - 15.65\,GHz = 960\,MHz
$$

$$
\%BW = \frac{f_2 - f_1}{f(trabajo)} \cdot (100\%)
$$

$$
BW = \frac{16.61 \, GHz - 15.65 \, GHz}{17 \, GHz} \cdot (100\%) = 5.64\%
$$

Se tiene que la frecuencia en donde menor pérdidas de retorno es 16.2 GHz con un valor de - 26.21 en los parámetros S11 del dispositivo, en esta frecuencia es donde mejor resonancia presenta.

El aislamiento entre cada puerto de entrada idealmente debe de ser infinita en el acoplador direccional, esta potencia es la que el puerto acoplado entrega a los puertos desacoplados en nuestro caso el puerto 1 a los puertos 2, 3 y 4. En la figura 28 se puede apreciar que en la frecuencia central de 16.5 GHz el aislamiento del puerto 1 al puerto 2, 3 y 4 tienen los valores de -18.94, -25.15 y - 16.45 respectivamente, se tiene que un buen aislamiento debe ser ≤.-20dB, sin embargo se considera aceptable un aislamiento a partir de  $\leq$ -15dB, dado que se encuentra por debajo de 9dB del puerto acoplado.

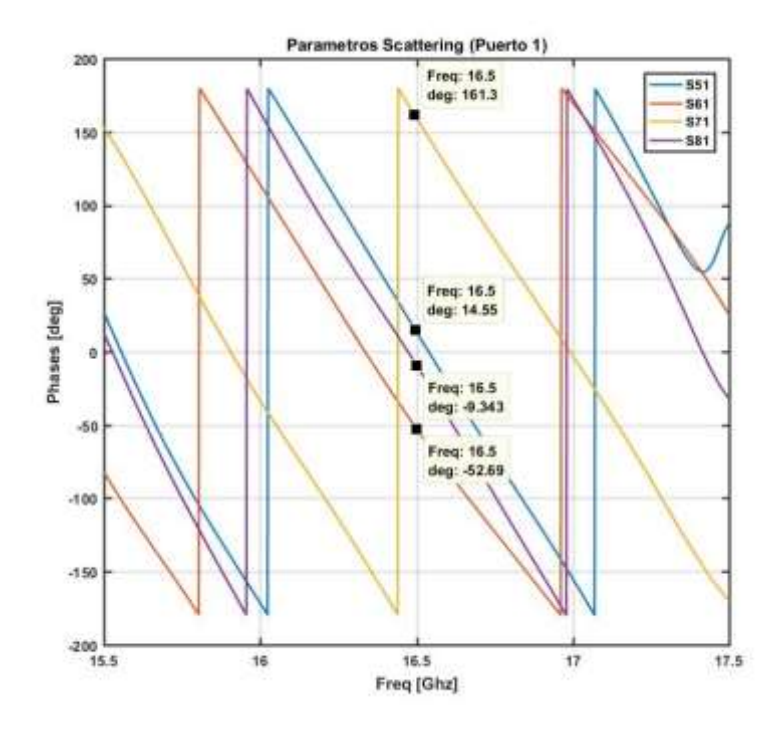

*Figura 28* Fases del puerto 1

Las fases en el acoplador direccional al diseñarse como una red pasiva, reciproca, simétrica y sin pérdidas se puede obtener en base al camino directo del puerto seleccionado en este caso es la fase  $\theta_{51}$  donde idealmente por su simetría el puerto 8 deberá ser igual a cero, y respecto a los puertos 6 y 7 ≤90. Dado que todas las fases deben estar en el plano  $X^+$   $Y^+$  o plano  $X^+$   $Y^-$  , se debe obtener el ángulo complementario de  $\theta_{71}$  y este es −18.7°. A continuación, se presenta los desfases obtenidos de la figura 29.

$$
Desface = \theta_{51} - \theta_{61} = 14.55 - (-52.69) = 67.24
$$

$$
Desface = \theta_{51} - \theta_{71} = 14.55 - (-18.7) = 33.25
$$

$$
Desface = \theta_{51} - \theta_{81} = 14.55 - (-9.343) = 23.893
$$

El puerto 2 tendrá resultados diferentes debido a su diferencia en su estructura con el puerto 1, por tal motivo se realiza un análisis detallado de este puerto como es el factor de acoplamiento, las pérdidas de inserción, frecuencia de trabajo y aislamiento.

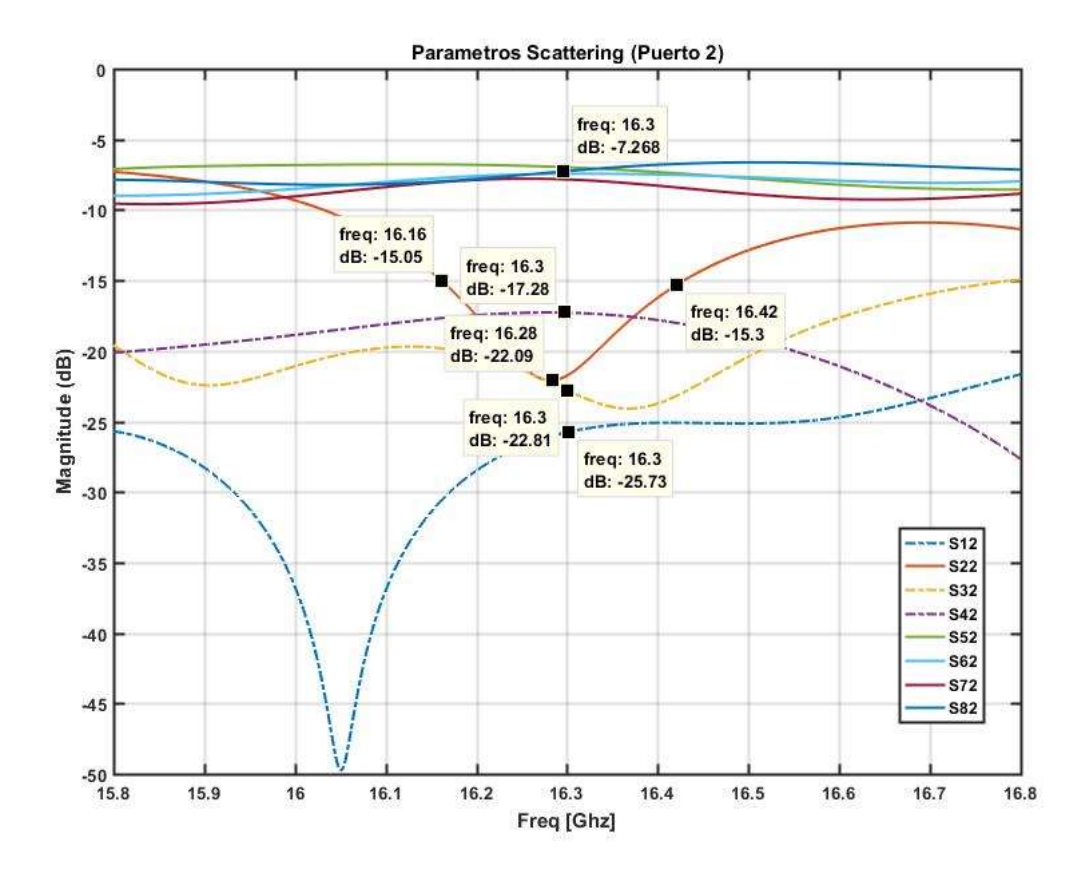

*Figura 29* Parámetros Scattering del puerto 2

En la figura 29 se observa los resultados del parámetro S del acoplador direccional después de su optimización en el software CST del puerto 2, obteniendo un valor de acoplamiento de -7.239 dB, se calcula el factor de acoplamiento con la ecuación (40) y se puede obtener las pérdidas de inserción en la simulación.

$$
C = 10 \log_{10} \left( \frac{P_1}{P_3} \right) = 10 \log_{10} \left( \frac{1}{4} \right) = -6.02 \, dB
$$
  

$$
P_{inserción} = -6.02 \, dB - (-7.239) = 1.219 \, dB
$$

En la figura 29, se obtiene mediante los resultados de la simulación el ancho de banda y su ancho porcentual.

$$
BW = f_2 - f_1
$$
  

$$
BW = 16.42 GHz - 16.16 GHz = 260 MHz
$$

$$
\%BW = \frac{f_2 - f_1}{f(trabajo)} \cdot (100\%)
$$

$$
BW = \frac{16.42 \text{ GHz} - 16.16 \text{ GHz}}{17 \text{ GHz}} \cdot (100\%) = 1.529\%
$$

Se tiene que la frecuencia en donde mejor pérdidas de retorno es 16.28 GHz con un valor de - 22.09 dB en el parámetros S11 del dispositivo, en esta frecuencia es donde mejor resonancia presenta.

El aislamiento en el puerto 2 respecto a la frecuencia 16.28 GHz en la cual tiene menor pérdidas de retorno se tiene del puerto 2 al puerto 1, 3 y 4 que los valores son de -25.73, -22.81 y -17.28 respectivamente, se tiene que un buen aislamiento debe ser ≤-20dB, por lo cual los valores obtenidos son aceptables.

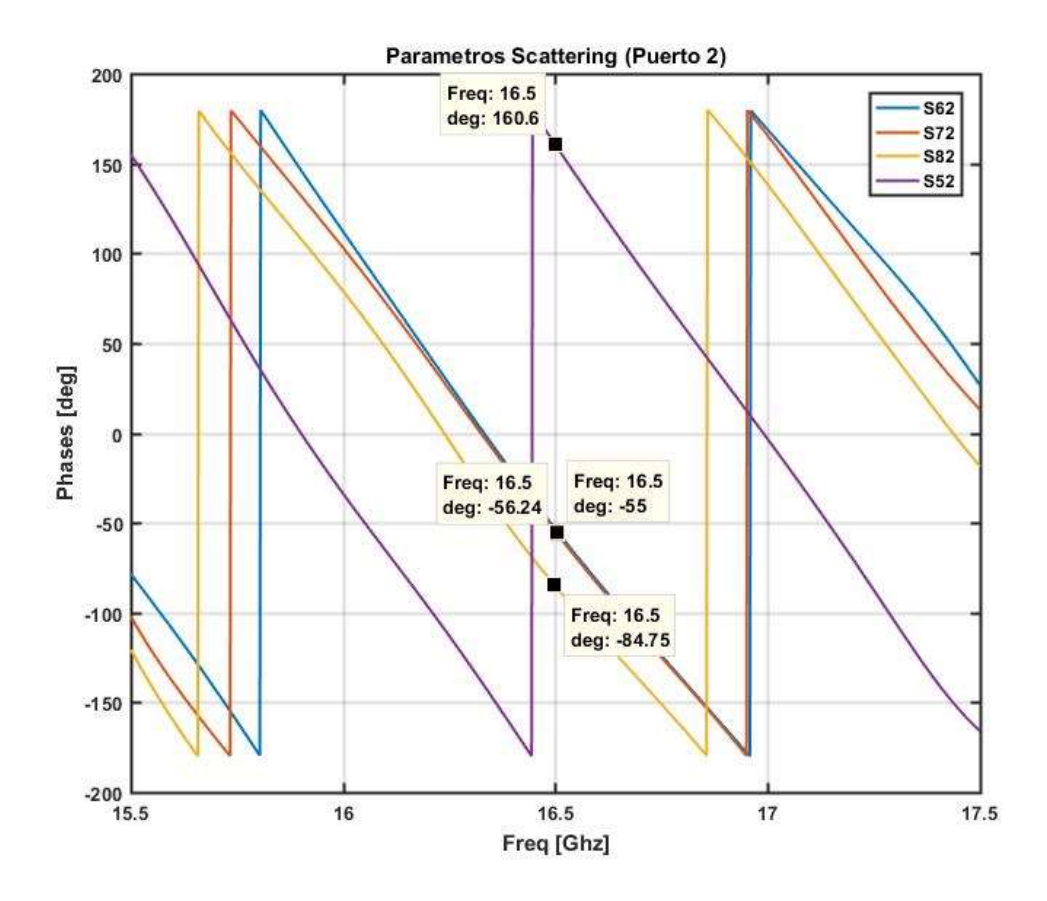

*Figura 30* Fases del puerto 2

Al calcular las fases en el acoplador direccional del puerto 2 se toma como base el camino directo que es  $\theta_{62}$  donde idealmente este con respecto a su simetría el puerto 8 deberá ser igual a cero, caso contrario ≤90. A continuación se presenta los desfases obtenidos de la figura 30.

Dado que todas las fases deben estar en el plano  $X^+Y^+$  o plano  $X^+Y^-$ , se debe obtener el ángulo complementario de  $\theta_{52}$  y este es 50.5°. Las fases en el acoplador direccional del puerto 2 se calcula a continuación.

$$
Desface = \theta_{62} - \theta_{52} = 50.5 - (9.478) = 41.025
$$
  

$$
Desface = \theta_{62} - \theta_{72} = 9.478 - (9.125) = 0.353
$$
  

$$
Desface = \theta_{62} - \theta_{82} = 9.478 - (-20.33) = 29.808
$$

El resultado obtenido demuestra que el desfase del camino directo de  $\theta_{62}$  y  $\theta_{72}$  es 0.353, lo que demuestra que es una red pasiva, reciproca, sin pérdidas y simétrica, siendo los ángulos de los caminos directos iguales a cero.

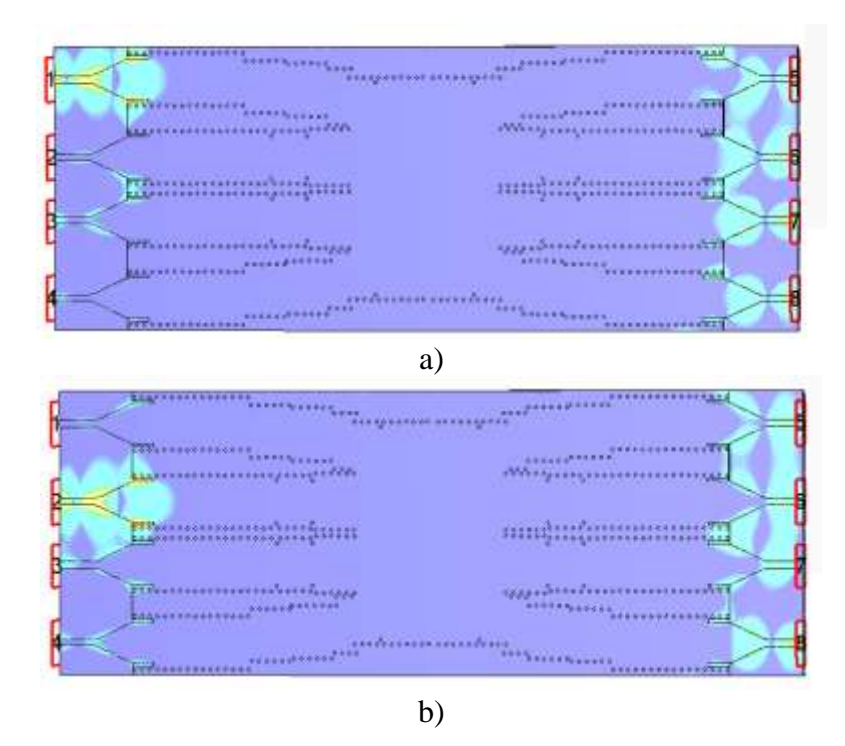

*Figura 31* Flujo de ondas electromagneticas a) Puerto 1 b) Puerto 2

En la siguiente figura 31a se puede observar el flujo de las ondas electromagnéticas que se distribuye del puerto 1 a los puertos 5, 6, 7 y 8; estas deben de presentar un acoplamiento según el calculado de 6,02 dB. Podemos observar que existe aislamiento del puerto 1 al 2, 3 y 4; como se muestra en la figura 27 está son de -18.94, -25.15 y -16.45; idealmente estas deberían ser infinitas, pero como se observa en la simulación existen pérdidas de retorno las cuales consideraremos despreciables a partir del valor de -15 dB. En la figura 31b se observa el flujo de las ondas electromagnéticos del puerto 2 hacia los puertos 5, 6, 7 y 8, cumpliéndose de igual forma el aislamiento con del puerto 2 con los puertos 1,3 y 4, teniendo valor de -25.73, -22.81 y -17.28. La

simulación obtenida del software CST Desing son de gran ayuda para poder apreciar el funcionamiento del dispositivo, y comprobar la distribución de la potencia a los puertos de salida y el aislamiento entre cada puerto de entrada.

### **4.2.Implementación y Resultados del Acoplador Direccional (RT Duroid 5880)**

Al obtener resultados satisfactorios en el diseño del acoplador direccional en SIW con la transición, se exporta del software CST en diseño 2D los planos .xdsl. Estos datos obtenidos se abren en AUTOCAD y se separan por capas (metal, vías y sustrato). Posterior con el software Advanced Desing System (ADS), se exporta los datos de los planos Gerber y Drill, como se observa en la figura 32.

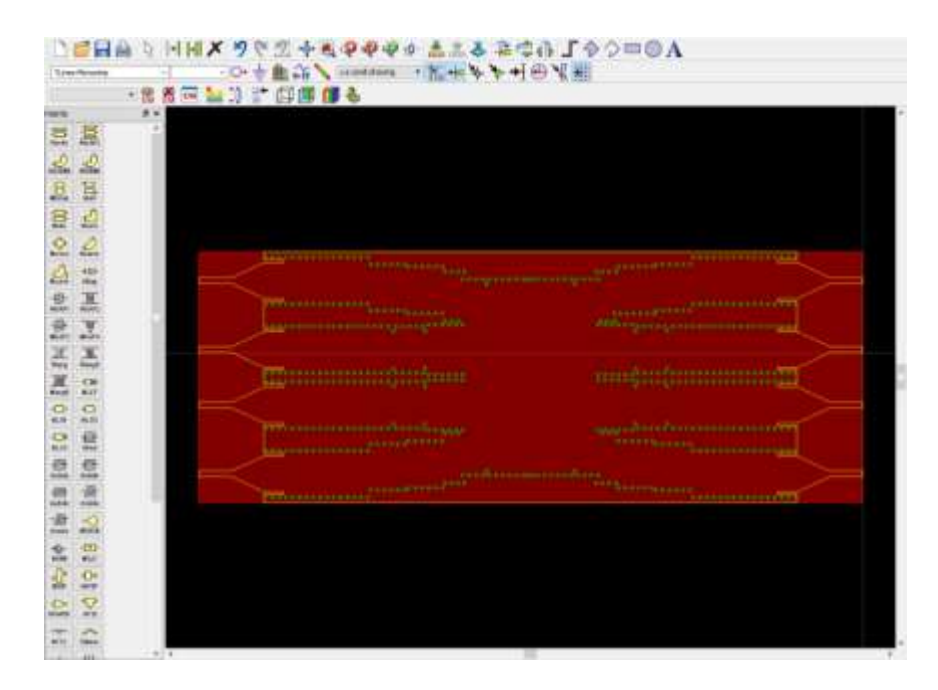

*Figura 32* Acoplador Direccional en software ADS.

Estos archivos se entregan a una prototipadora de PCB para que se implemente sobre el sustrato RT-Duroid 5880 como se observa en la figura 33.

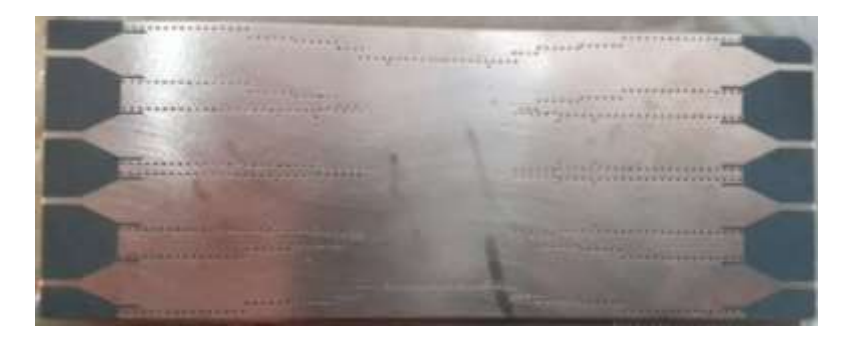

*Figura 33* Placa del Acoplador Direccional de 4x4 puertos en sustrato RT Duroid 5880.

Sin embargo, cada uno de los tubos deben ser metálicos, por lo cual se realizó un

baño de suelda a la placa a una temperatura de 400 grados y así obtener mejores resultados. La placa al tener sus vías metálicas permite que la onda se propaga por cada guía y sea correctamente distribuida en cada uno de sus puertos, reduciendo de esta manera las pérdidas. Y finalmente se procede a soldar los conectores SMA (puertos de entrada, puertos de salida), y realizar las mediciones de los parámetros S con el analizador de redes vectoriales FieldFox N9918A, el cuál previamente debe ser calibrado para realizar satisfactoriamente las mediciones.

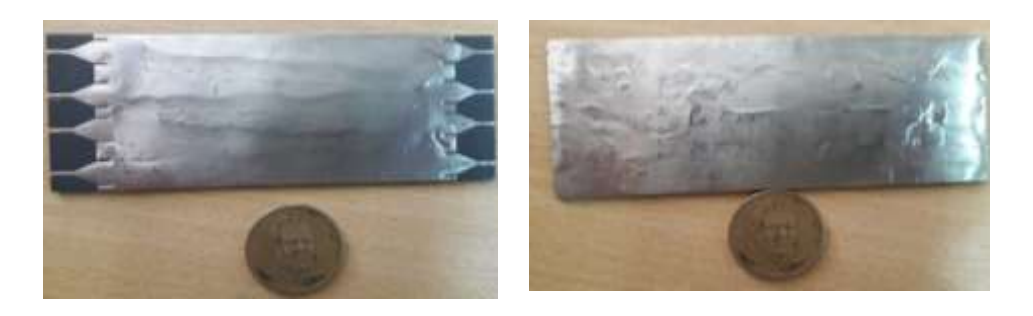

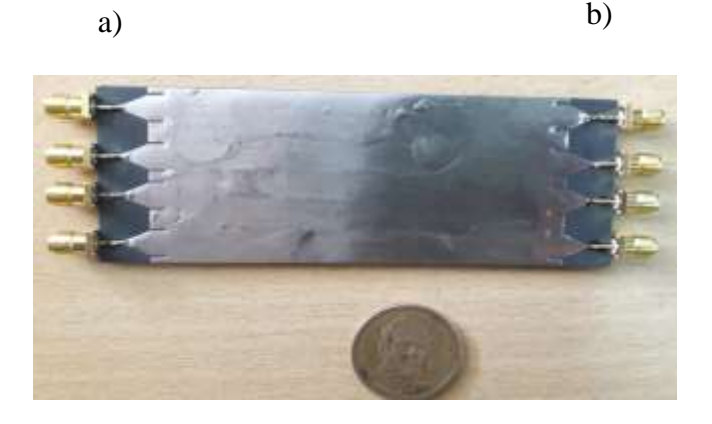

c)

*Figura 34* (a) Vista Frontal (b) Vista Posterior (c) Acoplador con conectores SMA

Para realizar las pruebas se colocaron cargas SMA ANNE -50+ de Minicircuits en cada puerto de salida y entrada a excepción de los puertos a medir para evitar la reflexión de potencia, obteniendo los resultados que se muestran en la figura 35. El dispositivo acoplador direccional es recíproco y simétrico, por tanto.

21 = 1 ; = 2, 3,4 … = ú

## **4.2.1. Resultados obtenidos del acoplador direccional del dispositivo implementado en el PUERTO 1**

Al realizar las mediciones del acoplador direccional de la estructura construida se obtiene los siguientes resultados en el puerto de entrada 1 con respecto al puerto de salida 5.

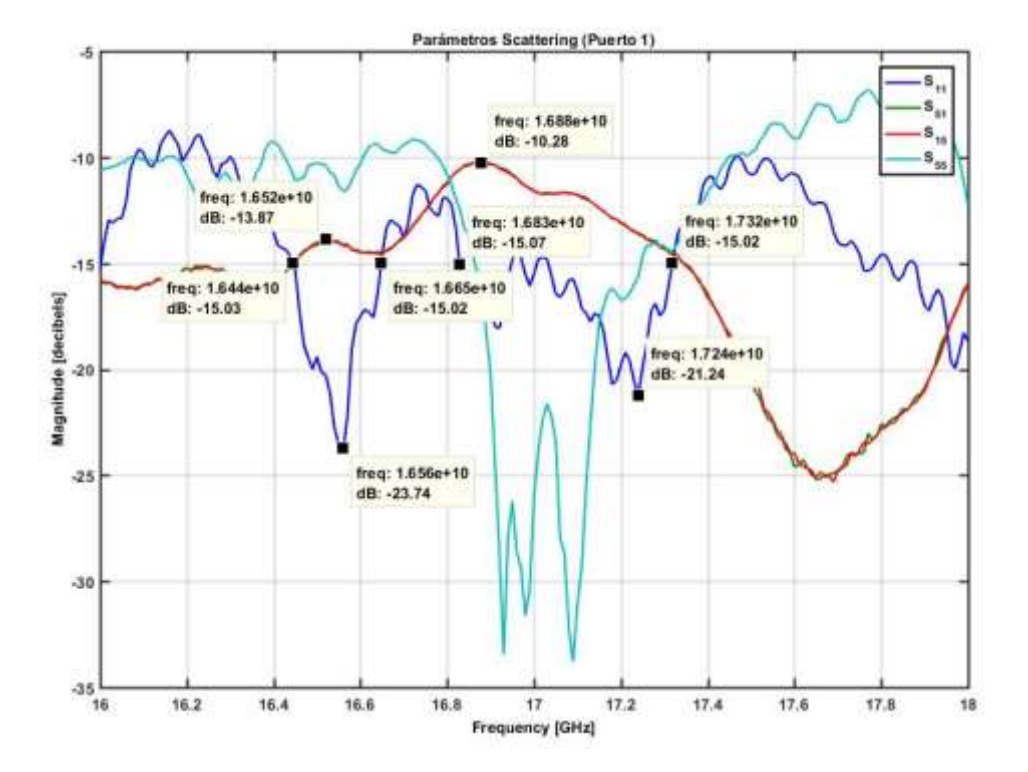

*Figura 35* Resultados dispositivo implementado Puerto 1.

En la figura 35 podemos observar una respuesta en 2 frecuencias una en 16.56 Ghz con un acoplamiento de -13.87 dB y en esta frecuencia unas pérdidas de retorno de -23.74 dB también que su rango de frecuencia esta entre 16.44 GHz y 16.65 GHz con estos datos podemos calcular los siguientes parámetros.

$$
P_{insertation} = -6.02 dB - (-13.87) = 7.85 dB
$$

$$
BW = f_2 - f_1
$$
  

$$
BW = 16.65 GHz - 16.44 GHz = 210 MHz
$$

$$
\%BW = \frac{16.65\ GHz - 16.44\ GHz}{17\ GHz} \cdot (100\%) = 1.23\%
$$

Sin embargo, también se encuentra que tiene una respuesta en la frecuencia de 17.24 GHz con unas pérdidas de retorno de -21.24 dB, en un rango de frecuencia 17.32 GHz y 16.83 GHz y un acoplamiento de -10.28, con estos datos podemos calcular los siguientes parámetros.

$$
C = 10 \log_{10} \left( \frac{P_1}{P_3} \right) = 10 \log_{10} \left( \frac{1}{4} \right) = -6.02 \, dB
$$
  

$$
P_{inserción} = -6.02 \, dB - (-10.28) = 4.26 \, dB
$$

Los resultados de los parámetros S, donde  $S_{11}$  son las pérdidas de retorno y  $S_{51}$  es el acoplamiento del puerto 1 al puerto 5. Para obtener el valor del ancho de banda se tiene que  $S_{11}$  < −15dB, por lo cual se se obtiene mediante los resultados el ancho de banda y su ancho porcentual.

$$
BW = f_2 - f_1
$$
  

$$
BW = 17.32 \text{ GHz} - 16.83 \text{ GHz} = 490 \text{ MHz}
$$

$$
\%BW = \frac{f_2 - f_1}{f(trainajo)} \cdot (100\%)
$$

$$
BW = \frac{17.32 \text{ GHz} - 16.83 \text{ GHz}}{17 \text{ GHz}} \cdot (100\%) = 2.88\%
$$

# **4.2.2. Resultados obtenidos del acoplador direccional del dispositivo implementado en el PUERTO 2**

Al realizar las mediciones del acoplador direccional de la estructura construida se obtiene los siguientes resultados en el puerto de entrada 2 con respecto al puerto de salida 5.

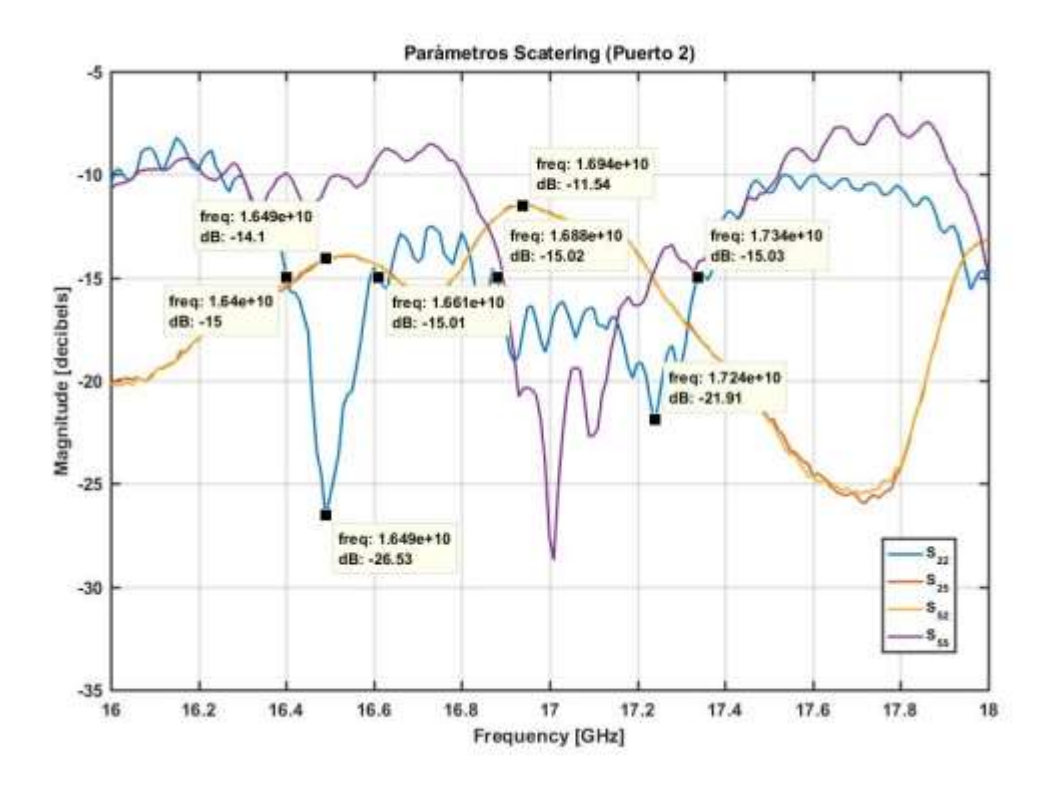

*Figura 36* Resultados dispositivo implementado Puerto 2.

En la figura 36 podemos observar una respuesta en 2 frecuencias una en 16.49 GHz con un acoplamiento de -14.1 dB y en esta frecuencia unas pérdidas de retorno de -26.53 dB también que su rango de frecuencia esta entre 16.4 GHz y 16.61 GHz con estos datos podemos calcular los siguientes parámetros.

$$
P_{insertation} = -6.02 \ dB - (-14.1) = 7.98 \ dB
$$

$$
BW = f_2 - f_1
$$
  
\n
$$
BW = 16.61 \, GHz - 16.4 \, GHz = 210 \, MHz
$$
  
\n
$$
\%BW = \frac{16.61 \, GHz - 16.4 \, GHz}{17 \, GHz} \cdot (100\%) = 1.23\%
$$

Sin embargo, también se encuentra que tiene una respuesta en la frecuencia de 17.24 GHz con unas pérdidas de retorno de -21.91 dB, en un rango de frecuencia 17.34 GHz y 16.88 GHz y un acoplamiento de -11.54 dB, con estos datos podemos calcular los siguientes parámetros.

$$
C = 10 \log_{10} \left(\frac{P_1}{P_3}\right) = 10 \log_{10} \left(\frac{1}{4}\right) = -6.02 \, dB
$$
  

$$
P_{inserción} = -6.02 \, dB - (-11.54 dB) = 5.52 \, dB
$$

Los resultados de los parámetros S, donde  $S_{22}$  son las pérdidas de retorno y  $S_{51}$  es el acoplamiento del puerto 1 al puerto 5. Para obtener el valor del ancho de banda se tiene que  $S_{22}$  < −15dB, se obtiene mediante los resultados el ancho de banda y su ancho porcentual.

$$
BW = f_2 - f_1
$$

$$
BW = 17.34\ GHz - 16.88\ GHz = 460\ MHz
$$

$$
\%BW = \frac{f_2 - f_1}{f(trainajo)} \cdot (100\%)
$$

$$
BW = \frac{17.34 \text{ GHz} - 16.88 \text{ GHz}}{17 \text{ GHz}} \cdot (100\%) = 2.70\%
$$

## **4.2.3. Resultados obtenidos del acoplador direccional del dispositivo implementado vs medido del puerto 1 y puerto 2 en RT-Duroid 5880 en la tecnología SIW**

Para tener una visión más clara de los parámetros calculados y medidas se realiza una comparación de los resultados en el puerto 1.

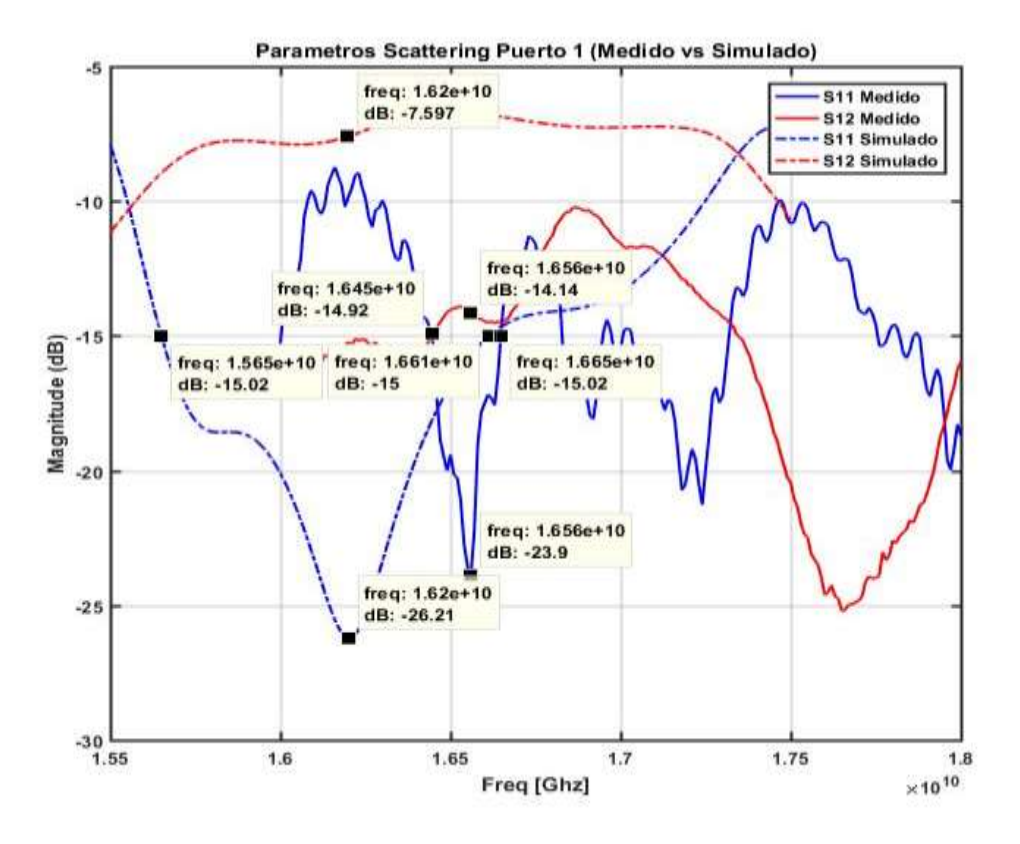

*Figura 37* Dispositivo medido vs implementado en el puerto 1.

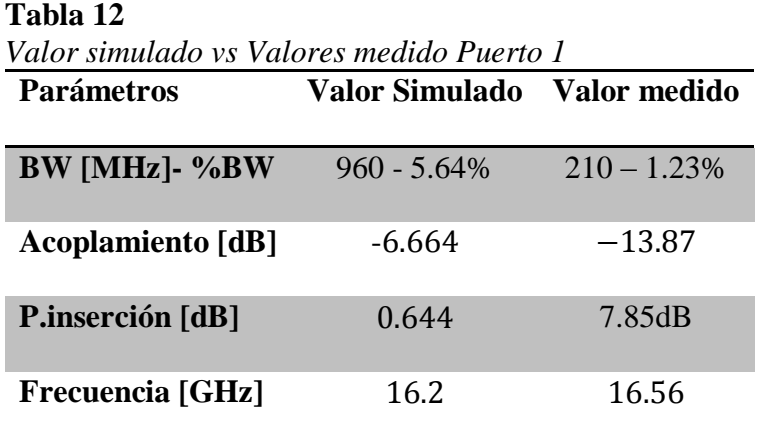

.

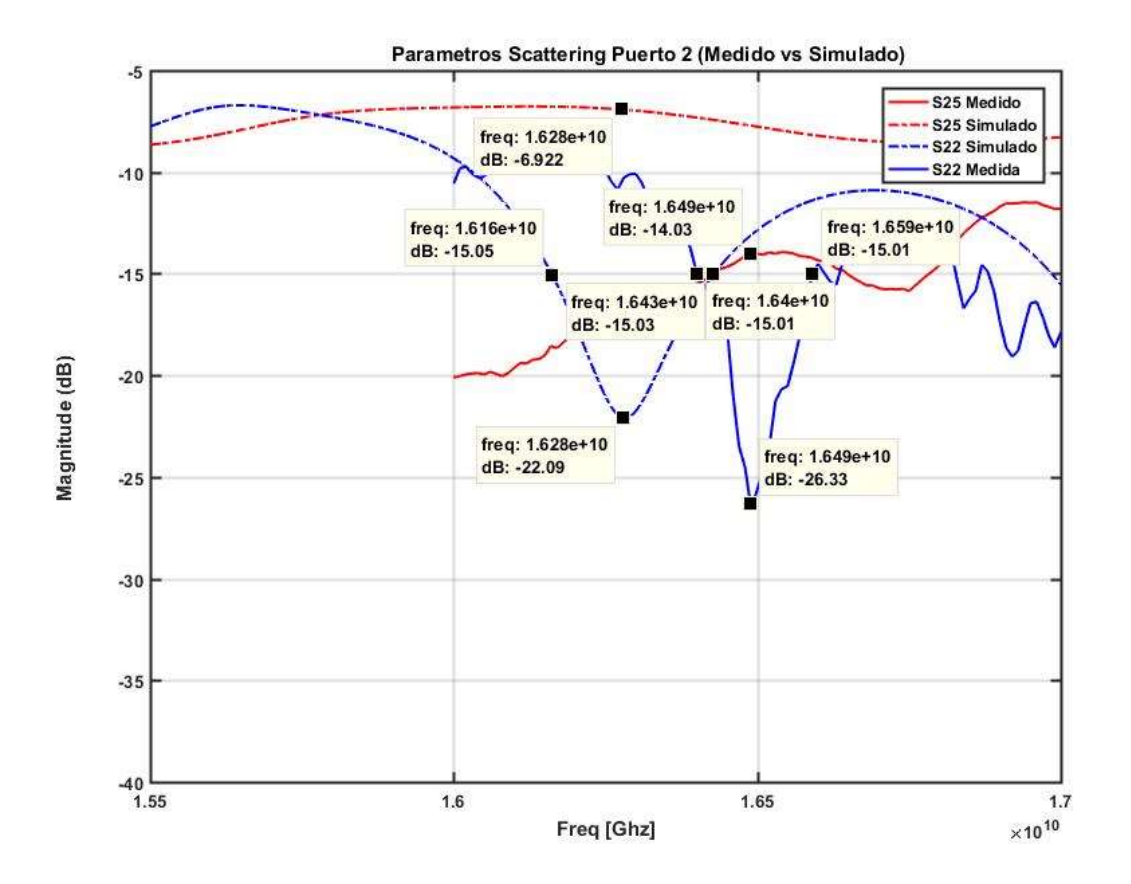

*Figura 38* Dispositivo medido vs implementado en el puerto 2.

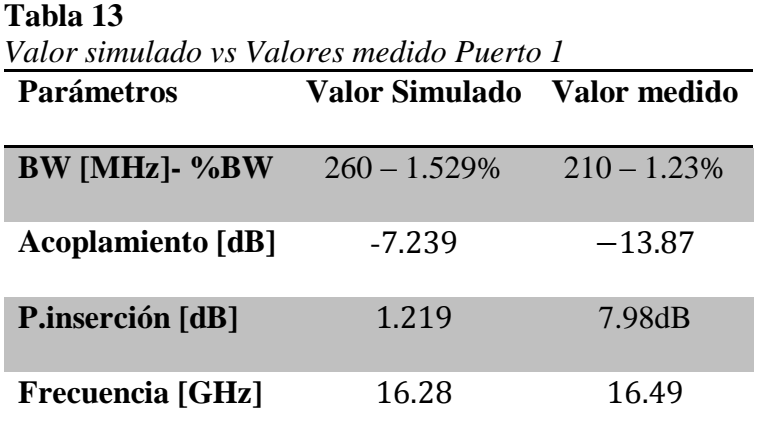

Mediante las siguientes tablas comparativas 12 y 13 al igual que en las figuras 37 y 38 se observa que existe un aumento considerable en las pérdidas de inserción tanto en el puerto 1 y puerto 2, las cuales son debido principalmente a las vías no metalizadas correctamente, lo que genera que la propagación de las ondas se distorsione y no se transporte correctamente al puerto de salidas y las pérdidas generadas por las sueldas de los conectores SMA. También es debido al efecto skin Depth, este mide la penetración de las ondas en el material, sin embargo, esta es menor a la mínima permitida y por esta razón las ondas se escapan del dieléctrica generando gran cantidad de pérdidas este valor se puede calcular de la siguiente manera donde  $\mu_0$  al ser acero inoxidable tiene el valor de:

$$
\delta = \sqrt{\frac{1}{\pi f \mu_0 \sigma}} = \sqrt{\frac{1}{\pi (16.5 \cdot 10^9)(4\pi \cdot 10^{-7})(1,1 \cdot 10^6)}} = 0.000368 \text{ mm}
$$

Las paredes de las vías metálicas no cumplieron con el grosor requerido para no permitir que las ondas se confinan en el material dieléctrica, produciendo las pérdidas obtenidas.

 El ancho de banda disminuye de 960 MHz a 210 MHz debido a errores en la construcción del dispositivo y las pérdidas debido a que no se metalizaron correctamente los cilindros. Se observa que la frecuencia de trabajo sufre un desplazamiento en el pico en 0.36 GHz, esto es debido a la construcción del ancho de la guía  $a_s$ , dado que cambios en centésimas de milímetro generan modificaciones en la frecuencia de trabajo y la metalización de las vías al no ser las adecuadas genera pérdidas en las ondas electromagnéticas que se desplazan en el dieléctrico.

## **CAPÍTULO 5**

#### **5.1. Conclusiones**

• En el presente proyecto se diseñó y construyó un acoplador direccional de 4x4 puertos en tecnología SIW que trabaja en la banda Ku mediante un proceso PCB en sustrato RT-Duroid 5880, mediante los resultados se ha obtenido pérdidas de inserción en el puerto 1 las cuales son de 7.65 dB y en el puerto 2 de 7.98  $dB$  las cuales son adecuadas para este tipo de tecnología, debido a sus especificaciones de construcción. Sin embargo, se obtuvo un ancho de banda considerable de 210 MHz con picos de frecuencia en 16.5 GHz.

- Se diseñó el acoplador direccional en base a la investigación de la tecnología SIW, la cual tiene características favorables como son, un alta densidad de integración, costo reducido en comparación a las guías de onda convencionales, y bajas pérdidas por lo cual ayuda a implementar dispositivos de tamaño reducido con menor peso y de fácil integración a cualquier sistema de microondas, sin embargo debido a su tamaño reducido la construcción debe ser muy minuciosa dado que cualquier centésima de milímetro errónea en la construcción refleja pérdida considerables.
- El software de simulación CST es una herramienta de gran ayuda para la simulación y optimización del acoplador direccional, permitiendo mejorar los resultados al realizar pequeños cambios en las dimensiones de ciertos parámetros del acoplador mejorando el desempeño de funcionamiento. El algoritmo utilizado fue "Trust Region Framework" el cual converge

robustamente y encuentra un punto óptimo en los límites del parámetro usando un número de iteraciones.

• Las pérdidas encontradas se basan en la construcción del dispositivo, dado que al trabajar en alta frecuencia y estar su tamaño en el orden de los milímetros requiere una perfección en su construcción. Un factor principal en las pérdidas son las vías metalizadas, donde para mejorar su respuesta se trató de rellenar mediante un baño de suelda a 400°, sin embargo no se puede asegurar que este se encuentre relleno en su totalidad por tal motivo las ondas electromagnéticas no se confinaron completamente en el sustrato RT Duroid 5880 presentándose fugas de campo eléctrico y presentándose el efecto skin Depth al no cumplir con el grosor de los cilindros requerido para evitar la disipación de las ondas del dieléctrica RT-Duroid 5880.

### **5.2. Recomendaciones**

- Se recomienda tener un dispositivo que maneje una alta carga computacional, dado que la herramienta CST Desing requiere tanto para su simulación como optimización valores elevados, y más aun con el diseño de la tecnología SIW, por la complejidad en la estructura al tener gran cantidad de vías en el dispositivo.
- Se recomienda utilizar remachadoras y vías metálicas realizadas específicamente para la tecnología SIW, y mejorar la conducción de las ondas electromagnéticas en el dieléctrico

evitando las pérdidas obtenidas entre las más importantes el efecto *skin Depth* críticas en altas frecuencias.

• Las sueldas de los conectores SMA deben de ser de mayor cuidado y precisas ya que estás influyen en pérdidas del dispositivo afectando su funcionamiento.

### **5.3. Trabajos Futuros**

Como trabajos futuros se propone realizar las vías metálicas con una remachadora y las vías que se encuentran en el mercado para la tecnología SIW, en este trabajo no se realizó de esta forma dado que no se encuentran en el mercado nacional dicho material, para lo cual se requiere una remachadora de precisión y de una cantidad significativa de riblets para ocupar en cada agujero de la tecnología SIW.

Se recomienda realizar una antena Patch donde se pueda comprobar el funcionamiento del acoplador direccional en su totalidad, la cual tiene un gran funcionamiento para la implementación de Beam-forming Network.

### **5.4. Referencias Bibliográficas**

Alessandri, F., Giordano, M., Guglielmi, M., Martirano, G., & Vitulli, F. (2003). A new multipletuned six-port Riblet-type directional coupler in rectangular waveguide. *IEEE Transactions on Microwave Theory and Techniques*, *51*(5), 1441–1448. https.//doi.org/10.1109/TMTT.2003.810152

Avenue, S. R. (2016). RT/duroid ® 5870 /5880. *Rogers Corporation*, 100–101.

- Bing Liu, Wei Hong, Yan Zhang, Hong Jun Tang, Xiaoxin Yin, K. W. (2008). Half Mode Substrate Integrated Waveguide 180° 3-dB Oscillator. *Global Symposium on Millimeter Waves*, 2(c), 1–7. https.//doi.org/10.1109/GSMM.2008.4534544
- CALVACHE ESPÍN, M. F. (2017). *ANÁLISIS, DISEÑO E IMPLEMENTACIÓN DE DIVISORES RADIALES DE N PUERTOS EN LA BANDA KU UTILIZANDO TECNOLOGÍA SIW (SUBSTRATE INTEGRATED WAVEGUIDE)*. Universidad de las Fuerzas Armadas.
- Carrera F., Navarro D., B. M. (n.d.). *Acoplador Direccional Compacto con tecnología SIW en la Banda Ku .* 3–7.
- Cassivi, Y., Perregrini, L., Arcioni, P., Bressan, M., Wu, K., & Conciauro, G. (2002). Dispersion Characteristics of Substrate Integrated Rectangular Waveguide. In *IEEE Microwave and Wireless Components Letters* (Vol. 12). https.//doi.org/10.1109/LMWC.2002.803188
- Chen, Y. J., & Wu, R. B. (1998). A wide-band multiport planar power-divider design using matched sectorial components in radial arrangementA wide-band multiport planar powerdivider design using matched sectorial components in radial arrangement. *IEEE Transactions on Microwave Theory and Techniques*, *46*(8), 1072–1078. https.//doi.org/10.1109/22.704948
- CST. (2010). *Cst Studio*. Retrieved from http.//eee.guc.edu.eg/Courses/Communications/COMM905 Advanced Communication Lab/Sessions/MWS\_Tutorials.pdf

Dassault Systemes. (2010). *Materiales isotrópicos y ortotrópicos*. 3–5.

Deslandes, D., & Wu, K. (2001). Integrated microstrip and rectangular waveguide in planar form.

*IEEE Microwave and Wireless Components Letters*, *11*(2), 68–70. https.//doi.org/10.1109/7260.914305

- Diaz, E., Miralles, E., Esteban, H., Belenguer, A., Boria, V., Bachiller, C., … Borja, a L. (2011). *Efficient and Accurate Design of Passive Devices in Substrate Integrated Waveguide Technology and their Tapered Transitions from Microstrip Lines*.
- Dupuy, A., Gummalla, A., Achour, M., & Poilasne, G. (2008). Compact single and dual band zerodegree metamaterial N-way radial power combiner/divider. In *IEEE MTT-S International Microwave Symposium Digest*. https.//doi.org/10.1109/MWSYM.2008.4632918
- Esquius-Morote, M., Fuchs, B., Zurcher, J. F., & Mosig, J. R. (2013). A printed transition for matching improvement of SIW horn antennas. *IEEE Transactions on Antennas and Propagation*, *61*(4), 1923–1930. https.//doi.org/10.1109/TAP.2012.2231923
- Fahmi, M., & Fahmi, Mohamed, M. F. (2007). Computer Aided Design of Wide-Band Microwave Components. University od Maryland.
- Garg, R., Bhartia, P., Bahl, I., & Ittipiboon, A. (2000). *Microstrip Antenna Design Handbook* (Artech Hou). https.//doi.org/0-89006-513-6
- Haro Baez Raúl, Ruiz Cruz Jorge, B. D. (n.d.). *A New Rectangular Waveguide Directional Coupler 4x4-Way at Ku Band*. Madrid, España.
- Hérnandez Aquino, R. (2008). *Capítulo 4 . Substrate Integrated Waveguide ( SIW ) 4 . 1 Introducción a Substrate Integrated Waveguide*. 52–71.
- Hong, Y.-P., An, Y.-J., & Yook, J.-G. (2010). Differential radial power combiner using substrate integrated waveguide. *Electronics Letters*, *46*(24), 1607. https.//doi.org/10.1049/el.2010.8624

Jorge A. Ruiz Cruz, & José L. Masa Campos. (n.d.). *Antenas y Circuitos de Alta Frecuencia (ACAF* 

### *). Primera parte, Tema II*.

- Keysight Technologies. (2016). *Keysight Technologies Fieldfox handheld analyzers datasheet*. 47. Retrieved from http.//literature.cdn.keysight.com/litweb/pdf/5990-9783EN.pdf?id=2210837&cc=GB&lc=eng
- Kumar, H., Jadhav, R., & Ranade, S. (2012). *A Review on Substrate Integrated Waveguide and its Microstrip Interconnect*. *3*(5), 36–40. Retrieved from internalpdf.//72.78.49.10/G0353640.pdf
- Li Yan, Hong, W., Guang Hua, Jixin Chen, Ke Wu, & Tie Jun Cui. (2004). Simulation and experiment on SIW slot array antennas. In *IEEE Microwave and Wireless Components Letters* (Vol. 14). https.//doi.org/10.1109/LMWC.2004.832081
- Liu, B., Hong, W., Hao, Z. C., & Wu, K. (2005). *Substrate integrated waveguide 180-degree narrow-wall directional coupler* (Vol. 1). https.//doi.org/10.1109/APMC.2005.1606319
- Máximo, C. (2015). *Diseño de filtros paso-bajo en tecnología de guía de onda integrada en sustrato (siw), para aplicaciones espaciales*. Universidad Politécnica de Cartagena.
- Maxwell, P. (2014). Dimensiones de Guías de Onda estandarizadas. Retrieved from file.///C./Users/Pablo/Dropbox/TESIS/PAPERS/Dimensiones de Guías de Onda estandarizadas \_.html
- Mehdi, D., Keltouma, N., & Mohammed, F. (2015). *Design for Tapered transitions From Microstrip Lines to Substrat Integrated Waveguide at Ka Band* (Vol. 12). https.//doi.org/10.1201/b18685
- Mini-Circuits. (n.d.). *Termination 50 ANNE-50+*. Brooklyn NY.
- Nawaz, M. I., Huiling, Z., & Kashif, M. (2014). Substrate Integrated Waveguide ( SIW ) to

Microstrip Transition at X-Band. *2014 International Conference on Circuits, Systems and Control*, 61–63.

- ODLANIER MEDINA VIERA. (2007). *ESTUDIO Y APLICACIÓN DEL CST MICROWAVE STUDIO 5 COMO HERRAMIENTA DE SIMULACIÓN DE ANTENAS.* Instituto Superior Politecnico Jose Antonio Echeverria.
- Pozar, D. M. (2011). Microwave Engineering Fourth Edition. In *Zhurnal Eksperimental'noi i Teoreticheskoi Fiziki* (Fourth Edi, Vol. 4). https.//doi.org/TK7876.P69 2011
- Ramos Loranca, Y. A. (2003). *Líneas de Transmisión y guías de onda* (Universidad de las Américas Puebla). Retrieved from http.//catarina.udlap.mx/u\_dl\_a/tales/documentos/lem/loranca\_r\_ya/portada.html
- Rhbanou, A., Bri, S., & Sabbane, M. (2017). Analysis of Substrate Integrated Waveguide (SIW) Resonator and Design of Miniaturized SIW Bandpass Filter. *International Journal of Electronics and Telecommunications*, *63*(3), 255–260. https.//doi.org/10.1515/eletel-2017- 0034
- Saad, A. S., Allam, P. D. A. M. M. A., & A.S. Saad, P. D. A. M. M. A. A. (2002). *SIW 3dB Directional Coupler* (Vol. 25). Cairo, Egipto.
- Sergio Casas Olmedo. (2013). *DISEÑO DE UN ARRAY LINEAL DE PARCHES SOBRE GUÍA RECTANGULAR PARA BANDA KU*. Universidad Autónoma de Madrid.
- Suhner. (n.d.). *SERIES SMA SUBMINIATURE CONNECTORS*. 1–4. Retrieved from http.//www.farnell.com/datasheets/106753.pdf
- Tan, K. J., & Luan, X. Z. (2009). Compact directional coupler based on substrate integrated waveguide. *2009 IEEE International Workshop on Antenna Technology, IWAT 2009*, 4–7.

https.//doi.org/10.1109/IWAT.2009.4906898

- *Transmission Lines*. (2010). Retrieved from http.//www.eas.uccs.edu/~mwickert/ece3110/lecture\_notes/N3110\_2.pdf
- Wu, K., Deslandes, D., & Cassivi, Y. (2003). The substrate integrated circuits-A new concept for high-frequency electronics and optoelectronics. *6th International Conference on Telecommunications in Modern Satellite, Cable and Broadcasting Service, TELSIKS 2003 - Proceedings*, *1*. https.//doi.org/10.1109/TELSKS.2003.1246173

Yu, X. (2016). *Análisis y diseño de combinador radial de potencia sobre tecnología microstrip*.

Z.C. Hao, W. Hong, J.X. Chen, H. X. Z. and K. W. (2006). *Single-layer substrate integrated waveguide directional couplers*. *153*. https.//doi.org/10.1049/ip-map.20050171